# The hyperxmp package $*$

Scott Pakin scott+hyxmp@pakin.org

May 12, 2020

#### Abstract

hyperxmp makes it easy for an author to include XMP metadata in a PDF document produced by LATEX. hyperxmp integrates seamlessly with hyperref and requires virtually no modifications to a document that already specifies document metadata through hyperref's mechanisms.

## 1 Introduction

Adobe Systems, Inc. has been promoting  $XMP$  [\[4\]](#page-80-0)—eXtensible Metadata Platform—as a standard way to include metadata within a document. The idea behind xmp is that it is an xml-based description of various document attributes and is embedded as uncompressed, unencoded text within the document it describes. By storing the metadata this way it is independent of the document's file format. That is, regardless of whether a document is in PDF, JPEG, HTML, or any other format, it is trivial for a program (or human) to locate, extract, and—using any standard XML parser—process the embedded XMP metadata.

As of this writing there are few tools that actually do process xmp. However, it is easy to imagine future support existing in file browsers for displaying not only a document's filename but also its title, list of authors, description, and other metadata.

This is too abstract! Give me an example. Consider a FIFX document with three authors—Jack Napier, Edward Nigma, and Harvey Dent—named in the LATEX source in the usual way: "\author{Jack Napier \and Edward Nigma \and Harvey Dent}''. With hyperxmp, the generated PDF file will contain, among other information, the following stanza of xmp code embedded within it:

```
<dc:creator>
  <rdf:Seq>
    <rdf:li>Jack Napier</rdf:li>
    <rdf:li>Edward Nigma</rdf:li>
```
<sup>\*</sup>This document corresponds to hyperxmp v5.2, dated  $2020/05/12$ .

```
<rdf:li>Harvey Dent</rdf:li>
  \langle \text{rdf}:Seq>
</dc:creator>
```
In the preceding code, the dc namespace refers to the [Dublin Core schema,](http://purl.org/DC/) a collection of metadata properties. The dc:creator property surrounds the list of authors. The rdf namespace is the [Resource Description Framework,](http://www.w3.org/RDF/) which defines rdf:Seq as an ordered list of values. Each author is represented by an individual list item (rdf:li), making it easy for an xml parser to separate the authors' names.

Remember that XMP code is stored as *metadata*. It does not appear when viewing or printing the PDF file. Rather, it is intended to make it easy for computer applications to identify and categorize the document.

What metadata does hyperxmp process? hyperxmp knows how to embed all of the following types of metadata within a document:

- \bullet address of primary author (Iptc4xmpCore:CreatorContactInfo.CiAdrExtadr, Iptc4xmpCore:CreatorContactInfo.CiAdrCity, Iptc4xmpCore:CreatorContactInfo.CiAdrRegion, Iptc4xmpCore:CreatorContactInfo.CiAdrPcode, and Iptc4xmpCore:CreatorContactInfo.CiAdrCtry)
- $\bullet$  author(s) (dc:creator)
- $\bullet$  base URL for relative references (xmp:BaseURL)
- $\bullet$  book edition (prism:bookEdition)
- copyright (dc:rights and xmpRights:Marked)
- \bullet date (dc:date, xmp:CreateDate, xmp:ModifyDate, and xmp:MetadataDate)
- $\bullet$  DOI (prism:doi)
- $\bullet$  email address(es) of primary author (Iptc4xmpCore:CreatorContactInfo.CiEmailWork)
- $\bullet$  file format (dc:format)
- $\bullet$  file name of main LAT<sub>EX</sub> source file (dc:source)
- $\bullet$  file size in bytes (prism:byteCount)
- $\bullet$  ISBN (prism:isbn)
- ISSN—both print (prism:issn) and electronic (prism:elssn)
- $\bullet$  issue number of parent publication (prism:number)
- keywords (pdf:Keywords and dc:subject)
- language used (dc:language)
- $\bullet$  license URL (xmpRights:WebStatement)
- $\bullet$  metadata writer (photoshop:CaptionWriter)
- $\bullet$  page count (prism:pageCount)
- $\bullet$  page range(s) (prism:pageRange)
- PDF version (pdf:PDFVersion)
- \bullet pdf-generating tool (pdf:Producer and xmp:CreatorTool)
- $\bullet$  PDF/A version and conformance level (pdfaid:part and pdfaid:conformance)
- $\bullet$  PDF/UA version (pdfuaid:part)
- $\bullet$  PDF/X standard compliance (pdfxid:GTS PDFXVersion)
- $\bullet$  position/title of primary author (photoshop:AuthorsPosition)
- $\bullet$  publication name of parent publication (prism:publicationName)
- $\bullet$  publisher of the document (dc:publisher)
- $\bullet$  rendition variation of the document (xmpMM:RenditionClass)
- $\bullet$  summary (dc:description)
- $\bullet$  subtitle (prism:subtitle)
- $\bullet$  telephone number(s) of primary author (Iptc4xmpCore:CreatorContactInfo.CiTelWork)
- $\bullet$  title (dc:title)
- $\bullet$  trapping of colors (pdf:trapped)
- $\bullet$  type of document (dc:type)
- $\bullet$  type of parent publication (prism:aggregationType)
- $\bullet$  unique identifier for the document (dc:identifier)
- $\bullet$  URL of the document (prism:url)
- $\bullet$  URL(s) of the primary author (Iptc4xmpCore:CreatorContactInfo.CiUrlWork)
- $\bullet$  UUID for the document (xmpMM:DocumentID)
- $\bullet$  UUID for the document instance (xmpMM:InstanceID)
- $\bullet$  version identifier for the document (xmpMM:VersionID)
- $\bullet$  volume number of parent publication (prism:volume)

More types of metadata may be added in a future release.

How does hyperxmp compare to the xmpincl package? The short answer is that xmpincl is more flexible but hyperxmp is easier to use. With xmpincl, the author manually constructs a file of arbitrary xmp data and the package merely embeds it within the generated PDF file. With hyperxmp, the author specifies values for various predefined metadata types and the package formats those values as XMP and embeds the result within the generated PDF file.

xmpincl can embed xmp only when running under pdfLATEX and only when in pdf-generating mode. hyperxmp additionally works with a few other PDF-producing LATEX backends.

hyperxmp and xmpincl can complement each other. An author may want to use hyperxmp to produce a basic set of xmp code, then extract the xmp code from the PDF file with a text editor, augment the XMP code with any metadata not supported by hyperxmp, and use xmpincl to include the modified xmp code in the PDF file.

### <span id="page-3-0"></span>2 Usage

hyperxmp works by postprocessing some of the package options honored by hyperref. To use hyperxmp, merely put a  $\text{hyperxmp}$  in your document's preamble. That line can appear anywhere before the hyperref PDF options are specified (i.e., with either  $\text{base}$ ...] {hyperref} or  $\hbox{hypersetup}\{... \}$ ). hyperxmp will construct its xmp data using the following hyperref options:

- $\bullet$  baseurl  $\bullet$  pdflang  $\bullet$  pdftitle
- $\bullet$  pdfauthor  $\bullet$  pdfmoddate • pdftrapped
- $\bullet$  pdfcreationdate  $\bullet$  pdfproducer
- pdfkeywords  $\bullet$  pdfsubject

hyperxmp instructs hyperref also to accept the following options, which have meaning only to hyperxmp:

- $\bullet$  pdfaconformance  $\bullet$  pdfcontactcountry
- $\bullet$  pdfapart
- $\bullet$  pdfauthortitle
- $\bullet$  pdfbookedition
- $\bullet$  pdfbytes
- $\bullet$  pdfcaptionwriter
- $\bullet$  pdfcontactaddress

 $\bullet$  pdfcontactcity

- $\bullet$  pdfcontacturl
	- $\bullet$  pdfcopyright
	- $\bullet$  pdfdate
- $\bullet$  pdfdocumentid
- $\bullet$  pdfdoi
- $\bullet$  pdfeissn
- $\bullet$  pdfidentifier
- $\bullet$  pdfinstanceid
- $\bullet$  pdfisbn
- $\bullet$  pdfissn
- $\bullet$  pdfissuenum
- 
- 
- 
- $\bullet$  pdfcontactemail
- $\bullet$  pdfcontactphone
- $\bullet$  pdfcontactpostcode
- $\bullet$  pdfcontactregion
	-
- $\bullet$  pdflicenseurl  $\bullet$  pdfpublisher
- $\bullet$  pdfmetadate
- $\bullet$  pdfmetalang
- $\bullet$  pdfnumpages
- $\bullet$  pdfpagerange  $\bullet$  pdfsubtitle
	- $\bullet$  pdftype
- pdfuapart
- $\bullet$  pdfurl
- pdfversionid
- $\bullet$  pdfvolumenum
- \bullet pdfxstandard
- $\bullet$  pdfpublication
- 

 $\bullet$  pdfpubtype  $\bullet$  pdfrendition  $\bullet$  pdfsource

#### 2.1 Option descriptions

pdftitle pdfsubtitle The document title is specified as normal for hyperref with pdftitle, but see Note [7](#page-14-0) on page [15](#page-14-0) for instructions on how to specify a title in multiple languages. If pdftitle is not specified it will inherit its value from the document's  $\tilde{}$  title. hyperxmp introduces a complementary pdfsubtitle option:

> pdftitle=\{Frankenstein\}, pdfsubtitle=\{The Modern Prometheus\},

Unfortunately, the subtitle can appear in only one language. It assumed to be the same language as the document language (pdflang) but can be overridden by preceding the text with a bracketed iso 639-1 two-letter language code and an optional iso 3166-1 two-letter region code. See the example below for pdfpublication.

pdfauthor

pdfauthortitle pdfcaptionwriter

pdfcontactaddress

pdfcontactcity pdfcontactcountry pdfcontactemail pdfcontactphone pdfcontactpostcode pdfcontactregion pdfcontacturl pdfcopyright pdflicenseurl pdfmetalang

hyperref's pdfauthor option specifies the document's author(s). See Note [4](#page-13-0) on page [14](#page-13-0) for a discussion of the correct syntax. If pdfauthor is not specified it will inherit its value from the document's **\author.** pdfauthortitle indicates the primary author's position or title. pdfcaptionwriter specifies the name of the person who added the metadata to the document.

The next eight items describe how to contact the person or institution responsible for the document (the "contact"). pdfcontactaddress is the contact's street address and can include the institution name if the contact is an institution; pdfcontactcity is the contact's city; pdfcontactcountry is the contact's country; pdfcontactemail is the contact's email address (or multiple, comma-separated email addresses); pdfcontactphone is the contact's telephone number (or multiple, comma-separated telephone numbers); pdfcontactpostcode is the contact's postal code; pdfcontactregion is the contact's state or province; and pdfcontacturl is the contact's URL (or multiple, comma-separated URLs).

pdfcopyright defines the copyright text, and pdflicenseurl identifies a URL that points to the document's license agreement.

pdfmetalang indicates the natural language in which certain metadata--specifically, the document's title, subject, and copyright statement—are written. The language should be specified using an IETF language tag  $[10]$ , for example, "en" for English, "en-US" for specifically United States English, "de" for German, and so forth. If pdfmetalang is not specified, hyperxmp assumes the metadata

pdflang language is the same as the document language (hyperref's pdflang option). If neither pdfmetalang nor pdflang is specified, hyperxmp uses only "x-default" as the metadata language. Note that "x-default" metadata are always included in addition to the specified metadata language, as the user reading the document may not have specified a language preference.

pdfdocumentid pdfinstanceid pdfversionid xmp can include a universally unique identifier (UUID) for each document and for each instance of a given document. By default, hyperxmp assigns a version  $4$  (i.e., pseudorandom) UUID [\[11\]](#page-81-1) for each of these. However, a document can alternatively specify a particular document identifier using pdfdocumentid and (not normally recommended) a particular instance identifier using pdfinstanceid. These should be of the form uuid: $xxxxxxx-xxxx-xxxx-xxxxx-xxxxxxxxxx$ , where "x" is a lowercase hexadecimal number. For example, uuid:53ab7f19-a48c-5177-8bb2-403ad907f632 is a valid argument to pdfdocumentid (or pdfinstanceid). See Leach, Mealling, and Salz's uun specification document for details on how to produce the various forms of uuit [\[11\]](#page-81-1). A more freeform mechanism than position and for versioning documents is available via pdfversionid. The version specified by pdfversionid can be incremented as  $1, 2, 3, \ldots$ ; identified with a hierarchical numbering scheme (e.g., this document is versioned 5.2 to match the package version); or labeled using any other approach. One possibility is to use a revision number or commit hash from the version-control software maintaining the document. For example, the  $\text{either macro from the given package is an expandable (see Note 8 on page 15)}$  $\text{either macro from the given package is an expandable (see Note 8 on page 15)}$  $\text{either macro from the given package is an expandable (see Note 8 on page 15)}$  $\text{either macro from the given package is an expandable (see Note 8 on page 15)}$  $\text{either macro from the given package is an expandable (see Note 8 on page 15)}$ version of the current [Git](https://git-scm.com/) hash that can suitably be passed to pdfversionid. If not specified, pdfversionid defaults to 1.

pdfisbn pdfissn pdfeissn pdfdoi

> pdfurl baseurl

pdfidentifier

Already-published documents can be identified in a number of ways. pdfisbn specifies the ISBN. pdfissn refers to the ISSN of the *print* version of the document while pdfeissn refers to the ISSN of the *electronic* version of the document. pdfdoi specifies the DOI and should include only the DOI name without any URL prefix. For example, specify  $pdfdoi=10.1145/3149526.3149532\}$ , not pdfdoi=\{https://doi.org/10.1145/3149526.3149532\}. pdfurl points to the complete URL for the document. In contrast, baseurl points one level up and is used to resolve relative urls.

pdfidentifier provides an alternative mechanism to uniquely identify a document. Its advantage relative to pdfisbn, pdfissn, pdfdoi, etc. is its flexibility; any of a wide variety of identification types can be used.<sup>[1](#page-5-0)</sup> pdfidentifier's disadvantage is that it allows only a single identifier per document. For example, a document could use pdfidentifier=urn:iso:std:32000:ed-1:v1:en to identify itself as version 1 of English-language iso standard 32000-1, but then this same document could not also use pdfidentifier to identify itself by DOI  $(info:doi/\dots)$ , ISBN  $(urn:ISSN:\dots)$ , etc. (It can still use the options described in the previous paragraph, though.) If pdfidentifier is not specified explicitly, hyperxmp will use the first non-empty value out of the doi, electronic issn, print issn, and isbn or skip the identifier entirely if all of those are empty.

<span id="page-5-0"></span><sup>1</sup>See, for example, [https://www.iana.org/assignments/urn-namespaces/urn-namespaces.](https://www.iana.org/assignments/urn-namespaces/urn-namespaces.xhtml) [xhtml](https://www.iana.org/assignments/urn-namespaces/urn-namespaces.xhtml) for the urn: uri scheme and <http://info-uri.info/registry/> for the info: uri scheme.

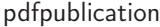

Already-published documents can further be identified by the publication in which they appear. pdfpublication specifies the title of the journal, magazine, or other parent document. The title language is assumed to be the same as the document language (pdflang) but can be overridden by preceding the text with a bracketed iso 639-1 two-letter language code and an optional iso 3166-1 two-letter region code. For example, pdfpublication=\{[fr]Charlie Hedbo\} indicates a French-language title. Were the language or pronunciation differences significant, fr-FR would indicate specifically the French spoken in France, as opposed to that spoken in, say, Canada (fr-CA) or Belgium (fr-BE). The publisher itself can be named using pdfpublisher.

pdfpubtype indicates the type of publication in which the document was published. This should be one of the prism aggregation types [\[8\]](#page-80-1) such as book, journal, magazine, manual, report, or whitepaper. For publications in journals, magazines, and similar periodicals, a document can specify the volume number with pdfvolumenum and the issue number within the volume with pdfissuenum. pdfpagerange indicates the page numbers at which the document appears within the publication. The intention is that this be a comma-separated list of dashseparated ranges, as in pdfpagerange= $\{1,4-5\}$ . See Note [9](#page-15-0) on page [16](#page-15-0) for advice on how to assign pdfpagerange semi-automatically. For books, pdfbookedition names the edition of the book. This is specified as text, not a number. As with pdfpublication (above), pdfbookedition accepts a bracketed language code, as in

pdfpublisher pdfpubtype

pdfvolumenum pdfissuenum pdfpagerange

pdfbookedition

pdfnumpages

pdfdate

The number of pages in the published, print version of the document can be expressed with pdfnumpages. Note [9](#page-15-0) on page [16](#page-15-0) explains how to automatically assign a value to pdfnumpages.

pdfbookedition=\{[en]Second edition\}.

xmp metadata can include a number of dates (in fact, timestamps, as they include both date and time components). pdfdate specifies the document date. It is analogous to the LATEX \date command, and, like \date, defaults to the date the document was built. It must be specified in either  $XMP$  format [\[4\]](#page-80-0) or PDF format [\[3\]](#page-80-2). XMP dates are written in the form  $YYYY-MM-DDFhh:mm:ss+TT:tt.^2$  $YYYY-MM-DDFhh:mm:ss+TT:tt.^2$ A W3C recommendation [\[14\]](#page-81-2) discusses this format in more detail, but as an example, 14 hours, 15 minutes, 9 seconds past midnight U.S. Mountain Daylight Time (UTC-6) on the 23rd day of September in the year 2014 should be written as 2014-09-23T14:15:09-06:00. This can be truncated (with loss of information) to 2014-09-23T14:15:09, 2014-09-23T14:15, 2014-09-23, 2014-09, or 2014 but no other subsets. PDF dates are written in the form  $D:YYYMMDDthmmss+TT'tt'$ . The same date in the preceding example would be written as D:20140923141509-06'00' in PDF format.

pdfcreationdate pdfmoddate pdfmetadate

The document's creation date, modification date, and metadata date are normally set automatically, but pdfcreationdate, pdfmoddate, and pdfmetadate can be used to override the defaults. Like pdfdate, pdfmetadate can be specified in either XMP or PDF format. However, because hyperref defines pdfcreationdate and pdfmoddate and expects these to be written as PDF dates, hyperxmp concomitantly

<span id="page-6-0"></span><sup>2</sup>Although allowed by xmp, hyperxmp does not currently accept fractions of a second in timestamps.

accepts these two dates only in PDF format as well. Note that it's rare that a document would need to specify any of pdfcreationdate, pdfmoddate, or pdfmetadate.

pdftype

pdftype describes the type of document being produced. This refers to "the nature or genre of the resource'' [\[4\]](#page-80-0) such as poem, novel or working paper, as opposed to the file format (always application/pdf when generated by hyperxmp). Although pdftype can be assigned an arbitrary piece of text, the xmp specification recommends selecting types from a "controlled vocabulary" such as the DCMI Type Vocabulary [\[5\]](#page-80-3). The DCMI Type Vocabulary currently consists of only Collection, Dataset, Event, Image, InteractiveResource, MovingImage, PhysicalObject, Service, Software, Sound, StillImage, and Text. pdftype defaults to Text, which refers to "books, letters, dissertations, poems, newspapers, articles, archives of mailing lists," [\[5\]](#page-80-3) and other forms of text—all things LAT<sub>EX</sub> is commonly used to typeset.

pdfrendition

Sometimes a base document is rendered in different forms. pdfrendition indicates the particular rendition the current document instance represents. The value should come from the following controlled vocabulary [\[4\]](#page-80-0): default, draft, low-res, proof, screen, and thumbnail. hyperxmp's default value is default, which indicates the master document, unless the draft option is passed to  $\dot{\text{locum}}$ . in which case hyperxmp defaults to draft.

The pdfbytes option expresses the document's file size in bytes. The intention is for this to be used to display an estimate of download time to a user or to serve as a quick check on whether a file was transmitted correctly between systems. This feature is easiest to use in conjunction with  $pdfTFX's \f{difflesize primitive:}$ "pdfbytes={\pdffilesize{\jobname.pdf}}". Note that this requires a second

pdfbytes

pdftrapped

run of pdftex because it queries the size of the PDF file from the *previous* run. hyperxmp honors hyperref's pdftrapped option. A document can indicate whether it employs [color trapping](https://en.wikipedia.org/wiki/Trap_(printing)) by specifying pdftrapped=True or pdftrapped=False. (pdftrapped=Unknown is also allowed.) A current limitation of hyperxmp is that if a value other than False is provided, a document will additionally need to specify keeppdfinfo (page  $13$ ) to ensure that the PDF Info dictionary specifies the correct trapping value.

pdfapart pdfaconformance

> pdfuapart pdfxstandard

pdfapart and pdfaconformance, are used in conjunction with hyperref's pdfa option to claim a particular  $PDF/A$  standard by which the document abides. They default to pdfapart=1 and pdfaconformance=B, indicating the PDF/A-1b standard. These can be changed (with caution) to assert that the document abides by a different standard (e.g.,  $PDF/A-2u$ ). A document that conforms to the PDF/UA standard can use pdfuapart to indicate the PDF/UA conformance level. For example, pdfuapart=1 asserts that the document respects  $PDF/UA-1$ . pdfxstandard indicates the particular PDF/X standard by which the document abides. Unlike polarized and pdfaconformance, which accept a number and a letter, respectively, pdfxstandard expects a textual identification of a standard name. The following are the  $PDF/X$ standard names that are considered acceptable at the time of this writing.

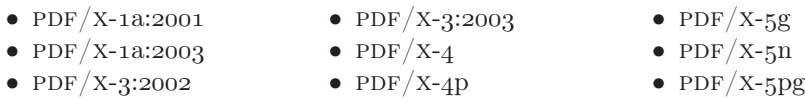

For example, one can specify pdfxstandard= $\{PDF/X-4\}$  or pdfxstandard=\{PDF/X-3:2003\}, but specifying pdfxstandard=\{PDF/X-3\} will not pass  $\text{PDF}/\text{X}$  validation. Note that at the time of this writing the use of the  $\overline{PDF/X-4p}$ ,  $\overline{PDF/X-5n}$ , and  $\overline{PDF/X-5pg}$  standards has not been tested.

pdfsource

A rarely needed option, pdfsource, overrides the name of the LAT<sub>EX</sub> source file. It defaults to  $\to$  jobname.tex but can be replaced by any other string. If pdfsource is given an empty argument, no document source will be specified at all.

It is usually more convenient to provide values for the preceding options using hyperref's \hypersetup command than on the \usepackage command line. See the [hyperref](http://mirrors.ctan.org/macros/latex/contrib/hyperref/hyperref.pdf) manual for more information.

#### 2.2 A complete example

The following is a sample LATEX document that provides values for most of the metadata options that hyperxmp recognizes:

```
\dot{\text{a}}\usepackage[utf8]{inputenc}
\usepackage{hyperxmp}
\usepackage[unicode]{hyperref}
\tilde{\mathcal{X}}On a heuristic viewpoint concerning the production and
  transformation of light\}
\author{Albert Einstein}
\date{March 17, 1905\}\hbox{\tt \hypo}\pdftitle=\{\%
    On a heuristic viewpoint concerning the production and
    transformation of light\},
  pdfsubtitle=\{[en-US]Putting that bum Maxwell in his place\},
  pdfauthor=\{Albert Einstein\},
  pdfauthortitle={\xmpquote{Technical Assistant\txmpcomma\ Level III}}\,pdfdate=\{1905-03-17\},
  pdfcopyright=\{Copyright (C) 1905, Albert Einstein\},
  pdfsubject=\{photoelectric effect\},
  pdfkeywords=\{energy quanta, Hertz effect, quantum physics\},
  pdflicenseurl=\{http://creativecommons.org/licenses/by-nc-nd/3.0/\},
  pdfcaptionwriter=\{Scott Pakin\},
  pdfcontactaddress=\{Kramgasse 49\},
  pdfcontactcity=\{Bern\},
  pdfcontactpostcode=\{3011\},
```

```
pdfcontactcountry=\{Switzerland\},
  pdfcontactphone=\{031 312 00 91\},
  pdfcontactemail=\{aeinstein@ipi.ch\},
  pdfcontacturl=\{\%
    http://einstein.biz/,
    https://www.facebook.com/AlbertEinstein
  \},
  pdfdocumentid=\{uuid:6d1ac9ec-4ff2-515a-954b-648eeb4853b0\},
  pdfversionid=\{2.998e8\},
  pdfpublication=\{[de]Annalen der Physik\},
  pdfpublisher=\{Wiley-VCH\},
  pdfpubtype=\{journal\},
  pdfvolumenum=\{322\},
  pdfissuenum=\{6\},
  pdfpagerange=\{132-148\},
  pdfnumpages=\{17\},
  pdfissn=\{0003-3804\},
  pdfeissn=\{1521-3889\},
  pdflang={en},
  pdfmetalang={en},
  pdfurl={http://www.physik.uni-augsburg.de/annalen/history/einstein-papers/1905_17_132-148.pd
  pdfdoi=\{10.1002/andp.19053220607\},
  pdfidentifier=\{info:lccn/50013519\},
  pdfbytes={\ndffilesize}{\nobname.pdf} \ % Requires pdflatex
\lambda\XMPLangAlt{de}{pdftitle={Uber einen die Erzeugung und Verwandlung des
  Lichtes betreffenden heuristischen Gesichtspunkt\}\}
\begin{document}
\text{induction}A profound formal difference exists between the theoretical
concepts that physicists have formed about gases and other
ponderable bodies, and Maxwell's theory of electromagnetic
processes in so-called empty space\dots
\end{document}
```
Compile the document to PDF using any of the following approaches:

- $\bullet$  pdfL<sup>AT</sup>FX
- $\bullet$  LuaLAT<sub>EX</sub>
- $\bullet$  LAT<sub>EX</sub> + Dvipdfm
- $\bullet$  LAT<sub>EX</sub> + Dvips + Adobe Acrobat Distiller
- $\bullet$  X  $\overline{A}$   $\overline{A}$   $\overline{B}$   $\overline{E}$   $\overline{X}$

Unfortunately, the  $\angle L+Dvips + Ghostscript path doesn't work$  $\angle L+Dvips + Ghostscript path doesn't work$  $\angle L+Dvips + Ghostscript path doesn't work$ . Ghostscript bug report  $\#690066$ , closed with "WONTFIX" status on 2012-05-28, explains that Ghostscript doesn't honor the Metadata tag needed to inject a custom xmp packet. Instead, Ghostscript fabricates an xmp packet of its own based on the metadata it finds in the PDF file's Info dictionary (Author, Title, Subject, and Keywords).

Once the document is compiled, the resulting PDF file will contain an XMP packet that looks something like that shown in Appendix [A.](#page-76-0) Figure [1](#page-10-1) is a screenshot of the xmp metadata as it appears in Adobe Acrobat's ``Advanced'' metadata dialog box. Further clicking on the "Advanced" item within that dialog box displays all of the document's metadata sorted by schema as shown in Figure [2.](#page-11-0)

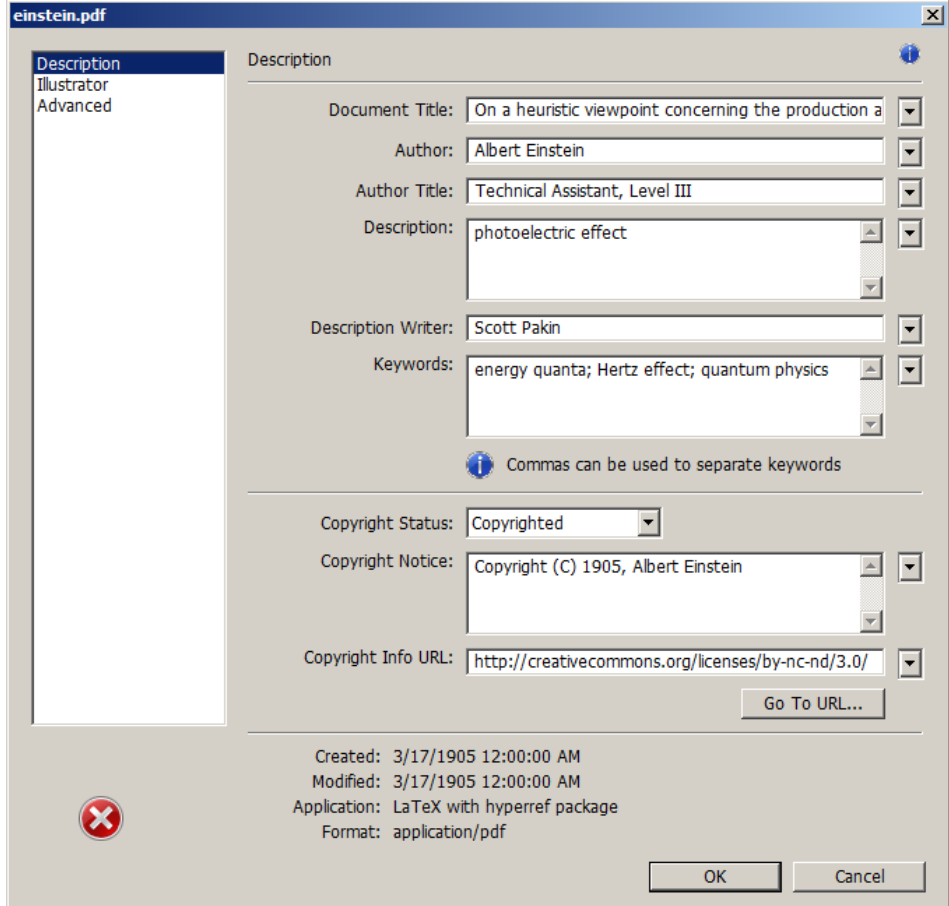

<span id="page-10-1"></span>Figure 1: xmp metadata as it appears in Adobe Acrobat

#### 2.3 Usage notes

<span id="page-10-0"></span>Note 1: Conflicting metadata in  $PDF/A$  documents A PDF file includes an Info dictionary containing Author, Title, Subject, and Keywords keys. The

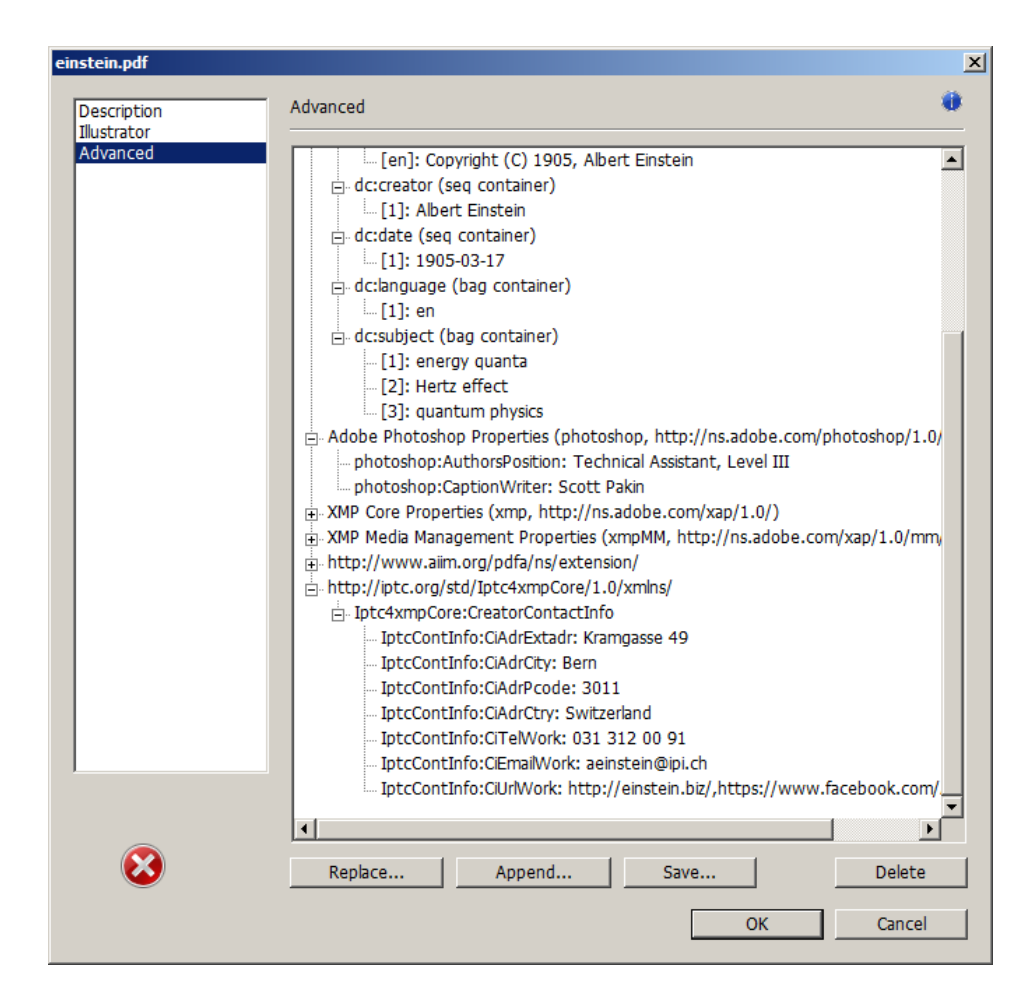

<span id="page-11-0"></span>Figure 2: Additional xmp metadata as it appears in Adobe Acrobat

hyperref package's pdfauthor, pdftitle, pdfsubject, and pdfkeywords options assign values to those keys. The hyperxmp package additionally uses those options to assign values to various xmp metadata: dc:creator, dc:title, dc:description, and pdf:Keywords. The PDF/A specification indicates that values that appear in both the PDF Info dictionary and XMP packet must match. The problem is that in XMP, the author and keywords can be proper lists, as in

```
<dc:creator>
  <rdf:Seq>
    <rdf:li>Curly Howard</rdf:li>
    <rdf:li>Larry Fine</rdf:li>
    <rdf:li>Moe Howard</rdf:li>
  \langle \text{rdf}:Seq>
</dc:creator>
```
while in PDF, the author and keywords are specified as flat strings. Alas, there is no definition of how a list should be collapsed to a flat string: "Curly Howard, Larry Fine, Moe Howard" or "Curly Howard; Larry Fine; Moe Howard" or something else. I have not yet found a form of flat string that passes all  $PDF/A$ validators. Furthermore, when Adobe Acrobat—at least Adobe Acrobat  $DC(2019)$ and earlier versions—converts a PDF file to PDF/A format, it does so by discarding all but the first author, which is an unsatisfying solution.

Starting with version 4.0, hyperxmp's solution is to suppress writing metadata to the PDF Info dictionary and write it only to the XMP packet. (hyperxmp  $v5.0+$ is more sophisticated. It suppresses only the author and keyword lists.) This appears to pacify  $PDF/A$  validators yet retains the author and keyword lists in their non-truncated form. If desired, the Info dictionary can be retained by passing the keeppdfinfo option to  $\hbox{\tt \hypoّ}$ 

keeppdfinfo

 $\times$ xmplinesep

Note 2: Acrobat multiline-field bug The iptc Photo Metadata schema states that "the [contact] address is a multiline field"  $[9]$ . hyperxmp converts commas in pdfcontactaddress's argument to line breaks in the generated xml. Unfortunately, A bug in Adobe Acrobat—at least in Adobe Acrobat DC (2019) and earlier versions-causes that PDF reader to discard line breaks in the contact address. Interestingly, Adobe Illustrator CS5 correctly displays the contact address. If you find Adobe Acrobat's behavior bothersome, you can redefine the  $\mathrm{amplinesep}$  macro as a string to use as an address-line separator. For example, the following replaces all commas appearing in pdfcontactaddress's argument with semicolons:

 $\texttt{\xmlines}{};$ 

Note 3: Object compression One intention of xmp is that metadata embedded in a file be readable even without knowledge of the file's format. That is, the metadata are expected to appear as plain text. Although hyperxmp does its best to honor that intention, it faces a few challenges:

- 1. When run with versions of  $\text{Lua} \llbracket \mathcal{H} \rrbracket$  earlier than 0.85, hyperxmp leaves all PDF objects uncompressed. This is due to LuaLATEX treating object compression as a global parameter, unlike pdfLAT<sub>EX</sub>, which treats it as a local parameter. Hence, when hyperxmp requests that the xmp packet be left uncompressed,  $LuaIATFX$  in fact leaves all PDF streams uncompressed. Beginning with version 3.0, hyperxmp includes a workaround that correctly leaves only the xmp metadata uncompressed, but this workaround is implemented only for LuaLAT<sub>EX</sub> v0.85 onwards.
- 2. X<sub>I</sub>IAT<sub>E</sub>X (or, more precisely, the xdvipdfmx back end) exhibits the opposite problem. It compresses all PDF objects, including the ones containing XMP metadata. While Adobe Acrobat can still detect and utilize the xmp metadata, non-PDF-aware applications are unlikely to see the metadata. Three

options to consider are to  $(1)$  use a different program  $(e.g., LaiaIATEX)$ , (2) pass the --output-driver="xdvipdfmx -z0" option to  $X<sub>d</sub>\mathbb{A}T<sub>E</sub>X$  to instruct xdvipdfmx to turn off all compression (which will of course make the PDF file substantially larger), or  $(3)$  postprocess the generated PDF file by loading it into the commercial version of Adobe Acrobat and re-saving it with the Save As... menu option.

<span id="page-13-0"></span>Note 4: Literal commas hyperxmp splits the pdfauthor and pdfkeywords lists at commas. Therefore, when specifying pdfauthor and pdfkeywords, you should separate items with commas. Also, omit "and" and other text that does not belong to any list item. The following examples should serve as clarification:

Wrong: pdfauthor={Jack Napier, Edward Nigma, and Harvey Dent}

Wrong: pdfauthor={Jack Napier; Edward Nigma; Harvey Dent}

Right: pdfauthor={Jack Napier, Edward Nigma, Harvey Dent}

 $\times$ mpcomma  $\times$ mpquote

If you need to include a literal comma within an author or keyword list (where commas normally separate list items) or a street address (where commas normally separate lines), use the  $\times$  xmpcomma macro to represent it, and wrap the entire entry containing the comma within  $\xmp\text{quot}$ ...} as shown below:

```
pdfauthor=\{\xmp\lt{Jack Napier}\xmp\lt{Jar}\,
           \timesxmpquote{Edward Nigma\xmpcomma\ PhD},
           \xmpquote{Harvey Dent\xmpcomma\ Esq.}}
pdfcontactaddress=\{Office of the President,
```
 $\times$   $\text{Wayne Enterprise}\xmpcomma\ln c.\},$ One Wayne Blvd\}

As of version 2.2 of hyperxmp, it is acceptable to use  $\times$  xmpcomma and  $\times$ xmpquote within any hyperxmp option, not just in those in which a comma normally serves as a separator (i.e., lists and multiline fields). Outside of cases in which a comma serves as a separator,  $\times$  is treated as an ordinary comma, and  $\times$   $\times$ returns its argument unmodified. Hence, it is legitimate to use  $\mathbf x$ mpcomma and  $\times$ xmpquote in cases like the following

```
pdfauthortitle={\xmpquote{Psychiatrist\xmpcomma\ Arkham Asylum}}
```
(Like most hyperxmp options, pdfauthortitle inserts its argument unmodified in an  $XMP tag.$  When in doubt, use  $\times$  and  $\times$ ; it should always be safe to do so.

 $\xmp$ ilde

Version 2.4 of hyperxmp introduces a convenience macro called  $\times$ mptilde. \xmptilde expands to a literal tilde character instead of the nonbreaking space that "" normally represents. Use it to represent URLs such as  $http://www.path.n.$  $\text{org}/\text{scott}/$  ("http://www.pakin.org/\xmptilde scott/") in options such as baseurl, pdfcontacturl and pdflicenseurl.

Note 5: Unicode support Unicode support is provided via the hyperref package. If you specify unicode=true either as a hyperref option or as an argument to the \hypersetup command, the document can include Unicode characters in its xmp fields.

Note 6: Automatically specified metadata pdftitle defaults to the document's title as specified by  $\tilde{\ldots}$ . pdfauthor defaults to the document's author(s) as specified by  $\author\{ \dots \}$ . pdfdate defaults to the current date and time. pdfmetalang defaults to the same value as pdflang if non-empty, "x-default" otherwise. An implication of automatic metadata specification is that an author can simply include \usepackage{hyperxmp} in a document's preamble and benefit from a modicum of xmp metadata with no additional effort.

<span id="page-14-0"></span>Note 7: Multilingual metadata The pdfmetalang option specifies the language in which the document's metadata is written. It defaults to the value of pdflang, which specifies the document language. As of version 3.3 of hyperxmp, it is possible to include certain metadata—specifically, the document's title, subject, and copyright statement—in more than one language. The  $\text{XMPLangAlt}$  macro provides this functionality. Usage is as follows:

 $\text{XMPLangAlt } \{ \langle language \rangle \} \{ \langle option \rangle = \langle text \rangle , \dots \}$ 

where  $\langle \text{language}\rangle$  is an ISO 639-1 two-letter country code with an optional ISO  $3166-1$  two-letter region code (e.g., "en" for English or "en-US" for specifically US English);  $\langle option \rangle$  is one of "pdftitle", "pdfsubject", or "pdfcopyright"; and  $\langle text \rangle$  is the text as expressed in the specified language. By way, of example, the following code provides the document title in English then specifies an alternative title to use in four other languages:

```
\hypersetup{%
 pdfmetalang={en},
 pdftitle=\{English title\}
\mathcal{L}\XMPLangAlt{de}{pdftitle={Deutscher Titel}}
\MMPLangAlt{fr}{pdftitle={Titre from\c{clais}}\XMPLangAlt\{it\}\{pdftitle={Titolo} italiano\}\XMPLangAlt\{rm\}\{pdttitle=\{Titel rumantsch\}\}
```
<span id="page-14-1"></span>Note 8: Expandable arguments All arguments passed to hyperxmp options must be expandable, in TEX terminology. This implies that any macros that are used in arguments are limited to a relatively small set of operations (such as conditionals and macro expansion) and must produce a string of text. Code (such as macro definitions and arithmetic operations) will be written to xmp as code, not as the result of executing the code.

By way of example, the macros provided by the texdate package for typesetting dates are not expandable (at least at the time of this writing). Hence, the

\XMPLangAlt

 $\print{date{Y}$  in the following code snippet is not replaced by the current year, as one might expect:

```
\usepackage{texdate}
\intinitcurrdate
\hypersetup{%
  pdfcopyright={Copyright \textcopyright\ \printfdate{Y}, Scott Pakin}
\}
```
Rather, it generates a dc:rights tag of the form "Copyright  $\bf C$ =2=0=by-1by=02020, Scott Pakin''. The garbage in that line corresponds to the remnants of the  $\print$ rintfdate code after expanding all of the TEX primitives and certain other control sequences it uses to the empty string. For example, "\global\advance\texd@yr by-1" expands to "by-1".

It is not possible to determine a priori whether or not a macro is expandable. The best advice is to carefully inspect the xmp package in the output file to ensure that any macros used in arguments to hyperxmp options produced the expected output.

<span id="page-15-0"></span>Note 9: Automatic page counting Although pdfnumpages and pdfpagerange are intended to refer to pages in the final, published version of a document, it would be convenient for them to be generated automatically when producing a standalone PDF file that is not intended to be incorporated into a book, journal, or other publication (or if it is known that the pages will not be renumbered for publication). One approach is to use the totpages package to keep track of the number of pages.

```
\hypersetup{%
  pdfnumpages={\ref*{TotPages}}
\}
```
totpages can likewise help generate pdfpagerange. For documents numbered from 1 to  $n$ , a simple

```
\hbox{\tt \hypoّ}(pdfpagerange=\{1-\ref*{TotPages}\}\mathcal{L}
```
should suffice. A bit more effort is needed for documents that change numbering schemes, such as using lowercase Roman numerals for the front matter and Arabic numerals for the main matter and back matter. One approach is to use  $\lambda$  label to mark the first and last page of each numbering scheme and specify pdfpagerange as in the following:

```
\hypersetup{%
 pdfpagerange=\{\%
   \text{page:begin-front}-\text{page:degree}1-\pageref*{TotPages}%
 \}
\}
```
I don't know how unnumbered pages (e.g., blank pages and the title page) are supposed to be handled. I suppose blank pages can be omitted from pdfpagerange, and title page can be either omitted or listed as title, for example.

It appears that at least with version 2.00 of totpages, the TotPages label is not defined until after the \begin{document}. Consequently, using TotPages within a \hypersetup invocation in the document's preamble will produce "??" as the page count in the xmp packet. The solution is either to assign pdfnumpages and pdfpagerange after the  $\begin{bmatrix}$  begin $\text{document}\}$  or to ask LATEX to do that on your behalf:

```
\AtBeginDocument{%
  \hypersetup{%
    pdfnumpages={\ref*{TotPages}},
    pdfpagerange=\{1-\ref*{TotPages}\}\}%
\mathcal{L}
```
## 3 Implementation

This section presents the commented LATEX source code for hyperxmp. Read this section only if you want to learn how hyperxmp is implemented.

#### 3.1 Initial preparation

\hyxmp@dq@code The ngerman package redefines "" " as an active character, which causes problems for hyperxmp when it tries to use that character. We therefore save the double-quote character's current category code in  $\hbar$ xmp@dq@code and mark the character as category code 12 ("other"). The original category code is restored at the end of the package code (Section [3.7\)](#page-76-1).

```
1 \edef\hyxmp@dq@code{\the\catcode'\"}
2 \text{catcode'}<sup>"=12</sup>
```
\hyxmp@at@end \hyxmp@driver The  $\hbar$  with the macro includes code at the end of the document. For pdfT<sub>EX</sub>, the standard  $\Lambda$ tEndDocument works well enough. For all the other backends we use **\AtEndDvi** from the atenddvi package, which is more robust but requires an addition LAT<sub>EX</sub> run.

3 \def\hyxmp@driver{hpdftex}

```
4 \ifx\hyxmp@driver\Hy@driver
5 \let\hyxmp@at@end=\AtEndDocument
6 \text{ } \text{else}7 \RequirePackage{atenddvi}
8 \let\hyxmp@at@end=\AtEndDvi
9 \setminus fi
```
#### 3.2 Integration with hyperref

An important design decision underlying hyperxmp is that the package should integrate seamlessly with hyperref. To that end, hyperxmp takes xmp metadata from hyperref's baseurl, pdfauthor, pdfkeywords, pdflang, pdfproducer, pdfsubject, pdftrapped, and pdftitle options. It also introduces a number of new options, which are listed on pages  $4-5$ . For consistency with hyperref's document-metadata naming conventions (which are in turn based on LAT<sub>EX</sub>'s document-metadata naming conventions), we do not prefix metadata-related macro names with our package-specific  $\hbar x$  prefix. That is, we use names like  $\Phi$ instead of \hyxmp@pdfcopyright.

We load a bunch of helper packages: kvoptions for package-option processing, pdfescape and stringenc for re-encoding Unicode strings, intcalc for performing integer calculations (division and modulo), iftex for determining which TEX engine is being used, ifmtarg for testing if a macro argument is empty or all spaces, etoolbox for dynamically patching existing commands (specifically, hyperref's \PDF@FinishDoc), and ifthen for convenient string comparisons.

```
10 \RequirePackage{kvoptions}
                        11 \RequirePackage{pdfescape}
                        12 \RequirePackage{stringenc}
                        13 \RequirePackage{intcalc}
                        14 \RequirePackage{iftex}
                        15 \RequirePackage{ifmtarg}
                        16 \RequirePackage{etoolbox}
                        17 \RequirePackage{ifthen}
         \@ifmtargexp
      \@ifnotmtargexp
                        \@ifmtarg and \@ifnotmtarg do not expand their first argument. Define
                        \text{Qifmtargexp} and \text{Qifnotmtargexp} as expanding versions of those macros.
                        18 \def\@ifmtargexp#1{\expandafter\@ifmtarg\expandafter{#1}}
                        19 \def\@ifnotmtargexp#1{\expandafter\@ifnotmtarg\expandafter{#1}}
  \hyxmp@pdfstringdef
\hyxmp@textunderscore
                        Because hyperxmp uses underscores to represent hard spaces, we need "\setminus \cdot" to map
                        initially to something other than an underscore, in particular the ASCII NAK (\simU)
                        character. To accomplish this, we wrap hyperref's \pdfstringdef macro with our
                        own version that temporarily does the proper substitution. Later in the execution,
                        after underscores have been replaced with spaces, we replace nak characters with
                        underscores.
                        20 \newcommand{\hyxmp@pdfstringdef}[2]{%
```
21 \let\hyxmp@textunderscore=\textunderscore

22 \let\textunderscore=\hyxmp@uscore 23 \pdfstringdef ${\#1}\{\#2\}\$  $24$  \let\textunderscore=\hyxmp@textunderscore 25 \} \@pdfdatetime Prepare to store the document's date and (optionally) time. Whether specified by the author in XMP format or PDF format (see Section  $3.3.2$ ) we always store \@pdfdatetime as an XMP-format string.  $26 \text{Qpdfd} \text{d}$  $27 \text{define@key}\{Hyp\} \{pdfdate\}\{$  $28$  \begingroup  $29$  \Hy@unicodefalse \next Expand pdfdate's argument and convert it to XMP format. 30  $\text{Next:}$ 31 \noexpand\hyxmp@pdfstringdef\noexpand\@pdfdatetime{% 32 \noexpand\hyxmp@as@xmp@date{#1}}% 33  $\}$ %  $34$  \next  $35 \ \end{group}$ 36 \} \@pdfmetadatetime Prepare to store the document's metadata date and (optionally) time. Whether specified by the author in  $XMP$  format or PDF format (see Section [3.3.2\)](#page-33-0) we always store \@pdfmetadatetime as an XMP-format string.  $37 \text{Qpfmetadatetime}\$  $38 \text{define@key}\{Hyp\} \{pdfmetadate\}\{\text{%}\$ 39 \begingroup  $40$  \Hy@unicodefalse \next Expand pdfmetadate's argument and convert it to XMP format. 41 \edef\next{% 42 \noexpand\hyxmp@pdfstringdef\noexpand\@pdfmetadatetime{% 43 \noexpand\hyxmp@as@xmp@date{#1}}% 44 \}\%  $45$  \next 46 \endgroup  $47 \;$ <sup>1</sup> \@pdfcopyright Prepare to store the document's copyright statement. 48 \def\@pdfcopyright{} 49 \define@key{Hyp}{pdfcopyright}{\hyxmp@pdfstringdef\@pdfcopyright{#1}} \@pdftype Prepare to store the document's logical type, which defaults to "Text". 50 \def\@pdftype{Text} 51\define@key{Hyp}{pdftype}{\hyxmp@pdfstringdef\@pdftype{#1}}  $\qquad$  Prepare to store the URL containing the document's license agreement. 52 \def\@pdflicenseurl{} 53\define@key{Hyp}{pdflicenseurl}{\hyxmp@pdfstringdef\@pdflicenseurl{#1}}

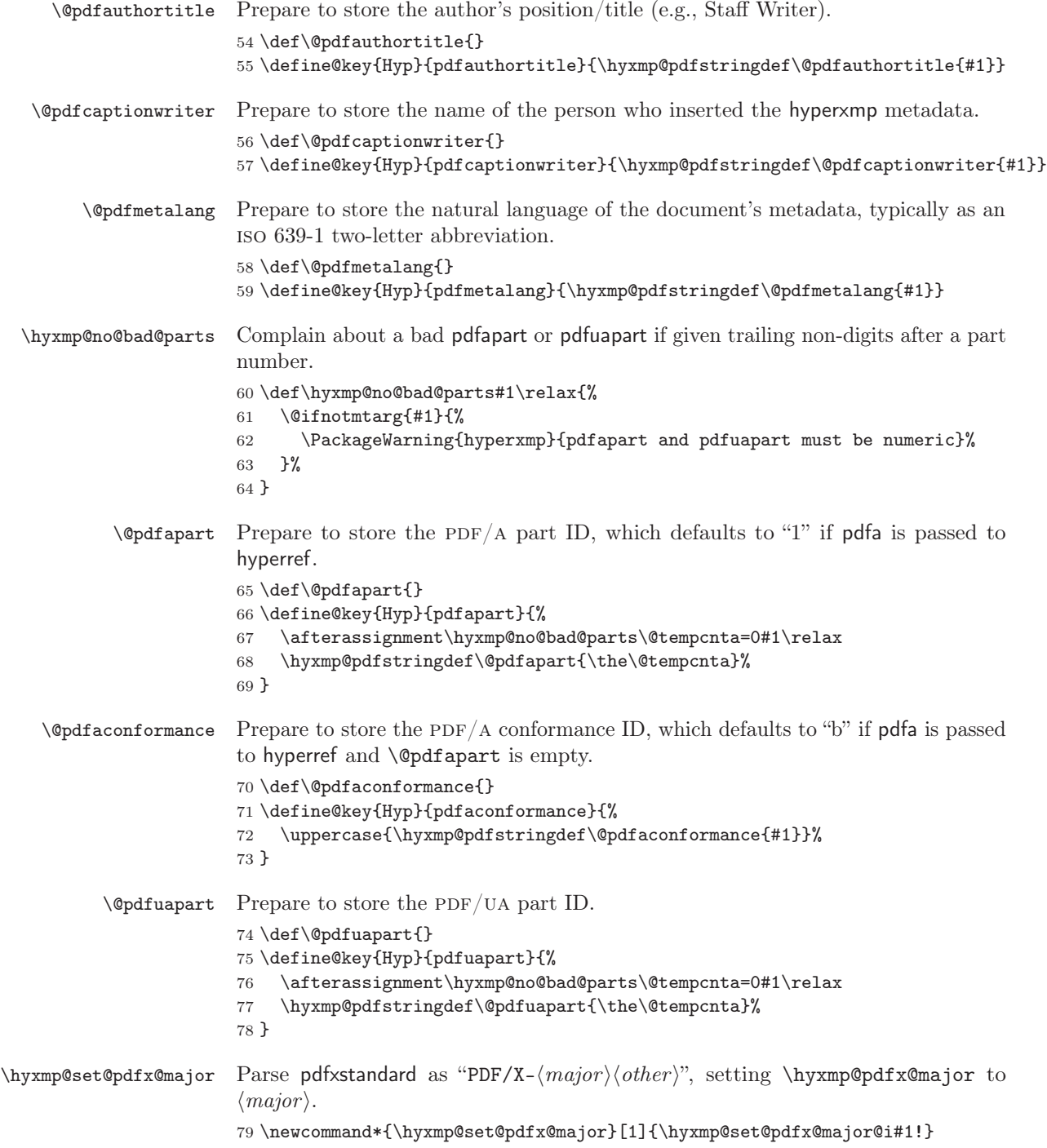

```
\hbar yxmp@set@pdfx@major@i This is the first helper macro for \hbar yxmp@set@pdfx@major. It stores the PDF/X
                           major version in \@tempcnta.
                           80 \def\hyxmp@set@pdfx@major@i PDF/X-{%
                           81 \afterassignment\hyxmp@set@pdfx@major@ii
                           82 \text{Utempcnta=}\83 \}
\hyxmp@set@pdfx@major@ii
       \hyxmp@pdfx@major
                           This is the second helper macro for \hbox{\tt \hbox{bym}} determination. It copies the PDF/x
                           major version from \@tempcnta to \@hyxmp@pdfx@major and discards the rest of
                           the PDF/X standard string.
                           84 \det\hbox{Wxmp@set@pdfx@major@ii#1!}\85 \edef\hyxmp@pdfx@major{\the\@tempcnta}%
                           86 \}
        \hyxmp@check@std Compare a user-provided string to a fixed string. (Assumption: Both are names of
                           PDF/X standard versions.) If they match, undefine \next, which we assume was
                           previously defined to issue an "unrecognized standard" warning message.
                           87 \newcommand*\hyxmp@check@std[2]\{\%88 \ifthenelse{\text{41}\{#2}}\89 \{\gtrm \{\textlet}\nextchar`| \text{relax}\}\90 \{\}%
                           91 }%
          \qquad Prepare to store the PDF/X standard.
                           92 \def\@pdfxstandard{}
                           93 \def\hyxmp@pdfx@major{}
                           94 \define@key{Hyp}{pdfxstandard}{%
                           95 \hyxmp@pdfstringdef\@pdfxstandard{#1}%
                   \text{Issue a warning message if the PDF }x \text{ standard named by the user does not appear.}in a list of known \text{PDF}/\text{X} standards. This is to caution the user that hyperxmp
                           generates standard-specific xmp metadata and it can only guess at the correct
                           format for new standard versions. (See the comments on page 60 above the
                           definition of \hyxmp@pdfx@id@schema, for example.)
                           96 \text{next}\97 \PackageWarning{hyperxmp}{Unrecognized PDF/X standard '#1'}%
                           98 }%
                           99 \hyxmp@check@std{\#1}\{PDF/X-1a:2001\}\%100 \hyxmp@check@std{#1}{PDF/X-1a:2003}%
                          101 \hyxmp@check@std{#1}{PDF/X-3:2002}%
                          102 \hyxmp@check@std{#1}{PDF/X-3:2003}%
                          103 \hyxmp@check@std{#1}{PDF/X-4}%
                          104 \hyxmp@check@std{#1}{PDF/X-4p}%
                          105 \textbackslash hyxmp@check@std\{\#1\}\{PDF/X-5g\}\%
                          106 \hyxmp@check@std{#1}{PDF/X-5n}%
                          107 \hyxmp@check@std{#1}{PDF/X-5pg}%
                          108 \next
```
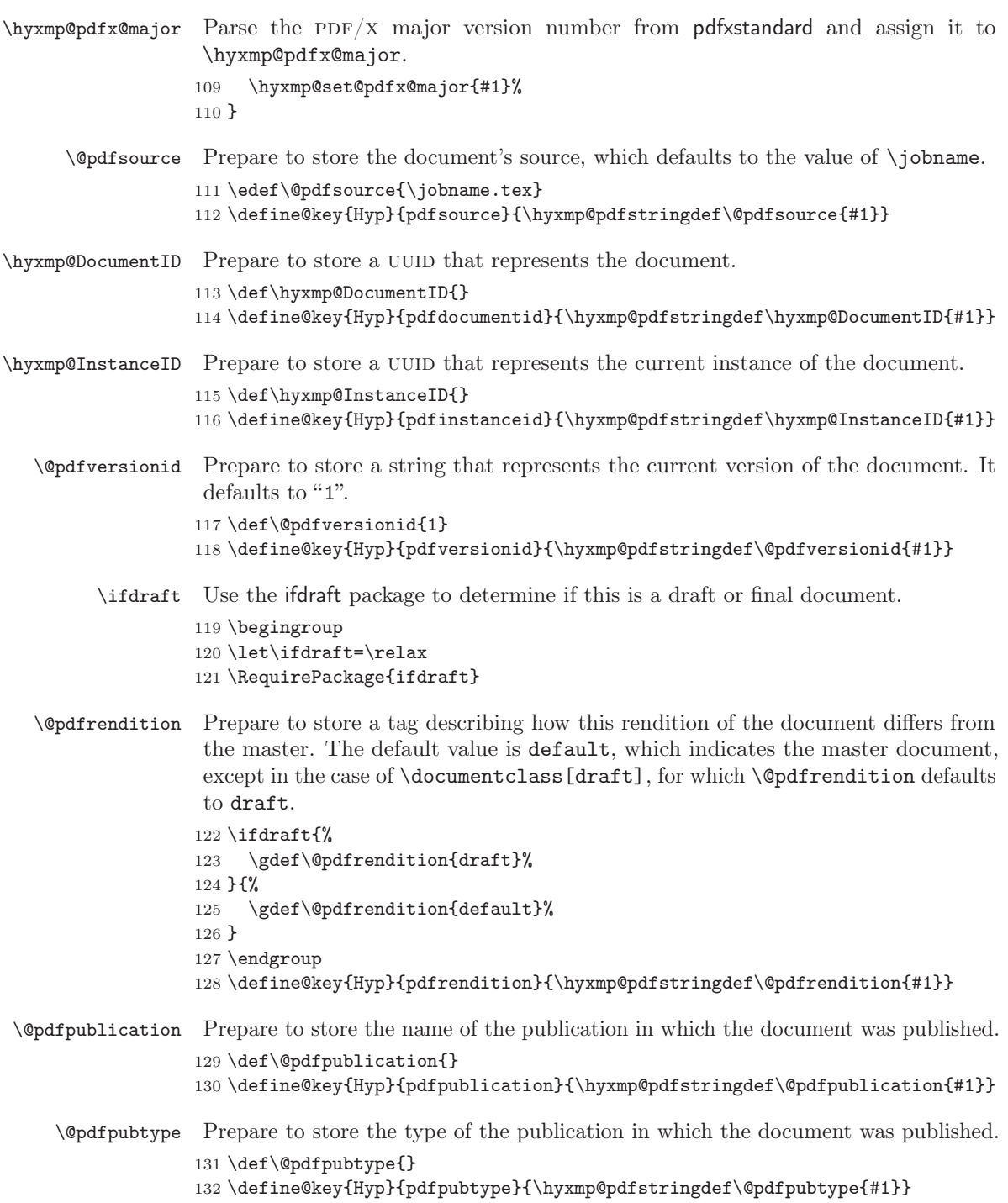

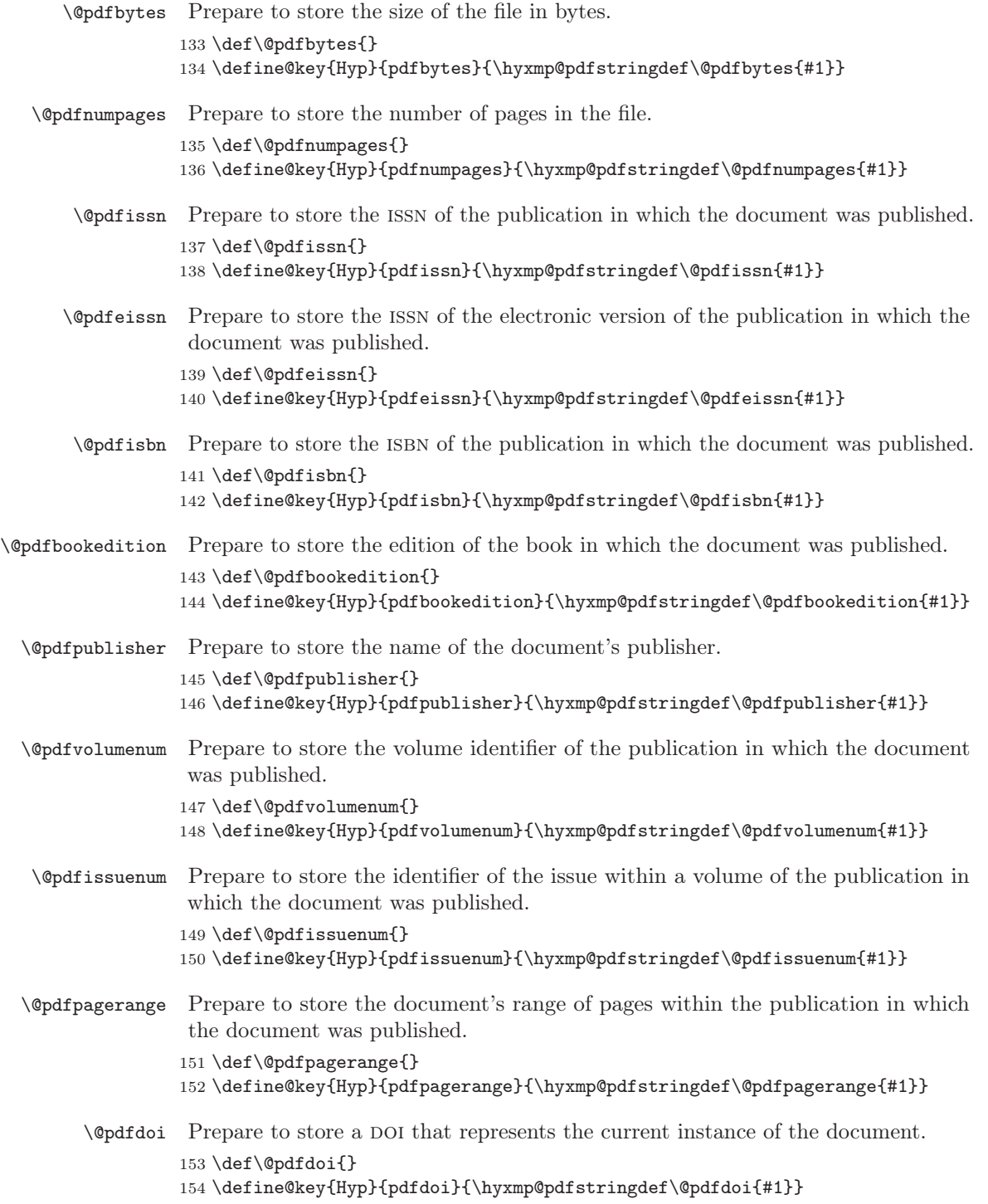

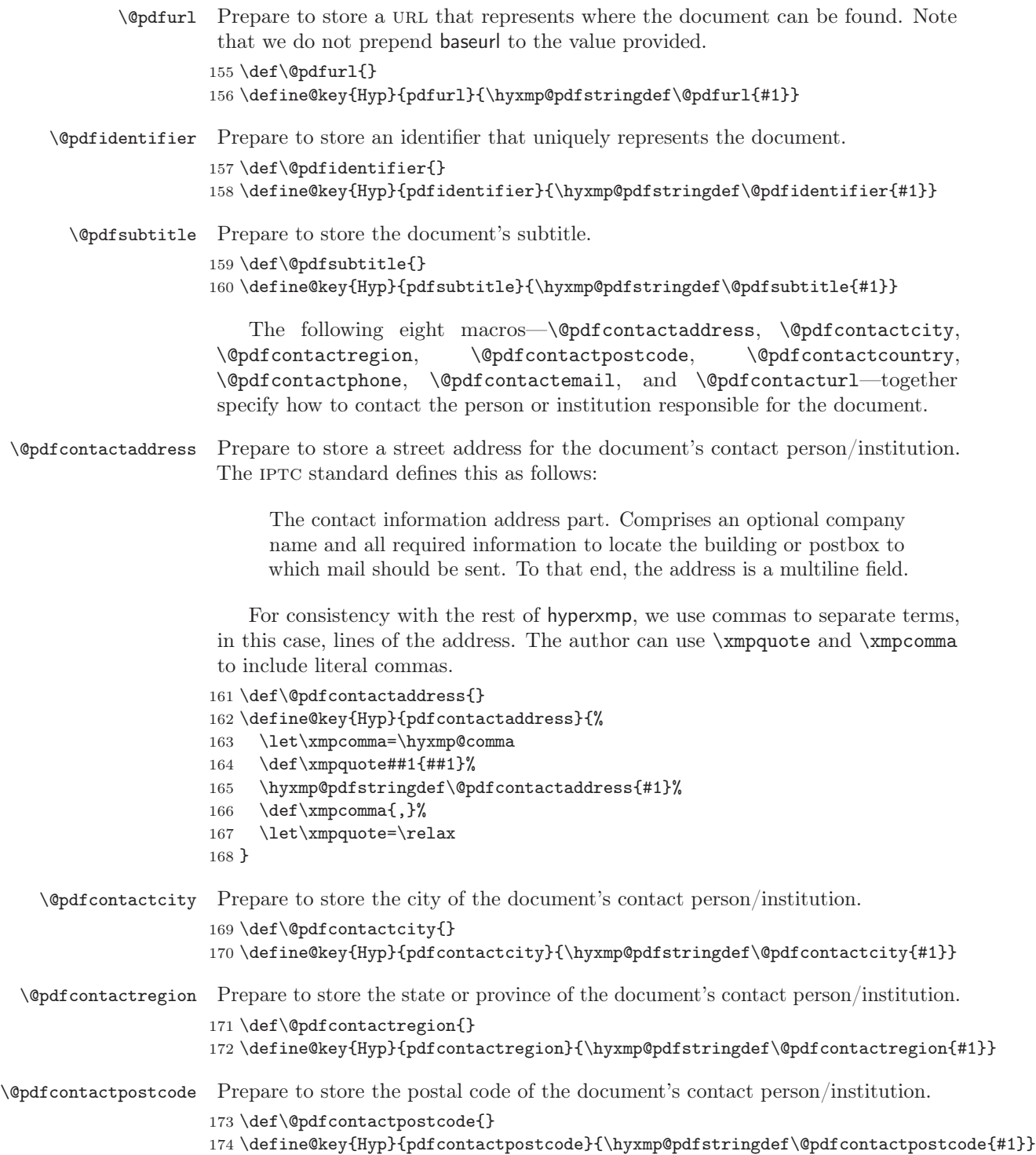

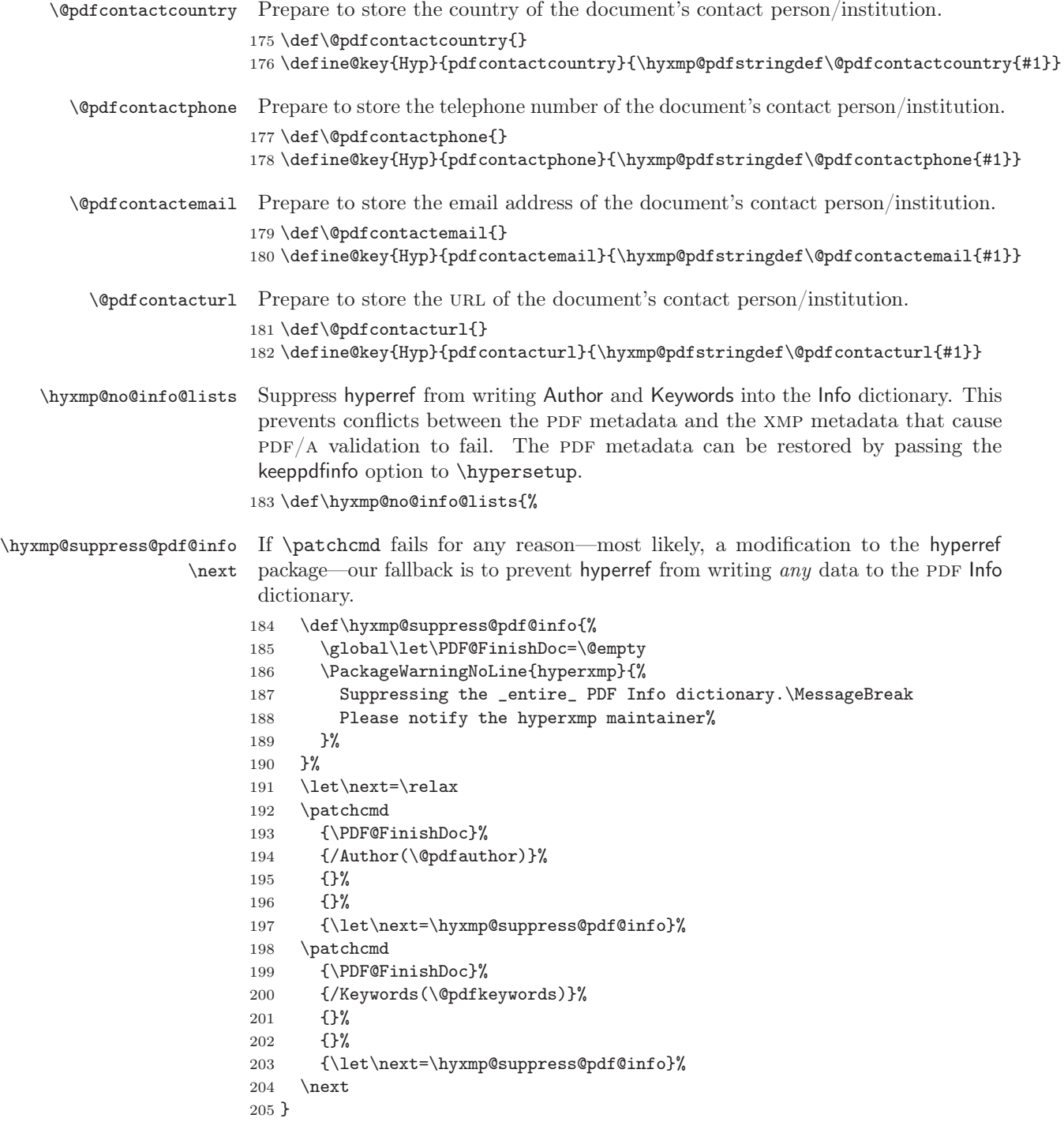

```
206 \text{the}Okey{Hyp}{keeppdfinfo}[true]{%
207 \gdef\hyxmp@no@info@lists{}%
208 \}
```
We need to capture list arguments (viz. pdfauthor and pdfkeywords) before hyperref converts them to PDFDocEncoding. Otherwise, \xmpcomma is permanently replaced with a comma, and we lose our ability to change it to a  $\hbar x$ mp@comma. We therefore need to augment hyperref's option processing with our own. Because hyperref has not yet been loaded we need to ensure that our augmentation gets loaded in the future: after the  $\usepackage{hyperref}$  but before options are passed to that package.

For lack of a better approach, hyperxmp redefines \ProcessKeyvalOptions to alter the way hyperref processes pdfauthor and pdfkeywords. This is somewhat heavy-handed as it gets executed for every subsequently loaded package that uses  $\Per{ProcessKeywords}$ , but at least it does what we need. hyperxmp also redefines \hypersetup to do the same thing. This is required in case hyperref is loaded before hyperxmp.

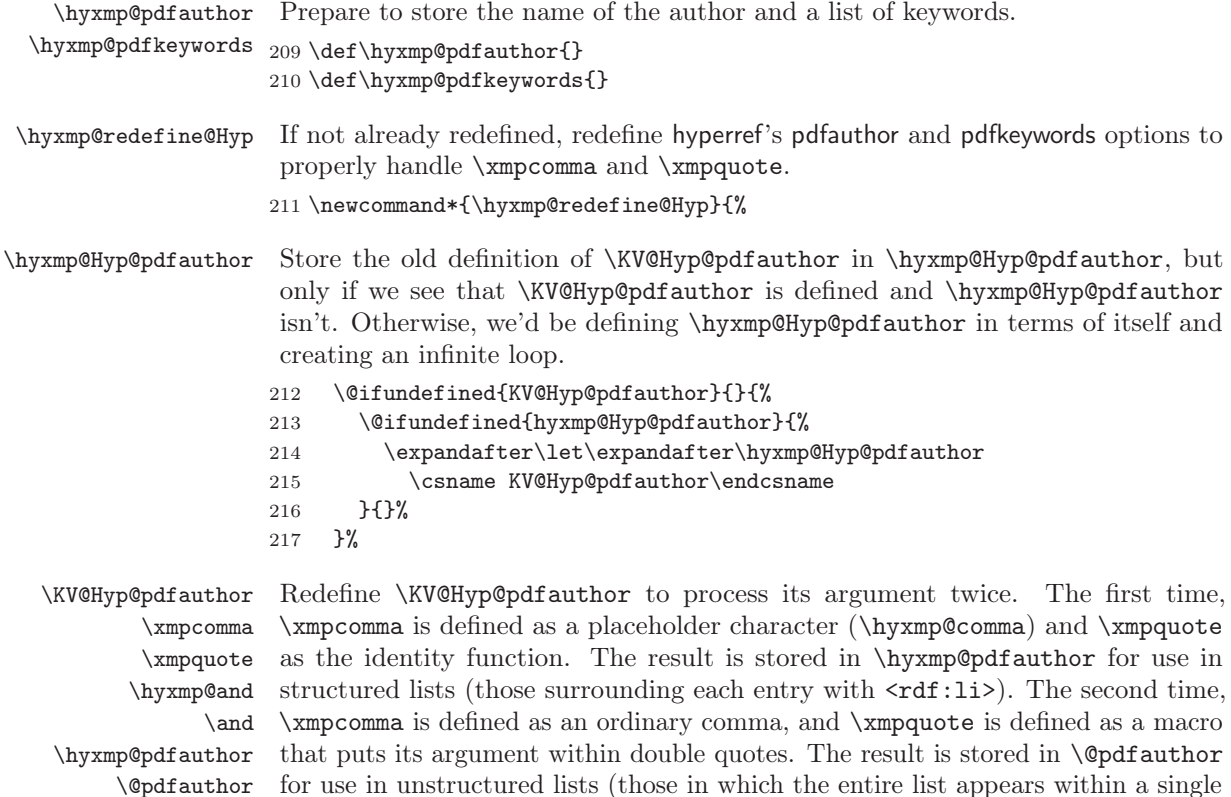

pair of tags). In case pdfauthor is left unspecified and we copy \author's argument to pdfauthor, we temporarily redefine \and as the list separator when producing a structured list and as "and" when producing an unstructured list.

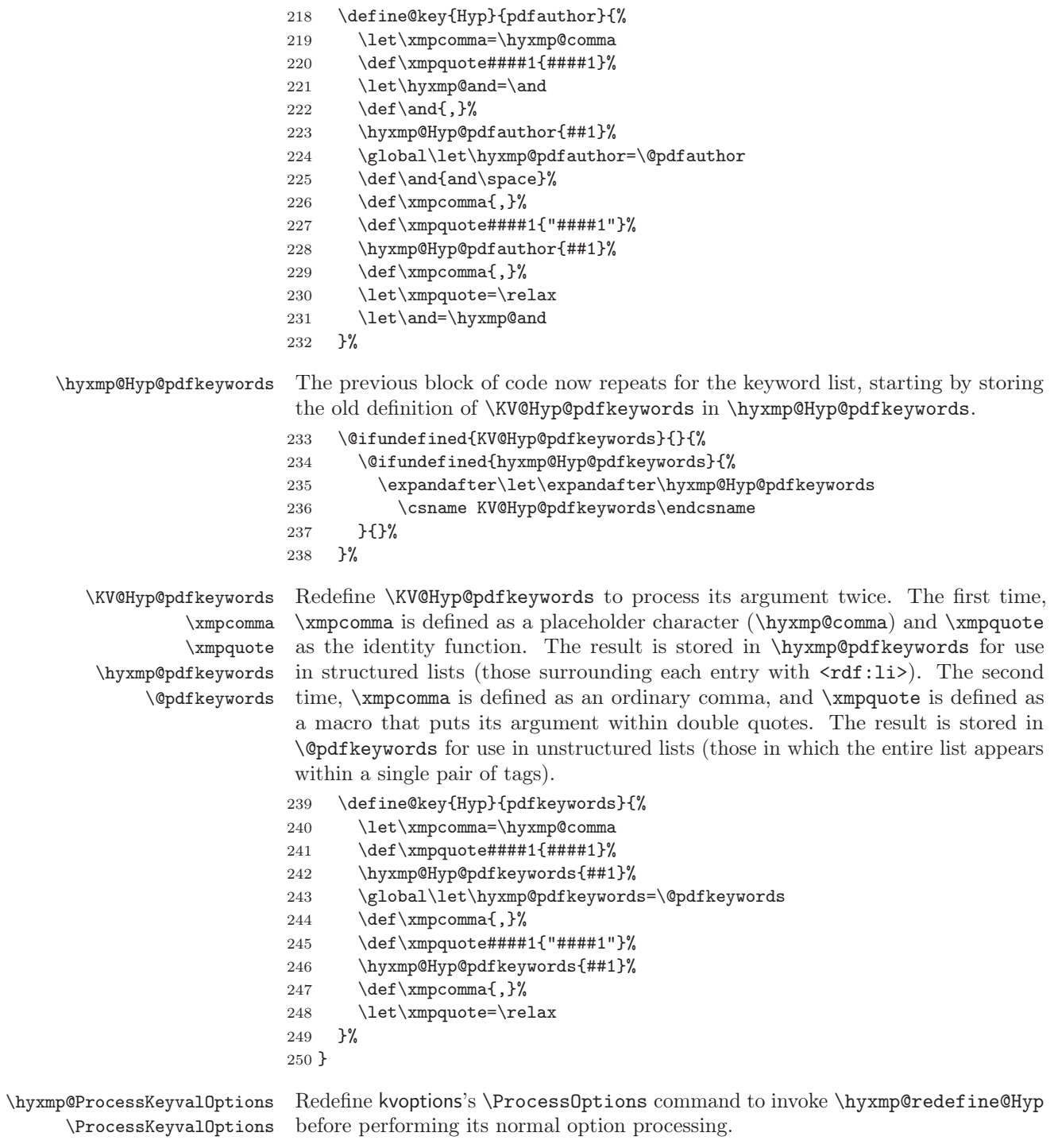

251 \let\hyxmp@ProcessKeyvalOptions=\ProcessKeyvalOptions

```
252 \text{ Vrenewcommand*}\{\tProcessKeyvalOptions}\{\%253 \hyxmp@redefine@Hyp
254 \hyxmp@ProcessKeyvalOptions
255 \}
```
\hyxmp@hypersetup \hypersetup Redefine hyperref's \hypersetup command to invoke \hyxmp@redefine@Hyp before performing its normal option processing.

> $256$   $\text{hysmp@hypersetup}$ hypersetup= $\text{hysmp@hypersetup}$  $257 \text{hypersetup}\$ 258 \hyxmp@redefine@Hyp 259 \hyxmp@hypersetup  $260 \;$ <sup>2</sup>

\hyxmp@find@metadata \hyxmp@concated@metadata

Issue a warning message if the author failed to specify any metadata at all. This excludes metadata that is included automatically such as the current timestamp. Note that we don't consider \@pdfmetalang as metadata as that value is meaningful only when used in conjunction with other information. We also don't examine \@pdfapart or \@pdfaconformance because those have nonempty default values.

 $261$  \newcommand\*{\hyxmp@find@metadata}{%  $262$  \edef\hyxmp@concated@metadata{%

- $263$  \Cbaseurl  $264$  \@pdfauthor
- $265$  \@pdfauthortitle
- 266 \@pdfbookedition
- $267$  \@pdfbytes
- 268 \@pdfcaptionwriter
- $269$  \@pdfcontactaddress
- $270$  \@pdfcontactcity
- $271$  \@pdfcontactcountry
- $272$  \@pdfcontactemail
- $273$  \@pdfcontactphone
- 274 \@pdfcontactpostcode
- $275$  \@pdfcontactregion
- $276$  \@pdfcontacturl
- 277 \@pdfcopyright
- $278$  \@pdfcreationdate
- $279$  \@pdfdatetime
- $280 \t\text{Qpdfdoi}$
- $281$  \@pdfeissn
- $282$  \@pdfidentifier
- $283$  \@pdfisbn
- $284$  \@pdfissn
- $285$  \@pdfissuenum
- $286$  \@pdfkeywords
- $287$  \@pdflang
- $288$  \@pdflicenseurl
- $289$  \@pdfmetadatetime
- $290 \t\text{@pdfmoddate}$
- 291 \@pdfnumpages

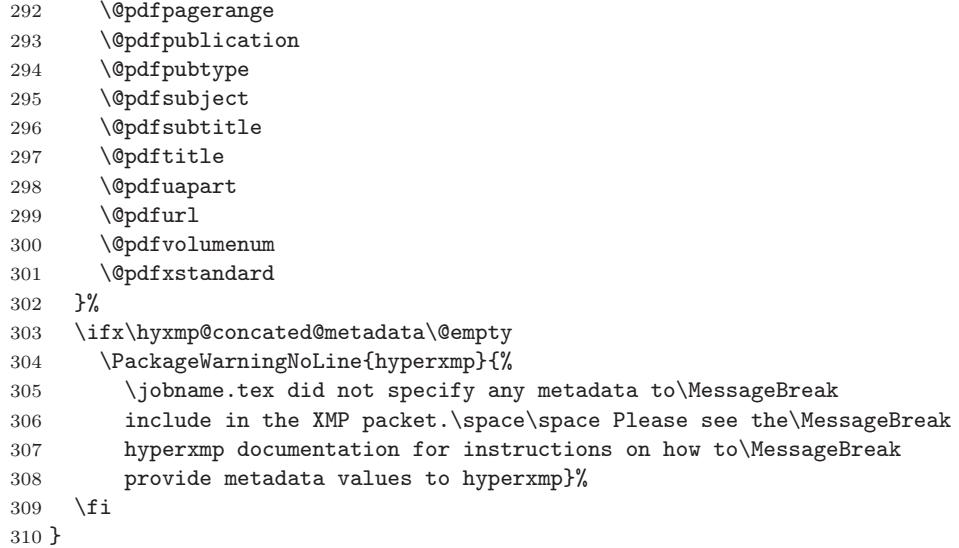

#### \hyxmp@check@standards Most PDF standards require that certain metadata be present. If compliance with a PDF standard is claimed but any of the metadata it requires are absent, issue a warning message.

\newcommand\*{\hyxmp@check@standards}{%

If the pdfa option was passed to hyperref but  $\Diamond$ pdfapart is not set, set it to 1 and  $\qquad$   $\Diamond$  pdfaconformance to B.

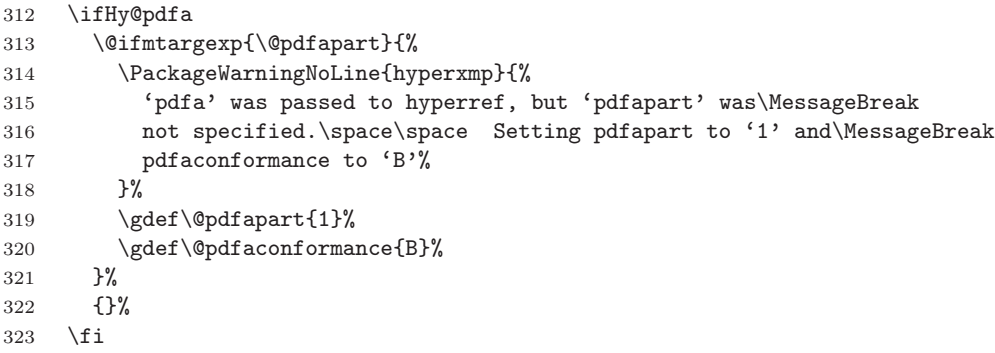

#### \hyxmp@standards We define \hyxmp@standards to be non-empty if any PDF standard is claimed (currently, PDF/A, PDF/X, or PDF/UA.

- \edef\hyxmp@standards{%
- $325 \t\text{@pdfapart}$
- 326 \@pdfxstandard
- 327 \@pdfuapart
- }%

Check that a document title was provided and is non-empty.

329 \@ifnotmtargexp{\hyxmp@standards}{%

```
330 \@ifmtargexp{\@pdftitle}{%
331 \PackageWarningNoLine{hyperxmp}{%
332 Missing pdftitle (required for PDF standards\MessageBreak
333 compliance)\%
334 \quad \frac{\ }{\ }335 \frac{335}{8}336 \{\}\%337 \frac{\cancel{0}^{\frac{1}{2}}}{\cancel{0}^{\frac{1}{2}}}338 \}
```
Rather than load hyperref ourself we let the author do it then verify he actually did. This approach gives the author the flexibility to load hyperxmp and hyperref in either order and to call \hypersetup anywhere in the document's preamble, not just before hyperxmp is loaded.

```
339 \AtBeginDocument{%
```

```
340 \@ifpackageloaded{hyperref}{%
```
In older versions of hyperref,  $\operatorname{Qpdflang}$  is set to  $\operatorname{Qempty}$  if pdflang is not specified. In newer versions of hyperref,  $\Qndflang$  is set to  $\relax$  if pdflang is not specified. The latter is a bit problematic for hyperxmp because it makes  $\Diamond$ pdflang nonexpandable, which causes a literal "\@pdflang" to be written as XMP metadata. To avoid that situation we redefine  $\operatorname{depth}$  as  $\operatorname{depth}$  if we see it set to  $\text{lelax}$ .

```
341 \ifx\@pdflang\relax
342 \let\@pdflang=\@empty
343 \foralli
```
If the author explicitly specified the language to use for the document's metadata, we use that. If not, we use the document language, specified to hyperref with the pdflang option. If the author did not specify a language, we use x-default as the metadata language.

```
344 \ifx\@pdfmetalang\@empty
345 \it \ifx\@pdflang\@empty346 \let\@pdfmetalang=\hyxmp@x@default
347 \else
348 \edef\@pdfmetalang{\@pdflang}%
349 \fi
350 \fi
351 \hyxmp@xmlify\@pdfmetalang
```
If the author left pdftitle blank but specified \title, use the title for pdftitle. Likewise, if the author left pdfauthor blank but specified \author, use the author for pdfauthor.

```
352 \@ifmtargexp{\@pdftitle}{%
353 \text{Qifnot} \text{argexp}\{\text{title}\}\354 \hypersetup{pdftitle={\@title}}%
355 \{\}%
356 }\%357 \{ }\358 \@difmtargexp{\@pdfauthor}{%
359 \text{Qifnot} \text{argexp}\{\text{author}\}\{\text{Q}
```
360 \hypersetup{pdfauthor={\@author}}% 361  $\{361\}$ 362  $}$  }% 363 **{}%** 

Most PDF standards dictate that if the same metadata appear in both the XMP packet and the PDF Info dictionary, the metadata must match. This requirement poses a problem for a user-unspecified  $\sf{pdfcreationdate}$  in the context of X $\rm{H4}$ FEX. In this case we explicitly define \@pdfcreationdate as \hyxmp@today@pdf to prevent the xdvipdfmx back-end processor from detecting a missing CreationDate in the Info dictionary and adding its own---typically a few seconds after hyperxmp has constructed an xmp:CreateDate for the xmp metadata and leading to a metadata mismatch.

```
364 \@ifundefined{XeTeXversion}{}{%
365 \@ifmtargexp{\@pdfcreationdate}{%
366 \let\@pdfcreationdate=\hyxmp@today@pdf
367 \quad \frac{\cancel{0}^{\text{2}}}{\cancel{0}^{\text{2}}}368 \{\}%
369 }%
```
If the document claims to comply with one or more PDF standards, check that all of the requisite metadata are present.

```
370 \hyxmp@check@standards
```
Older versions of hyperref write the Info dictionary to the PDF file at the end of the document. New versions of hyperref write the Info dictionary to the PDF file at the beginning of the document. For compatibility with both old and new hyperref implementations we suppress writing the Info dictionary here, at the beginning of the document.

371 \hyxmp@no@info@lists

We wait until the end of the document to construct the xmp packet and write it to the PDF document catalog. This gives the author ample opportunity to provide metadata to hyperref and thereby hyperxmp.

```
372 \hyxmp@at@end{%
373 \hyxmp@find@metadata
374 \hyxmp@embed@packet
375 \quad \frac{\ }{\ }376 }\{\%377 \PackageWarningNoLine{hyperxmp}{%
378 \jobname.tex failed to include a\MessageBreak
379 \textbackslash \textbackslash \textbackslash string\usepackage\textbackslash string\textbacksla
380 in the preamble.\MessageBreak
381 Consequently, all hyperxmp functionality will be\MessageBreak
382 disabled\}\%
383 }%
384 \}
```
#### 3.3 Manipulating author-supplied data

The author provides metadata information to hyperxmp via package options to hyperref or via hyperref's \hypersetup command. The functions in this section convert author-supplied lists (e.g., pdfkeywords= $\{foo, bar, baz\}$ ) into LATEX lists (e.g., \Colt  $\{foot\ \{bar\} \\\ell \} \text{ (background) that can be more easily ma-$ nipulated (Section [3.3.1\)](#page-31-0); parse dates in both PDF and XMP formats (Section [3.3.2;](#page-33-0) trim spaces off the ends of strings (Section [3.3.3\)](#page-38-0); convert text to xml (e.g., from  $\leq$ scott+hyxmp@pakin.org> to <scott+hyxmp@pakin.org&gt;) (Section [3.3.4\)](#page-38-1); simplify the pretty-printing of a begin tag, XML text, and end tag (Section [3.3.5;](#page-44-0) and provide metadata in multiple languages (Section [3.3.6\)](#page-46-0).

#### <span id="page-31-0"></span>3.3.1 List manipulation

We define a macro for converting a list of comma-separated elements (e.g., the list of PDF keywords) to a list of  $\text{LATEX} \text{ Qelt-separated elements.}$ 

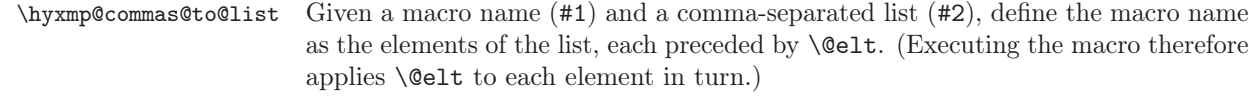

```
385 \newcommand*{\hyxmp@commas@to@list}[2]{%
386 \gdef#1{\}%
387 \expandafter\hyxmp@commas@to@list@i\expandafter#1#2,,\
388 \}
```
\hyxmp@commas@to@list@i Recursively construct macro #1 from comma-separated list #2. Stop if #2 is empty.

```
\next 389 \def\hyxmp@commas@to@list@i#1#2,{%
      390 \hspace{1em} \hspace{1em} 390 \hspace{1em} \text{3em}391 \ifx\hyxmp@sublist\@empty
      392 \let\next=\relax
      393 \else
      394 \hyxmp@trimspaces\hyxmp@sublist
      395 \@cons{#1}{{\hyxmp@sublist}}%
      396 \def\next{\hyxmp@commas@to@list@i{#1}}%
      397 \fi
      398 \next
      399 \}
```
\xmpcomma Because hyperxmp splits lists at commas, a comma cannot normally be used within a list. We there provide an  $\times$  mpcomma macro that can expand to either a true comma or a placeholder character depending on the situation. Here, we bind it to a comma so it can be used in any hyperxmp option, not just those that treat commas specially.

```
400 \text{Kmpcomm}, \%
```
\hyxmp@comma This is what \xmpcomma maps to during list construction. We assume that documents will never otherwise use an ETX ( $\text{``C}$ ) character in their XMP metadata.

```
401 \text{bgroup}402 \ \text{catcode'}^C=11403 \gdef\hyxmp@comma{^^C}
404 \text{ (egroup)}
```
 $\hbar yxmp@uscore$  This is what  $\lt$  temporarily maps to during packet construction. Because underscores are replaced by spaces, we need a mechanism to preserve user-specified underscores (e.g., in email addresses). We assume that documents will never otherwise use an NAK  $(\text{or}$ U) character in their XMP metadata.

```
405 \text{b}group
406 \catcode'\"U=11
407 \gdef\hyxmp@uscore{^^U}
408 \egroup
```
\xmpquote Adobe Acrobat likes to see double quotes around list elements that contain commas when the entire list appears within a single XMP tag (e.g.,  $\leq$ pdf:Keywords>). However, it doesn't like to see double quotes around list elements that contain commas when the list is broken up into individual components (i.e., using  $\leq$ rdf:li> tags). We therefore introduce an  $\lambda$  xmpquote macro that quotes or doesn't quote its argument based on context. Here, we bind  $\times$ mpquote to  $\text{relax}$  to prevent it from prematurely quoting or not quoting.

```
409 \let\xmpquote=\relax
```
- \xmptilde As a convenience for the user, we define \xmptilde as a category 12 (other) " $\sim$ " character.
	- 410 \bgroup 411 \catcode'\"=12\% 412 \gdef\xmptilde{ $\degree$ }%  $413 \text{egroup}$

```
\XMPTruncateList As a workaround for the inability of older Adobe Acrobat versions to display author
\hyxmp@temp@str
\hyxmp@temp@list
            \@elt the author list correctly.
                   lists correctly we introduce a hack that replaces a list with its first element. One
                  can then write "\XMPTruncateList\{\text{pdfauthor}\}" and have Adobe Acrobat display
```

```
414 \newcommand{\XMPTruncateList}[1]\{\{\%415 \PackageWarning{hyperxmp}{%
416 \noexpand\XMPTruncateList has been deprecated since\MessageBreak
417 hyperxmp 4.0 and may be removed in future\MessageBreak
418 versions of the package. \noexpand\XMPTruncateList\MessageBreak
419 was found\%420 \edef\hyxmp@temp@str{\csname hyxmp@#1\endcsname}%
421 \hyxmp@commas@to@list{\hyxmp@temp@list}{\hyxmp@temp@str}%
422 \text{ def}\text{\textcircled{41}}423 \expandafter\gdef\csname @#1\end{csname}{##1}\%
424 \let\@elt=\@gobble
425 \}
426 \hyxmp@temp@list
427 }}
```
### <span id="page-33-0"></span>3.3.2 Date manipulation

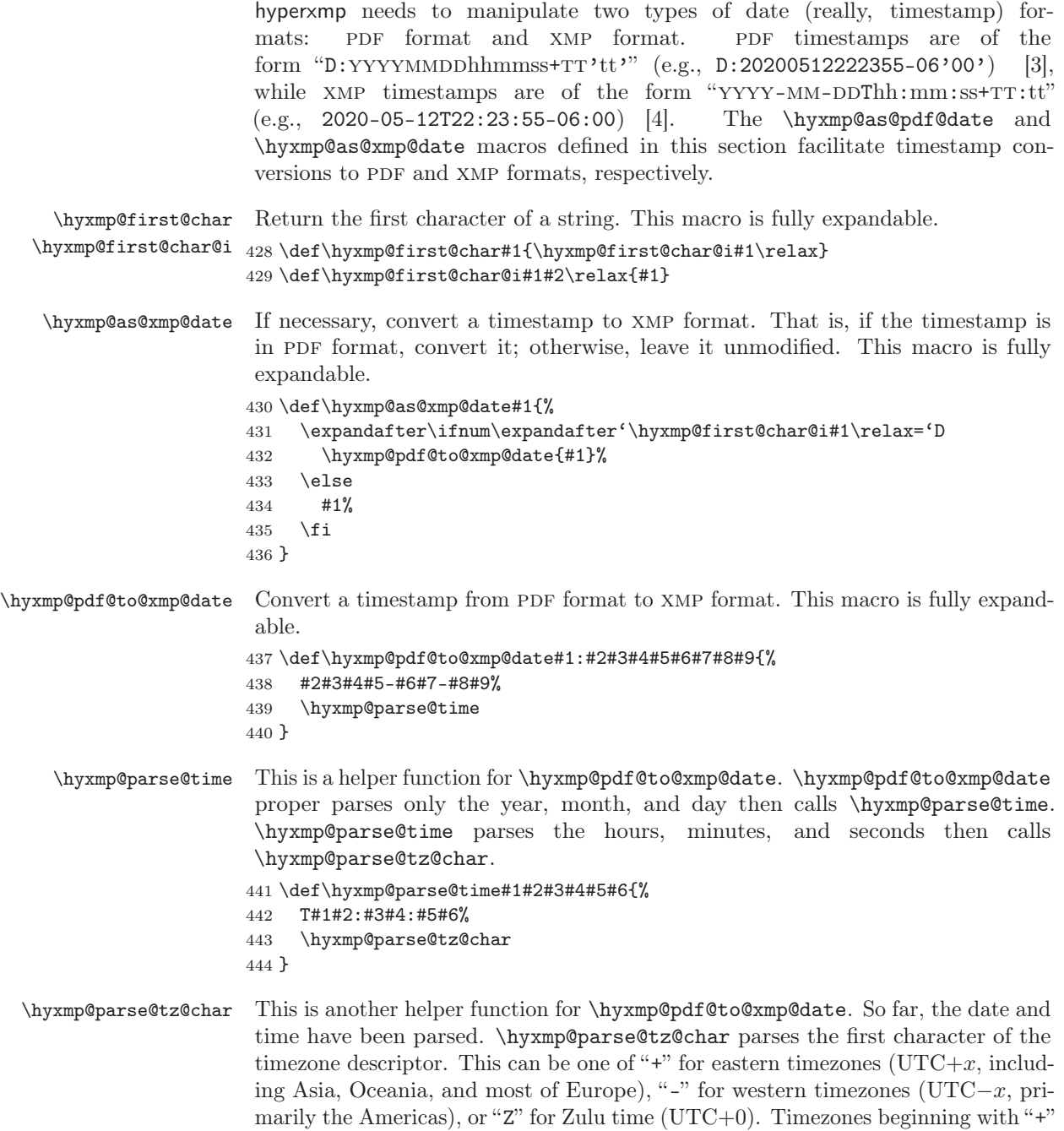

or "-" are followed by an offset in hours and minutes (parsed by  $\hbox{\tt \hbox{\tt \hbox{\tt m}}}\xspace$  hyxmp@parse@tz;

timezones beginning with "Z" are not.

```
445 \def\hyxmp@parse@tz@char#1{%
                          446 \#1\%447 \ifx#1-%
                          448 \expandafter\hyxmp@parse@tz
                          449 \else
                          450 \text{if }x\#1+\%451 \expandafter\hyxmp@parse@tz
                          452 \fi
                          453 \fi
                          454 \}
          \hyxmp@parse@tz This is the final helper function for \hyxmp@pdf@to@xmp@date. It parses the piece
                           of the timezone comprising the offset from Coordinated Universal Time, measured
                           in hours and minutes.
                          455 \det \hbox{yxmp@parse@tz\#1'}\#2'456 \#1:\#2\%457 \}
       \hyxmp@as@pdf@date If necessary, convert a timestamp to PDF format. That is, if the timestamp is
                           in xmp format, convert it; otherwise, leave it unmodified. This macro is fully
                           expandable.
                          458 \det \hbox{Wxmp@as@pdf@date\#1}\459 \expandafter\ifx\hyxmp@first@char@i#1\relax D%
                          460 \#1\%461 \else
                          462 \hyxmp@xmp@to@pdf@date{#1}%
                          463 \fi
                          464 \}
   \hyxmp@xmp@to@pdf@date Convert a timestamp from XMP format to PDF format. This macro is fully expand-
                           able.
                          465 \def\hyxmp@xmp@to@pdf@date#1{%
                          466 D:\hyxmp@xmp@to@pdf@date@i#1\relax\relax
                          467 \}
\hyxmp@xmp@to@pdf@date@i Parse the year for \hyxmp@xmp@to@pdf@date.
                          468 \det\hbox{Wxmp@xmp@to@pdf@date@i#1#2#3#4#5\#6}\%469 \#1\#2\#3\#4\%470 \ifx#5-\%471 \expandafter\hyxmp@xmp@to@pdf@date@ii\expandafter#6%
                          472 \nti473 \}
\hyxmp@xmp@to@pdf@date@ii Parse the month for \hyxmp@xmp@to@pdf@date.
                          474 \def\hyxmp@xmp@to@pdf@date@ii#1#2#3#4{%
                          475 \#1\#2\%476 \ifx#3-%
                          477 \expandafter\hyxmp@xmp@to@pdf@date@iii\expandafter#4%
                          478 \fi
                          479 \}
```

```
\hyxmp@xmp@to@pdf@date@iii Parse the day for \hyxmp@xmp@to@pdf@date.
                            480 \def\hyxmp@xmp@to@pdf@date@iii#1#2#3#4{%
                            481 \#1\#2\%
                            482 \ifx#3T%
                            483 \expandafter\hyxmp@xmp@to@pdf@date@iv\expandafter#4%
                            484 \fi
                            485 \}
 \hyxmp@xmp@to@pdf@date@iv Parse the hour for \hyxmp@xmp@to@pdf@date.
                            486 \det \hbox{Wxmp@xmp@to@pdf@date@iv#1#2#3#4}\487 \#1\#2\%
                            488 \ifx#3:\%
                            489 \expandafter\hyxmp@xmp@to@pdf@date@v\expandafter#4%
                            490 \forallfi
                            491 \}
  \hyxmp@xmp@to@pdf@date@v Parse the minute for \hyxmp@xmp@to@pdf@date.
                            492 \def\hyxmp@xmp@to@pdf@date@v#1#2#3#4{%
                            493 \#1\#2\%494 \ifx#3:%
                            495 \expandafter\hyxmp@xmp@to@pdf@date@vi\expandafter#4%
                             496 \fi
                            497 \}
          \hbar yxmp@gobbletwo This is exactly the same as LATEX 2\varepsilon's \qquadegobbletwo but needs to be a different
                             literal for \hyxmp@xmp@to@pdf@date@vii's pattern-matching to work.
                             498 \let\hyxmp@gobbletwo=\@gobbletwo
 \hyxmp@xmp@to@pdf@date@vi Parse the second for \hyxmp@xmp@to@pdf@date. The challenge here is that we
                             need to handle four cases for the character following the seconds--"+", "-", "Z",
                             and no character---without sacrificing expandability. Our tricky solution is to
                             insert a \@gobbletwo as a sentinel and let \hyxmp@xmp@to@pdf@date@vi discard
                             everything up to that sentinel (i.e., all the other conditionals).
                            499 \def\hyxmp@xmp@to@pdf@date@vi#1#2#3#4{%
                            500 \quad #1\#2\%501 \ifx#3+%
                            502 +\expandafter\hyxmp@xmp@to@pdf@date@vii
                            503 \setminusfi
                            504 \ifx#3-\%505 -\expandafter\hyxmp@xmp@to@pdf@date@vii
                            506 \fi
                            507 \ifx#3Z%
                            508 Z\%
                            509 \overline{f}510 \it \if{\mathbf x\3\relax}
                            511 \text{bxy} \expandafter\hyxmp@gobbletwo
                            512 \forallfi
                            513 \@gobbletwo #4%
                            514 \}
```
```
\hyxmp@xmp@to@pdf@date@vii Parse the time-zone hours for \hyxmp@xmp@to@pdf@date.
                            515 \def\hyxmp@xmp@to@pdf@date@vii#1\@gobbletwo#2#3#4#5{%
                            516 \#2\#3\%517 \ifx#4:%
                            518 \expandafter\hyxmp@xmp@to@pdf@date@viii\expandafter#5%
                            519 \forallfi
                            520 \}
\hyxmp@xmp@to@pdf@date@viii Parse the time-zone minutes for \hyxmp@xmp@to@pdf@date.
                            521 \def\hyxmp@xmp@to@pdf@date@viii#1#2#3#4{%
                            522 '#1#2'%
                            523 \}
    \hyxmp@today@xmp@define Use TFX primitives to define a given macro as today's date in YYYY-MM-
                             ddThh:mmZ format.
                            524 \def\hyxmp@today@xmp@define#1\{\%The date is a straightforward representation of T<sub>EX</sub>'s \year, \month, and \day
                             primitives, with the latter two zero-padded to two digits apiece.
                            525 \xdef#1{\the\year}%
                            526 \ifnum\month<10
                            527 \xdef#1{#1-0\the\month}%
                            528 \else
                            529 \xdef\1{\#1-\the\month}\%530 \foralli
                            531 \ifnum\day<10
                            532 \xdef#1{#1-0\the\day}%
                            533 \else
                            534 \xdef#1{#1-\the\day}%
                            535 \overline{1}TEX does not provide the time in terms of separate hours and minutes but rather
                             as the total number of minutes since midnight (\time). There's no mechanism in
                             TEX to query the number of seconds since midnight or the timezone so we omit
                             those fields when defining macro \#1.
                            536 \@tempcnta=\time
                            537 \divide\@tempcnta by 60
                            538 \ifnum\@tempcnta<10
                            539 \xdef\1{#1T0\th\@tempental}\%540 \else
                            541 \xdef#1{#1T\the\@tempcnta}%
                            542 \overline{542}543 \multiply\@tempcnta by -60
                            544 \advance\@tempcnta by \time
                            545 \ifnum\@tempcnta<10
```

```
547 \else
548 \xdef#1{#1:\the\@tempcnta}%
549 \setminusfi
```
546 \xdef#1{#1:0\the\@tempcnta}%

```
550 \xdef\{#1Z}\%
```
\hyxmp@try@today If \hyxmp@today@xmp is still empty and #1 is defined, evaluate #2. Otherwise, do nothing. 552 \def\hyxmp@try@today#1#2{% 553 \@difmtargexp{\hyxmp@today@xmp}{% 554 \@ifundefined{#1}{}{#2}%  $555$   $\frac{1}{6}$ 556  ${\{\}}\%$  $557$   $\uparrow$ \hyxmp@today@xmp Define \hyxmp@today@xmp as the current date and (if available) time and timezone in xmp Date format [\[4\]](#page-80-0). 558 \def\hyxmp@today@xmp{} Case 1:  $\partial$ :  $\partial$  Case 1:  $\partial$   $\partial$  Case 1:  $\partial$ 559 \hyxmp@try@today{pdfcreationdate}{% 560 \edef\hyxmp@today@xmp{\expandafter\hyxmp@pdf@to@xmp@date\pdfcreationdate}% 561 \} Case 2:  $\partial$  Case 2:  $\partial$  Case 2:  $\partial$ 562 \hyxmp@try@today{pdffeedback}{% 563 \edef\hyxmp@today@xmp{\expandafter\hyxmp@pdf@to@xmp@date\pdffeedback creationdate}% 564 \}  $\hbox{\tt \hbox{hymptimestamp}}$  Case 3:  $\t\ti$ of the job's .log file as the current date/time. 565 \hyxmp@try@today{filemoddate}{% 566 \edef\hyxmp@today@xmp{\filemoddate{\jobname.log}}% 567 \edef\next ${\%}$ 568 \edef\noexpand\hyxmp@today@xmp{\noexpand\hyxmp@as@xmp@date{\hyxmp@today@xmp}}}  $569$  }%  $570$  \next  $571$   $\frac{1}{3}$ Case 4: None of the above. Do the best we can using the available  $T_F X$  primitives  $(\text{year}, \text{b}, \text{day}, \text{and } \text{time}.$ 572 \hyxmp@try@today{year}{% 573 \hyxmp@today@xmp@define\hyxmp@today@xmp 574 \} \hyxmp@today@pdf Define \hyxmp@today@pdf as the current date and (if available) time and timezone in PDF date format [\[3\]](#page-80-1). To do so we simply convert  $\hbox{\xyxmp@todayQxmp}$ , defined above, from XMP to PDF using \hyxmp@xmp@to@pdf@date. 575 \expandafter\edef\expandafter\hyxmp@today@pdf\expandafter{% 576 \expandafter\hyxmp@xmp@to@pdf@date\expandafter{\hyxmp@today@xmp}% 577 \}

551 \}

#### 3.3.3 Trimming leading and trailing spaces

To make it easier for xmp processors to manipulate our output we define a \hyxmp@trimspaces macro to strip leading and trailing spaces from various data fields.

\textbackslash hyxmp@trimspaces Redefine a macro as its previous value but without leading or trailing spaces. This code--as well as that for its helper macros, \hyxmp@trimb and \hyxmp@trimc---was taken almost verbatim from a solution to an Around the Bend puzzle [\[6\]](#page-80-2). Inline comments are also taken from the solution text.

 $578 \text{Catcode'}\$ 

 $\hbox{\hbox{h}yxmp@trimspaces} x$  redefines  $\x$  to have the same replacement text sans leading and trailing space tokens.

579 \newcommand{\hyxmp@trimspaces}[1] $\{\$ 

Use grouping to emulate a multi-token afterassignment queue.

- 580 \begingroup
- Put "\toks  $0 \{$ " into the afterassignment queue.

581 \aftergroup\toks\aftergroup0\aftergroup{%

Apply  $\hbox{\tt \xmp@trimb}$  to the replacement text of #1, adding a leading  $\noexpand$ to prevent brace stripping and to serve another purpose later.

582 \expandafter\hyxmp@trimb\expandafter\noexpand#1Q Q}%

Transfer the trimmed text back into \#1.

583 \edef#1 ${\theta\to\theta}$ 

584 \}

\hyxmp@trimb \hyxmp@trimb removes a trailing space if present, then calls \hyxmp@trimc to clean up any leftover bizarre  $\mathbb{Q}s$ , and trim a leading space. In order for  $\hbox{\tt\hbox{hymp@trimc}}$  to work properly we need to put back a Q first.

585 \def\hyxmp@trimb#1 Q{\hyxmp@trimc#1Q}

 $\hbar y$ xmp@trimc Execute  $\tau$ assignment to remove leading space; the \noexpand will now prevent unwanted expansion of a macro or other expandable token at the beginning of the trimmed text. The \endgroup will feed in the \aftergroup tokens after the  $\forall$ rfuzz assignment is completed.

> 586 \def\hyxmp@trimc#1Q#2{\afterassignment\endgroup \vfuzz\the\vfuzz#1} 587 \catcode $\Psi$ \Q=11

#### 3.3.4 Converting text to XML

The " $\lt$ ", ">", and " $\&$ " characters are significant to XML. We therefore need to escape them in any author-supplied text.

\ifhyxmp@unicodetex \hyxmp@unicodetextrue \hyxmp@unicodetexfalse X<sub>T</sub>T<sub>E</sub>X and LuaT<sub>E</sub>X natively support Unicode. We define the conditional \ifhyxmp@unicodetex to check for these so we can properly handle encoding conversions. The trick here is that Unicode TEX implementations compare decimal 64 to hexadecimal 40 (decimal 64), specified with four carets, and take the true branch; non-Unicode TEX implementations compare decimal 64 to character " $\sim$ " (decimal 94), ignore the " $\sim$ 0040" and the rest of the TRUE branch, and take the false branch.

```
588 \newif\ifhyxmp@unicodetex
589\ifnum64='\^^^^0040\relax
590 \hyxmp@unicodetextrue
591 \else
592 \hyxmp@unicodetexfalse
593\forallfi
```
\SE->pdfdoc@03 Preserve ETX ( $\textdegree$ C), which is normally an invalid character in PDFDocEncoding. We use it in hyperxmp (and specifically in  $\hbox{\tt \hbox{\tt \hbox{w}}}$  hyxmp@xmlify below) as a list-element separator.

```
594 \expandafter\def\csname SE->pdfdoc@03\endcsname{0003}
```
 $\text{SE->pdfdoc@15}$  Preserve NAK (~U), which is normally an invalid character in PDFDocEncoding. We use it in hyperxmp (and specifically in  $\hbox{\tt\hbox{\char'41pt}b}$  below) as a placeholder for an underscore character.

```
595 \expandafter\def\csname SE->pdfdoc@15\endcsname{0015}
```

```
\hyxmp@xmlify
\hyxmp@xmlified
    \hyxmp@text
                   Given a piece of text defined using \pdfstringdef (i.e., with many special charac-
                   ters redefined to have category code 11), set \hbox{\tt \hbox{\char'44}th} hyxmp@xmlified to the same text
                   but with all occurrences of "\langle" replaced with \< 1;, all occurrences of ">" replaced
                   with \>;, and all occurrences of "\&" replaced with \>.
                  596 \newcommand*{\hyxmp@xmlify}[1]{%
```

```
597 \gdef\hyxmp@xmlified{}%
```
Escaped PDF string  $\rightarrow$  PDFDocEncoding/Unicode

- 598 \EdefUnescapeString\hyxmp@text{#1}%
- 599 \ifhyxmp@unicodetex

 $PDFDocEncoding/Unicode \rightarrow UTF-32BE$ 

```
600 \hyxmp@is@unicode\hyxmp@text{%
601 \StringEncodingConvert
602 \hyxmp@text\hyxmp@text{utf16be}{utf32be}%
603 \{ \}604 \text{ifXeTeX}605 \hyxmp@xetex@crap
606 \else
607 \StringEncodingConvert
608 \hyxmp@text\hyxmp@text{pdfdoc}{utf32be}%
609 \qquad \qquad \text{ifi}610 \}%
UTF-32BE \rightarrow UTF-32BE as hex string
611 \EdefEscapeHex\hyxmp@text{\hyxmp@text}%
```

```
UTF-32BE \rightarrow XML in ASCII
612 \edef\hyxmp@text{%
613 \expandafter
614 \texttt{\text} \texttt{\text}615 \telax\relax\relax\relax\relax\relax\relax\relax\relax\relax\relax\textbackslash relax\textbackslash relax\textbackslash relax\textbackslash relax\textbackslash relax\textbackslash relax\textbackslash relax\textbacksl
616 \else
PDFDocEncoding/Unicode \rightarrow UTF-8617 \hyxmp@is@unicode\hyxmp@text{%
618 \StringEncodingConvert
619 \hyxmp@text\hyxmp@text{utf16be}{utf8}%
620 \{Y\}621 \StringEncodingConvert
622 \hyxmp@text\hyxmp@text{pdfdoc}{utf8}%
623 \{3\}%
 UTF-8 \rightarrow UTF-8 as hex string
624 \EdefEscapeHex\hyxmp@text{\hyxmp@text}%
 UTF-8 as hex string \rightarrow XML in UTF-8 as hex string
625 \edef\hyxmp@text{%
626 \expandafter\hyxmp@toxml\hyxmp@text\@empty\@empty
627 } }%
XML in UTF-8 as hex string \rightarrow XML in UTF-8
628 \EdefUnescapeHex\hyxmp@text{\hyxmp@text}%
629 \setminusfi
630 \global\let\hyxmp@xmlified\hyxmp@text
631 \}
```
\hyxmp@is@unicode Given a string and two expressions, evaluate the first expression if the string is \hyxmp@@is@unicode UTF-16BE-encoded and the second expression if not.

```
632 \begingroup
633 \lccode'\\leq254 %
634 \lccode'\>=255 \%635 \catcode254=12 \%636 \catcode255=12 \%637 \lowercase{\endgroup
638 \def\hyxmp@is@unicode#1\{\%639 \expandafter\hyxmp@@is@unicode#1<>\@nil
640 \frac{\text{}}{\text{}}\frac{\text{}}{\text{}}\frac{\text{}}{\641 \def\hyxmp@@is@unicode#1<>#2\@nil{%
642 \ifx\\#1\\%
643 \expandafter\@firstoftwo
644 \else
645 \expandafter\@secondoftwo
646 \setminusfi
647 }%
648 \}
```
 $\hbar yxmp@toxml$  Replace the characters "<", "&", and ">" with XML entities when using a nonnative-Unicode  $T_{F}X$  ( $T_{F}X$  or  $pdfT_{F}X$ ).

```
649 \def\hyxmp@toxml#1#2{%
650 \textbackslash ifx\#1\textbackslash @empty
651 \else
652 \ifnum"#1#2='\& %
653 26616D703B% & amp;
654 \else\ifnum"#1#2='\< %
655 266C743B% & lt;
656 \else\ifnum"#1#2='\> %
657 2667743B% >
658 \else
```
dvips wraps text when generating most PostScript code but preserves line breaks within strings. Unfortunately, dvips fails to observe the special case in the PostScript specification that "[b]alanced pairs of parentheses in the string require no special treatment'' [\[2\]](#page-80-3). Consequently, xmp data containing parentheses (e.g., ``Copyright (C) 1605 Miguel de Cervantes'') confuse dvips into thinking that the string has ended after the closing parenthesis and that line breaks can subsequently be injected safely into the document at arbitrary points for formatting purposes. This leads to erroneous display by PDF viewers, which honor line breaks within XMP tags. The solution is to insert a backslash before all parentheses when in pdfmark-generating mode to convince dvips that the entire xmp packet must be treated as a single, not-to-be-modified string.

```
659 \text{Qifundefined}\{pdfmark\}\660 \#1\#2\%
661 \{ \}662 \ifnum"#1#2='\( \%663 5C28% \(
664 \else\ifnum"#1#2='\) %
665 5C29\% \)
666 \text{else}667 \#1\#2\%
668 \tilde{f}669 } }670 \tilde{\}671 \expandafter\hyxmp@toxml
672 \setminusfi
673 \}
```
\hyxmp@toxml@unicodetex \hyxmp@text Replace the characters " $\lt$ ", " $\&$ ", and " $>$ " with XML entities when using a native-Unicode  $T_F X$  ( $X_{\overline{A}} T_F X$  or  $LuaT_F X$ ).

```
674 \def\hyxmp@toxml@unicodetex#1#2#3#4#5#6#7#8{%
675 \it \if{\mathbf x\1\re{\mathbf{a}}
676 \else
677 \ifnum"#1#2#3#4#5#6#7#8>127 %
678 \uccode'\*="#1#2#3#4#5#6#7#8\relax
679 \uppercase{\%}
```

```
680 \edef\hyxmp@text{\hyxmp@text *}\%
```

```
681 \}\%
                   682 \else\ifnum"#7#8='\< %
                   683 \edef\hyxmp@text{\hyxmp@text \&1t; }%
                   684 \else\ifnum"#7#8='\& \%685 \edef\hyxmp@text{\hyxmp@text \& & \&686 \else\ifnum"#7#8='\> %
                   687 \edef\hyxmp@text{\hyxmp@text >}%
                   688 \else\ifnum"#7#8=\cdot \ %
                   689 \edef\hyxmp@text{\hyxmp@text\space}%
                   690 \text{ } else
                   691 \text{uccode'} *="#7#8\relax
                   692 \uppercase{%
                   693 \edef\hyxmp@text{\hyxmp@text *}\%
                   694 \}%
                   695 \fi\fi\fi\fi\fi\fi
                   696 \text{expandafter\hymp@toxml@unicodetex}697 \setminusfi
                   698 \}
 \hyxmp@skipzeros Skip over leading zeroes in the input argument.
                   699 \def\hyxmp@skipzeros#1\{\%700 \ifx#10%
                   701 \expandafter\hyxmp@skipzeros
                   702 \foralli
                   703 \}
                \x In the case of X<sub>I</sub>TEX, the strings defined by \daggerstringdef can contain big
 \hyxmp@xetex@crap characters. In this case, the string is treated as Unicode.
        \hyxmp@try 704 \begingroup
\hyxmp@crap@result 705 \def\x#1{\endgroup
      \hyxmp@text 706
                        \def\hyxmp@xetex@crap{%
                   707 \edef\hyxmp@try{%
                   708 \expandafter\hyxmp@SpaceOther\hyxmp@text#1\@nil
                   709 \frac{\cancel{0}^{\text{20}}}{\cancel{0}^{\text{20}}}710 \let\hyxmp@crap@result=N%
                   711 \expandafter\hyxmp@crap@test\hyxmp@try\relax
                   712 \ifx\hyxmp@crap@result Y%
                   713 \let\hyxmp@text\@empty
                   714 \expandafter\hyxmp@crap@convert\hyxmp@try\relax
                   715 \else
                   716 \StringEncodingConvert\hyxmp@text\hyxmp@text{pdfdoc}{utf32be}%
                   717 \fi
                   718 \frac{1}{6}719 \}
                   720 \x\{\}\hyxmp@SpaceOther Re-encode all spaces in a string with category code 12 ("other").
                   721 \begingroup
```

```
722 \catcode'\"=12 \%
```

```
723 \lccode'\"='\"%
                    724 \lowercase{\endgroup
                    725 \def\hyxmp@SpaceOther#1 #2\@nil{%
                    726 \t\t\t\t#1\%727 \it \if{\mathbf x\}=2\rel728 \expandafter\@gobble
                    729 \else
                    730 \sim%
                    731 \text{expandafter}\text{efristofone}732 \fi
                    733 {\hbox{\tt \{bymp@SpaceOther\#2\@ni1\}}\734 }%
                    735 \}
  \hyxmp@crap@test Determine if we need to treat a string as Unicode.
                    736 \def\hyxmp@crap@test#1\{\%737 \it \if{\mathbf x\1\relax}
                    738 \else
                    739 \ifnum<sup>'#1>127</sup> \%740 \let\hbox{yxmp@crap@result=Y\%}741 \expandafter\expandafter\expandafter\hyxmp@skiptorelax
                    742 \else
                    743 \expandafter\expandafter\expandafter\texpandafter\hyxmp@crap@test
                    744 \fi
                    745 \overline{f}746 \}
\hyxmp@skiptorelax Discard all tokens up to and including the first \relax.
                    747 \def\hyxmp@skiptorelax#1\relax{}
\hyxmp@crap@convert Convert a hexadecimal string to a number.
         \hyxmp@num 748 \def\hyxmp@crap@convert#1{%
       \hyxmp@text 749
                         \it \if{\mathbf x\1\re{\mathbf l}}
                    750 \else
                    751 \edef\hyxmp@num{\number'#1}%
                    752 \ifnum\hyxmp@num>"FFFFFF %
                    753 \lccode'\!=\intcalcDiv{\hyxmp@num}{\number"1000000}\relax
                    754 \lowercase{\edef\hyxmp@text{\hyxmp@text!}}%
                    755 \edef\hyxmp@num{\intcalcMod{\hyxmp@num}{\number"1000000}}\%
                    756 \else
                    757 \edef\hyxmp@text{\hyxmp@text\hyxmp@zero}%
                    758 \forallfi
                    759 \ifnum\hyxmp@num>"FFFF %
                    760 \lccode'\!=\intcalcDiv{\hyxmp@num}{\number"10000}\relax
                    761 \lowercase{\edef\hyxmp@text{\hyxmp@text!}}\%
                    762 \edef\hyxmp@num{\intcalcMod{\hyxmp@num}{\number"10000}}\%
                    763 \else
                    764 \edef\hyxmp@text{\hyxmp@text\hyxmp@zero}%
                    765 \fi
```

```
766 \ifnum\hyxmp@num>"FF %
767 \lccode'\!=\intcalcDiv{\hyxmp@num\{\number"100}\relax
768 \lowercase{\text\yxmp@text{{\}h} yxmp@text{{\}h} yxmp@text!}}\769 \edef\hyxmp@num{\intcalcMod{\hyxmp@num}{\number"100}}%
770 \else
771 \edef\hyxmp@text{\hyxmp@text\hyxmp@zero}%
772 \fi
773 \ifnum\hyxmp@num>0 %
774 \ldots \lccode'\!=\hyxmp@num\relax
775 \lowercase{\text\yxmp@text{\h}yxmp@text{\h}yxmp@text!}}\776 \else
777 \edef\hyxmp@text{\hyxmp@text\hyxmp@zero}%
778 \fi
779 \expandafter\hyxmp@crap@convert
780 \foralli
781 \}
```
\textbackslash hyxmp@zero Define a null character with category code 12 ("other").

```
782 \begingroup
783 \catcode0=12 \%784 \gdef\hyxmp@zero{^^00}%
785 \endgroup
```
#### 3.3.5 Outputting structured XML

An xmp packet consists of structured xml data. We define some helper routines to handle the repetitive tasks of indenting a consistent number of spaces, inserting begin and end tags, and escaping arbitrary text as necessary for xml compatibility.

\textbackslash hyxmp@extra@indent This macro is used internally to increase the amount of indentation when writing certain xml data. It is normally defined as empty but can temporarily be redefined to a sequence of  $\space$ space characters.

```
786 \newline \newcommand*{\hyxmp@extra@indent}{}
```
 $\hbar yxmp@add@simple$  Given an XMP tag (#1) and a string (#2), if the string is nonempty, add a begin tag, the string, and an end tag to the packet. The "simple" in the macro name indicates that the string is output without variations for different languages.

```
787 \nnewcommand*{\\hbox{\xi}+37}788 \@difnotmtargexp{#2}{%
789 \hbox{hysmp@xmlify{#2}\%790 \hyxmp@add@to@xml{\hyxmp@extra@indent______<}%
791 \xdef\byxmp@xm1{\hyxmp@xm1#1}\%792 \hyxmp@add@to@xml{>\hyxmp@xmlified</}%
793 \xdef\hyxmp@xm1{\hyxmp@xm1#1>^^J}\%794 \quad \}%
795 \}
```
# \hyxmp@add@simple@var Given an XMP tag (#1) and a variable name (#2), if the string is defined, add a begin tag, the string, and an end tag to the packet. The "simple" in the

macro name indicates that the string is output without variations for different languages. \hyxmp@add@simple@var differs from \hyxmp@add@simple in that the former includes defined but empty values in the xmp packet while the latter excludes both undefined and defined but empty values.

```
796 \newcommand*{\hyxmp@add@simple@var}[2]\{\%797 \expandafter\ifx\csname#2\endcsname\relax
                             798 \else
                             799 \hbox{\tt \wmap}\{{\csname}2\endcsname}\%800 \hyxmp@add@to@xml{%
                             801 \\]\hyxmp@extra@indent______<#1>\\hyxmp@xmlified</#1>^^J\%
                             802 \frac{\cancel{0}^2}{\cancel{0}^2}803 \setminusfi
                             804 \}
   \hbar yxmp@add@simple@lang Given an XMP tag (#1) and a string (#2), if the string is nonempty, add a begin tag,
                              the string, and an end tag to the packet. The "simple" in the macro name indicates
                              that the string is output without variations for different languages. However, if the
                              string begins with a language code in square brackets, specify that as the (sole)
                              language for the tag.
                             805 \newcommand*{\hyxmp@add@simple@lang}[2]{%
                             806 \@ifnotmtarg{#2}{%
                             807 \hyxmp@xmlify{#2}%
                             808 \expandafter\hyxmp@add@simple@lang@i\hyxmp@xmlified\relax{#1}%
                             809 \}\%
                             810 \}
 \textbackslash hyxmp@add@simple@lang@i This is a helper macro for \textbackslash hyxmp@add@simple@lang. It takes an optional language
                              code (in brackets), text up to \relaxright \} relax, and a tag, and typesets the text within the
                              xml tag.
                             811\newcommand*{\hyxmp@add@simple@lang@i}{%
                             812 \@ifnextchar[\hyxmp@add@simple@lang@ii{\hyxmp@add@simple@lang@ii[]}%
                             813 \}
\hyxmp@add@simple@lang@ii This is another helper macro for \hyxmp@add@simple@lang. It takes an mandatory
                              language code (in brackets; can be empty), text up to \relaxrightarrowsrelax, and a tag, and
                              typesets the text within the xml tag.
                             814 \def\hyxmp@add@simple@lang@ii[#1]#2\relax#3{%
                             815 \@ifnotmtarg{#2}{%
                             816 \hyxmp@xmlify{#2}%
                             817 \@ifmtarg{#1}{%
                             818 \hyxmp@add@to@xml{%
                             819 ______<#3>\hyxmp@xmlified</#3>^^J%
                             820 \quad \frac{\cancel{0}^{\text{20}}}{\cancel{0}^{\text{20}}}821 }{%
                             822 \hyxmp@add@to@xml{%
                             823 ______<#3 xml:lang="#1">\hyxmp@xmlified</#3>^^J%
                             824 \quad \frac{\ }{\ }825 \quad \frac{\ }{\ }
```
 $826$  }% 827 \}

 $\hbar yxmp@add@simple@pfx$  Given an XMP tag (#1), a—typically hard-wired—prefix string (#2), and a main string  $(\#2)$ , if the main string is nonempty, add a begin tag, both strings, and an end tag to the packet. The "simple" in the macro name indicates that the string is output without variations for different languages.

```
828 \newcommand*{\hyxmp@add@simple@pfx}[3]{%
829 \otimes \Cifnotmtargexp{#3}{%
830 \\hyxmp@add@to@xml{\hyxmp@extra@indent______<}%
831 \textbackslash \textbackslash hyxmp@xml{\hyxmp@xml#1}\%
832 \textbackslash hyxmp@pdfstringdef\textpackslash hyxmp@iprefix{#2}\%
833 \\textbackslash hyxmp@xmlify{\hyxmp@iprefix}%
834 \hyxmp@add@to@xml{>\hyxmp@xmlified}%
835 \hyxmp@xmlify{#3}%
836 \hyxmp@add@to@xml{\hyxmp@xmlified</}%
837 \xdef\hyxmp@xml{\hyxmp@xml#1>^^J}%
838 \}\%
839 \}
```
### <span id="page-46-0"></span>3.3.6 Providing metadata in multiple languages

Certain XMP tags—dc:title, dc:description, and dc:rights (and others? Let me know.)—can be expressed in multiple languages. The same text is used for both language pdfmetalang (default: pdflang) and language "x-default". To express the same metadata in multiple languages, we provide an  $\XMPLangAlt$  macro to construct a list of alternative forms for a piece of metadata.

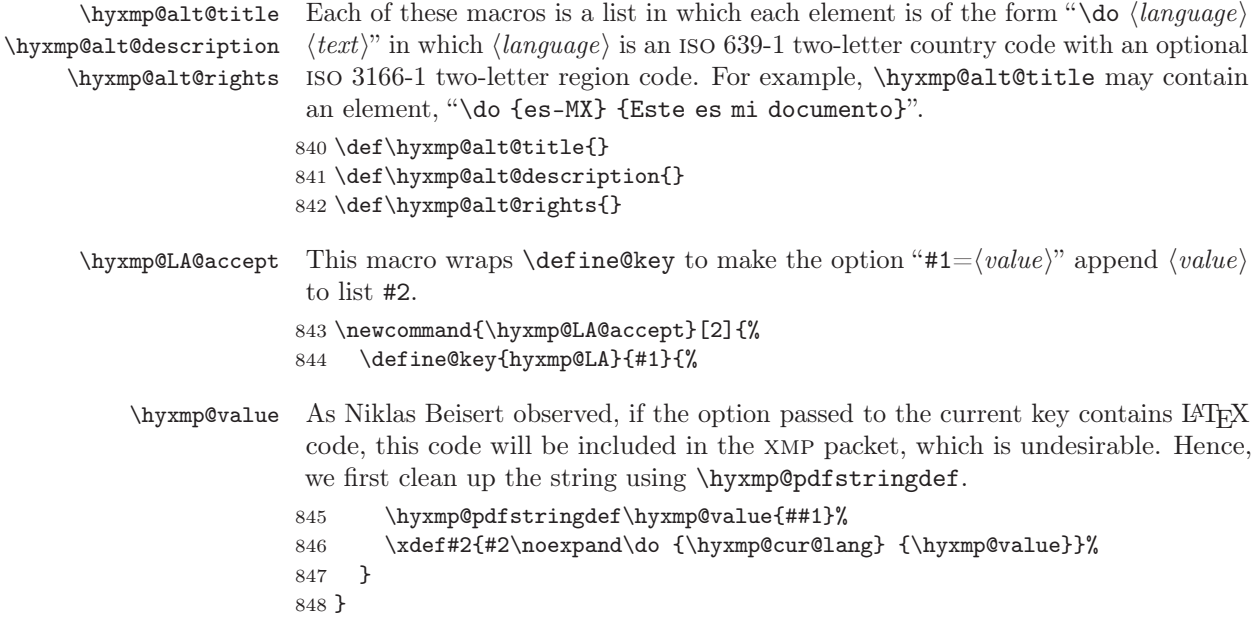

```
Define \langle key \rangle = \langle value \rangle options for appending to each of the \hyxmp@alt\langle tag \ranglelists.
```

```
849 \hyxmp@LA@accept{pdftitle}{\hyxmp@alt@title}
850 \hyxmp@LA@accept{pdfsubject}{\hyxmp@alt@description}
851 \hyxmp@LA@accept{pdfcopyright}{\hyxmp@alt@rights}
```

```
\tXMPLangAlt Argument #1 is a language expressed as a two-letter country code and optional two-
               letter region code. Argument \#2 is a list of \langle key \rangle = \langle value \rangle pairs. Keys correspond
               to \hypersetup options such as "pdftitle", "pdfsubject", and "pdfcopyright".
               Values are the alternative-language form of the text provided for the corresponding
               option.
```
852 \newcommand{\XMPLangAlt}[2] $\{\$  $853$  \let\do=\relax

\textbackslash hyxmp@cur@lang Store the provided language, which will be used during option processing.

```
854 \ \text{chyxmp@cur@lang{#1}}\855 \setkeys\hbox{\tt \{hyxmp@LA\{#2\}\% }856 \}
```
# <span id="page-47-0"></span>3.4 UUID generation

We use a linear congruential generator to produce pseudorandom version 4 uuids  $[11]$ . True, this method has its flaws but it's simple to implement in T<sub>E</sub>X and is good enough for producing the XMP xmpMM:DocumentID and xmpMM:InstanceID fields.

```
\hbar xmp@modulo@a Replace the contents of \text{cut} with the contents modulo #1. Note that
                 \@tempcntb is overwritten in the process.
```

```
857\def\hyxmp@modulo@a#1{%
858 \@tempcntb=\@tempcnta
859 \divide\@tempcntb by #1
860 \multiply\@tempcntb by #1
861 \advance\@tempcnta by -\@tempcntb
862 \}
```
 $\hbox{\tt \hbox{bymp@big@prime} }$  Define a couple of large prime numbers that can still be stored in a TEX counter. \hyxmp@big@prime@ii 863\def\hyxmp@big@prime{536870923} 864 \def\hyxmp@big@prime@ii{536870027} \hyxmp@seed@rng \hyxmp@one@token 865 \def\hyxmp@seed@rng#1{% Seed hyperxmp's random-number generator from a given piece of text. 866 \@tempcnta=\hyxmp@big@prime 867 \futurelet\hyxmp@one@token\hyxmp@seed@rng@i#1\@empty 868 \} \hyxmp@seed@rng@i Do all of the work for \hyxmp@seed@rng. For each character code  $c$  of the input \hyxmp@one@token  $\text{next}$ text, assign  $\text{et} \leftarrow 3 \cdot \text{mod } \text{hyxmp@big@prime}.$ 

```
869 \def\hyxmp@seed@rng@i{%
                    870 \ifx\hyxmp@one@token\@empty
                    871 \let\next=\relax
                    872 \else
                    873 \def\next##1{%
                    874 \multiply\@tempcnta by 3
                    875 \ddot{\text{etempnta by '#1}}876 \hyxmp@modulo@a{\hyxmp@big@prime}%
                    877 \futurelet\hyxmp@one@token\hyxmp@seed@rng@i
                    878    \}%
                    879 \forallfi
                    880 \next
                    881 \}
\hyxmp@set@rand@num
    \hyxmp@rand@num
                    Advance \hyxmp@rand@num to the next pseudorandom number in the se-
                    quence. Specifically, we assign \ttp \ttp \ttp \ttp and @num \leftarrow 3 \cdot \t{hyxmp @rand @num +
                     \hy xmp@big@prime@ii (mod \hyxmp@big@prime). Note that both \@tempcnta
                     and \textcircled{tempcntb} are overwritten in the process.
                    882 \def\hyxmp@set@rand@num{%
                    883 \@tempcnta=\hyxmp@rand@num
                    884 \multiply\@tempcnta by 3
                    885 \advance\@tempcnta by \hyxmp@big@prime@ii
                    886 \hyxmp@modulo@a{\hyxmp@big@prime}%
                    887 \xdef\hyxmp@rand@num{\the\@tempcnta}%
                    888 \}
 \hyxmp@append@hex Append a randomly selected hexadecimal digit to macro #1. Note that both
                     \@tempcnta and \@tempcntb are overwritten in the process.
                    889 \def\hyxmp@append@hex#1{%
                    890 \hyxmp@set@rand@num
                    891 \@tempcnta=\hyxmp@rand@num
                    892 \hyxmp@modulo@a{16}%
                    893 \ifnum\@tempcnta<10
                    894 \xdef\1{\#1\the\@temp\ncta}\%895 \else
                     There must be a better way to handle the numbers 10-15 than with \ifcase.
                    896 \ddot{\text{C}}897 \ifcase\@tempcnta
                    898 \textbackslash xdef\#1\{\#1a\}\%
                    899 \or\xdef\{+1{\#1b}\%900 \or\xdef\{#1{\#1c}\%901 \or\xdef#1{#1d}%
                    902 \or\xdef\{+1{\#1e}\%903 \or\xdef\#1{\#1f}\%904 \tilde{f}905 \forallfi
```
\hyxmp@append@hex@iii Invoke \hyxmp@append@hex three times.

906 \}

```
907 \text{hymp@append@hex@iii#1}\908 \hyxmp@append@hex#1%
                      909 \hyxmp@append@hex#1%
                      910 \hyxmp@append@hex#1%
                      911 \}
\hyxmp@append@hex@iv Invoke \hyxmp@append@hex four times.
                      912 \def\hyxmp@append@hex@iv#1{%
                      913 \hyxmp@append@hex@iii#1%
                      914 \hyxmp@append@hex#1%
                      915 \}
   \hbar yxmp@create@uuid[11], define macro #1 as a uun of
                       the form "uuid: xxxxxxx-xxxx-4xxx-4xxx-xxxxxxxxxx" in which each "x" is a
                       lowercase hexadecimal digit and "y" is one of "8", "9", "a", or "b". We assume that
                       the random-number generator is already seeded. Note that \hyxmp@create@uuid
                       overwrites both \@tempcnta and \@tempcntb.
                      916 \def\hyxmp@create@uuid#1\{\%917 \def#1{uuid:}%
                      918 \hyxmp@append@hex@iv#1%
                      919 \hyxmp@append@hex@iv#1%
                      920 \ \text{Qaddto@macro#1}\{-\}\921 \hyxmp@append@hex@iv#1%
                      922 \hspace{1em}\text{Qaddto@macro#1}\{-4\}\%923 \hyxmp@append@hex@iii#1%
                      924 \g@addto@macro#1\{-\}\%Randomly select one of "8", "9", "a", or "b".
                      925 \hyxmp@set@rand@num
                      926 \@tempcnta=\hyxmp@rand@num
                      927 \hyxmp@modulo@a{4}%
                      928 \ifcase\@tempcnta
                      929 \qquad \qquad \qquad \qquad 929 \qquad \qquad \qquad 929 \qquad \qquad930 \or\gg0931 \or\g@addto@macro#1{a}%
                      932 \or\q or \gtrsim 932933 \forallfi
                      934 \hyxmp@append@hex@iii#1%
                      935 \g@addto@macro#1\{-\}\%936 \hyxmp@append@hex@iv#1%
                      937 \hyxmp@append@hex@iv#1%
                      938 \hyxmp@append@hex@iv#1%
                      939 \}
\hyxmp@def@DocumentID
    \hyxmp@DocumentID
   \hyxmp@seed@string
                       Seed the random-number generator with a function of the current filename, PDF
                       document title, and PDF author, then invoke \hyxmp@create@uuid to define
                       \hyxmp@DocumentID as a random UUID.
```

```
940 \newcommand*{\hyxmp@def@DocumentID}{%
941 \edef\hyxmp@seed@string{\jobname:\@pdftitle:\@pdfauthor:}%
```

```
942 \expandafter\hyxmp@seed@rng\expandafter{\hyxmp@seed@string}%
```

```
943 \edef\hyxmp@rand@num{\the\@tempcnta}%
```

```
944 \hyxmp@create@uuid\hyxmp@DocumentID
```
945 \}

```
\hyxmp@def@InstanceID
    \hyxmp@InstanceID
   \hyxmp@seed@string
```
Seed the random-number generator with a function of the current filename, pdf document title, pdf author, and the current timestamp, then invoke \hyxmp@create@uuid to define \hyxmp@InstanceID as a random UUID. For the current timestamp, we use both the document-specified timestamp from pdfdate and the TEX time. The former can be more precise (to sub-seconds) but may be less random (as it depends on manual document modifications) while the latter is typically less precise (to minutes) but may be more random (as it is updated automatically).

```
946 \newcommand*{\hyxmp@def@InstanceID}{%
947 \hyxmp@today@xmp@define{\hyxmp@seed@string}%
948 \edef\hyxmp@seed@string{%
949 \jobname:\@pdftitle:\@pdfauthor:\hyxmp@today@xmp:\hyxmp@seed@string
950 \frac{1}{6}951 \expandafter\hyxmp@seed@rng\expandafter{\hyxmp@seed@string}%
952 \edef\hyxmp@rand@num{\the\@tempcnta}%
953 \hyxmp@create@uuid\hyxmp@InstanceID
954 \}
```
# 3.5 Constructing the XMP packet

An XMP packet "shall consist of the following, in order: a header PI, the serialized xmp data model (the xmp packet) with optional white-space padding, and a trailer  $pI''$  [\[4\]](#page-80-0). (" $PI''$  is an abbreviation for "processing instructions"). The serialized XMP includes blocks of XML for various XMP schemata: Adobe PDF (Section  $3.5.2$ ), Dublin Core (Section [3.5.3\)](#page-54-0), xmp Rights Management (Section [3.5.4\)](#page-57-0), xmp Media Management (Section [3.5.5\)](#page-57-1), xmp Basic (Section [3.5.6\)](#page-58-0), Photoshop (Section [3.5.7\)](#page-58-1), IPTC Photo Metadata (Section [3.5.9\)](#page-60-0), and PDF/\* Identification (Section [3.5.8\)](#page-59-0). The  $\hbox{\tt \hbox{hymp@construct@packet}}$  macro (Section [3.5.12\)](#page-70-0) constructs the XMP packet into  $\hbar y$ xmp@xml. It first writes the appropriate XML header, then calls the various schema-writing macros, then injects  $\hbar y$  hyxmp@padding as padding, and finally writes the appropriate xml trailer.

## 3.5.1 XMP utility functions

```
\hyxmp@add@to@xml Given a piece of text, replace all underscores with category-code 11 ("other") spaces
                    and all \infty characters with commas, then append the result to the \hyxmp@xml
                    macro.
```
955\newcommand\*{\hyxmp@add@to@xml}[1]{%

 $956 \t\begin{bmatrix} \text{bgroup} \end{bmatrix}$ 

- $957$  \@tempcnta=0
- 958 \ifhyxmp@unicodetex
- 959 \@tempcntb=65536%

```
960 \else
                  961 \@tempcntb=256%
                  962 \fi
                  963 \loop
                  964 \lccode\@tempcnta=\@tempcnta
                  965 \advance\@tempcnta by 1
                  966 \ifnum\@tempcnta<\@tempcntb
                  967 \repeat
                  968 \t\lvert \ldots \rceil' \ \text{relax}969 \text{lccode}'\text{C}=\text{l,cold}970 \t\ldots lccode'\^^U='\_\relax
                  971 \lowercase\{\xdef\yxmp@new@xm1{\#1}\}\972 \textbackslash \textbackslash hyxmp@xml{\hyxmp@xml\hyxmp@new@xml}%
                  973 \egroup
                  974 \}
     \hbar yxmp@hash Define a category-code 11 ("other") version of the "#" character.
                  975 \bgroup
                  976 \catcode'\ =11
                  977 \tag{#}978 \egroup
  \hyxmp@padding
      \hyxmp@xml
                   The xmp specification recommends leaving approximately 2000 bytes of whites-
                    pace at the end of each xmp packet to facilitate editing the packet in place [4].
                    \hbar yxmp@padding is defined to contain 32 lines of 63 spaces and a newline apiece
                    for a total of 2048 characters of whitespace.
                  979 \bgroup
                  980 \xdef\hyxmp@xml{}%
                  981 \hyxmp@add@to@xml{%
                  982 \]\]\]\]\]\]\]\]\]\]\]\]\]\]\]\]\]\]\]\]\]\]\]\]\]\]\]\]\]\]\]\]\]\]\]\]\]\]\]\]\]\]\]\]\]\]\]\]\]\]\]\]\]\]\]\]\]\]\]\]\]\]\]\textasciicircum \textasciicircum J\%
                  983 \}
                  984 \xdef\hyxmp@padding{\hyxmp@xml}%
                  985 \egroup
                  986 \xdef\hyxmp@padding{\hyxmp@padding\hyxmp@padding}
                  987\xdef\hyxmp@padding{\hyxmp@padding\hyxmp@padding}
                  988 \xdef\hyxmp@padding{\hyxmp@padding\hyxmp@padding}
                  989 \xdef\hyxmp@padding{\hyxmp@padding\hyxmp@padding}
                  990 \xdef\hyxmp@padding{\hyxmp@padding\hyxmp@padding}
\hyxmp@x@default Define an x-default string that we can use in comparisons with \@pdfmetalang.
```

```
991 \newcommand*{\hyxmp@x@default}{x-default}
```
# <span id="page-51-0"></span>3.5.2 The Adobe PDF schema

Older versions of hyperref defined a default producer; newer versions do not. Instead, they let the T<sub>E</sub>X engine define the producer itself. This poses a problem for  $PDF/A$ compliance because hyperxmp sees an empty producer and therefore omits writing a pdf:Producer to the xmp packet, causing a mismatch between the data in the

xmp packet and the data in the pdf Info dictionary. To ensure consistency between xMP and Info, we explicitly define our own default \@pdfproducer here. \textbackslash @pdfproducer Define \textbackslash @pdfproducer using the banner string if available or the TEX engine's \hyxmp@define@pdfproducer version number if not. 992 \newcommand\*{\hyxmp@define@pdfproducer}{% 993 \gdef\@pdfproducer{TeX} 994 \ifLuaTeX 995 \expandafter\hyxmp@banner@to@producer\expandafter{\luatexbanner}%  $996$  \else  $997$  \textbackslash if PDFTeX 998  $\text{expandafter\hbox[banner@to@producer\expandafter\hbox[baftextsubinner]}\$  $999$   $\text{else}$  $1000 \quad \text{ifXeTeX}$ 1001 \edef\@pdfproducer{XeTeX version \the\XeTeXversion\XeTeXrevision}%  $1002 \quad \text{if}$  $1003$  \fi  $1004$  \fi  $1005$  }  $\text{Qpdf producer}$  Define  $\text{Qpdfproducer}$  as the TEX engine's banner string (e.g., "This is pdfTeX, \hyxmp@banner@to@producer Version 3.14159265-2.6-1.40.20 (TeX Live 2019/Debian) kpathsea version  $6.3.1$ "), removing the initial "This is" if possible (specifically, when  $\varepsilon$ -TEX's \scantokens primitive is available).  $1006 \det \hbox{Vxmp@banner@to@producter\#1}\$ 1007 \ifx\scantokens\relax  $1008$  \gdef\@pdfproducer{#1}%  $1009$  \else 1010  ${\text\times{\text\times} \texttt{hymakeatletter\hymm@remove@this#1\relax}}\$  $1011$  \fi 1012 \} \@pdfproducer Define \@pdfproducer as a given banner string with the initial "This is" stripped \hyxmp@remove@this off the beginning. 1013 \def\hyxmp@remove@this This is #1\relax{\gdef\@pdfproducer{#1}}

> If pdfproducer wasn't specified and hyperref didn't already define  $\qquad$   $\qquad$ a meaningful producer string and use that.

```
1014 \AtBeginDocument{%
1015 \ifx\@pdfproducer\relax
1016 \hyxmp@define@pdfproducer
1017 \fi
1018 \}
```
\textbackslash hyxmp@assign@major@minor Assign \textbackgradient hyxmp@assign@major@minor Assign \textbackgradient to be the PDF version targeted by the running TEX engine.

\hyxmp@major@minor

```
1019 \newcommand*{\hyxmp@assign@major@minor}{%
1020 \@ifundefined{pdfvariable}{%
1021 \@difundefined{pdfminorversion}{%
  Case 1: Neither \pdfvariable nor \pdfminorversion is defined (X LATEX and
 regular L<sup>A</sup>T<sub>F</sub>X).
1022 }{%
 Case 2: \partial: \partial: \partial is defined (pdfLAT<sub>EX</sub> and pre-0.85 LuaLAT<sub>EX</sub>).
1023 \textbackslash \xdef\hyxmp@major@minor{\the\pdfminorversion}%
1024 \@ifundefined{pdfmajorversion}{%
 Case 2(a): \pdfmajorversion is not defined (older versions of pdfLATEX and
 LuaIAT<sub>F</sub>X).1025 \tef\hyxmp@major@minor{1.\hyxmp@major@minor}%
1026 }\{\%Case 2(b): \partial real potential points of contract (pdfLAT<sub>EX</sub> 1.40.21+).
1027 \tef\hyxmp@major@minor{\the\pdfmajorversion.\hyxmp@major@minor}%
1028 }%
1029 \frac{1}{8}1030 }{%
 Case 3: \partial: \partial efined (LuaLATEX 0.85+).
1031 \textbackslash \textbackslash hyxmp@major@minor{\the\pdfvariable majorversion.\the\pdfvariable minorversion}\%
1032 }%
1033 \}
```
\hyxmp@pdf@schema Add properties defined by the Adobe PDF schema to the \hyxmp@xml macro.

```
1034 \newcommand*{\hyxmp@pdf@schema}{%
```
Add a block of XML to \hyxmp@xml that lists the document's keywords (the pdf:Keywords property), the tools used to produce the PDF file (the pdf:Producer property), and the version of the PDF standard adhered to (the pdf:PDFVersion property). Unlike most of the other schemata that hyperxmp supports, the Adobe PDF schema is *always* included in the document, even if all of its keys are empty. This is because  $\text{PDF}/\text{A-1b}$  requires the keywords and producer to be the same in the XMP metadata and the PDF metadata. Because hyperref always specifies the Keywords and Producer fields, even when they're empty, hyperxmp has to follow suit and define pdf:Keywords and pdf:Producer in the xmp packet.

```
1035 \hyxmp@add@simple@var{pdf:Producer}{@pdfproducer}%
```

```
1036 \hyxmp@add@simple@var{pdf:Keywords}{@pdfkeywords}%
```

```
1037 \hyxmp@add@simple{pdf:Trapped}{\@pdftrapped}%
```
1038 \hyxmp@assign@major@minor

```
1039 \hyxmp@add@simple@var{pdf:PDFVersion}{hyxmp@major@minor}%
1040 }
```
### <span id="page-54-0"></span>3.5.3 The Dublin Core schema

```
\texttt{\#2} Given an optional \if\math>constanting\} statement (#1), a Dublin Core property (#2) and
               a macro containing some \partial is tringdef-defined text (#3), append the appropriate
               block of XML to the \hyxmp@xml macro.
              1041 \newcommand*{\hyxmp@rdf@dc}[3][\iffalse]\{\%Set \@tempswatrue only if the given text is nonempty or the provided conditional
               evaluates to TRUE.
              1042 \@ifmtargexp{#3}{\@tempswafalse}{\@tempswatrue}%
              1043 \#1
              1044 \text{Ctempswature}1045 \fi
               Append the corresponding XML only if \texttt{Ctempswature}.1046 \if@tempswa
              1047 \hyxmp@xmlify{#3}%
 \hyxmp@value Store the XML-ified version of #3 in \hyxmp@value so we can reuse
               \hyxmp@xmlifiied if necessary.
              1048 \let\hyxmp@value=\hyxmp@xmlified
              1049 \hyxmp@add@to@xml{%
              1050 \]\]\]\]\]\]<dc:\#2>\textasciicircum \textasciicircum J\%
              1051 __________ \text{erdf}:Alt\text{erly}_\text{s}1052 \quad \}%
              1053 \ifx\@pdfmetalang\hyxmp@x@default
              1054 \else
              1055 \hyxmp@xmlify{\@pdfmetalang}%
              1056 \hyxmp@add@to@xml{%
              \texttt{1057}\_\texttt{11}\_\texttt{12} \1058   \}%
              1059 \fi
              1060 \hyxmp@add@to@xml{%
              1061 __________ \text{cf:li } xml:lang="\hyxmp@x@default">\hymp@value</i>1062 }%
               Include variants of the text expressed in other languages, as specified by the author
               using \MPLangAlt 3.3.6).
              1063 \textbackslash def\textbackslash do\#\#1\#\#2\{
              1064 \hyxmp@xmlify{##2}%
              1065 \hyxmp@add@to@xml{%
              1066 _________<rdf:li xml:lang="##1">\hyxmp@xmlified</rdf:li>^^J%
              1067 }%
              1068 \frac{1}{8}1069 \csname hyxmp@alt@#2\endcsname
               Complete this xmp element.
              1070 \hyxmp@add@to@xml{%
              1071 ________</rdf:Alt>^^J%
              1072 \,\mathrm{I}\left[\frac{1}{2}\right]1073 }%
```

```
1074 \fi
```

```
1075 }%
```

```
\texttt{\#1}, a Dublin Core property (#2), \texttt{\#2},an RDF array (\#3), and a macro containing a comma-separated list (\#4), append
                 the appropriate block of XML to the \hbox{\tt\upnu\omega} macro.
```

```
1076 \newcommand*{\hyxmp@list@to@xml}[4][\iffalse]{%
```
Set **\@tempswatrue** only if the given list is nonempty or the provided conditional evaluates to TRUE.

```
1077 \@ifmtargexp{#4}{\@tempswafalse}{\@tempswatrue}%
1078 \#1
1079 \@tempswatrue
```

```
1080 \fi
```
Append the corresponding XML only if **\@tempswatrue**.

```
1081 \if@tempswa
1082 \hyxmp@add@to@xml{%
1083 _______<dc:#2>^^J%
1084 \,\mathrm{---}-10841085 }%
1086 \bgroup
```
\@elt Re-encode the text from Unicode if necessary. Then redefine \@elt to XML-ify each element of the list and append it to \hyxmp@xmlified.

```
1087 \hyxmp@xmlify{#4}%
1088 \hyxmp@commas@to@list\hyxmp@list{\hyxmp@xmlified}%
1089 \def\@elt##1{%
1090 \hyxmp@add@to@xml{%
1091 \]\_\1092 \quad \frac{\ }{\ }1093 }%
1094 \hyxmp@list
1095 \egroup
1096 \hyxmp@add@to@xml{%
1097 _________</rdf:#3>^^J%
1098 \quad \_\ \_\ \_ \_ \_ \_ \_ \_ \_ \_ \_ \_ \_ \_ \_ \_ \1099 \quad \frac{\cancel{10}}{\cancel{6}}1100 \foralli
1101 \}
```
\hyxmp@singleton@dc Given an optional list type (Seq or Bag), a Dublin Core property, and a string, append a block of xml representing a one-element list consisting of the given string.

```
1102 \newcommand{\hyxmp@singleton@dc}[3][Bag]{%
1103 \text{Uniform}{#3}{%
1104 \hyxmp@xmlify{#3}%
1105 \hyxmp@add@to@xml{%
1106 \quad \text{---}\quad \text{<<} \text{dc}: \#2 \text{>>} \text{--} \text{J}\%1107 _________<rdf:#1>^^J%
```

```
1108 __________<rdf:li>\hyxmp@xmlified</rdf:li>^^J%
1109 \]\]\]\]\]\]\]\]</rdf:\#1>\textasciicircum \textasciicircum J\%
1110 \,\mathrm{---}/\langle\mathrm{dc}\,:\#2\rangle\text{^1J}\%1111 \quad \frac{\ }{\ }1112 }
1113 \}
```
\hyxmp@cond@dc@identifier Conditionally add a dc:identifier tag. Given a prefix string (#1) and a main string (#2), wrap these in a dc:identifier if the main string is nonempty and \hyxmp@xmlified is empty (implying the dc:identifier has not yet been written).

```
1114 \newcommand*{\hyxmp@cond@dc@identifier}[2]\{\%1115 \ifx\hyxmp@xmlified\@empty
1116 \@ifnotmtargexp{#2}{%
1117 \hyxmp@add@simple@pfx{dc:identifier}{#1}{#2}%
1118    }%
1119 \forallfi
1120 \}
```
\textbackslash hyxmp@dc@schema Add properties defined by the Dublin Core schema to the \textbackslash hacro. Specifically, we add entries for the dc:title property if the author specified a pdftitle, the dc:description property if the author specified a pdfsubject, the dc:rights property if the author specified a pdfcopyright, the dc:creator property if the author specified a pdfauthor, the dc:subject property if the author specified pdfkeywords, the dc:language property if the author specified pdflang, the dc:type property if the author specified pdftype, and the dc:identifier if the author specified pdfidentifier or if we can derive it from other options. We also specify the dc:date property using the date the document was run through LATEX and the dc:source property using the base name of the source file with .tex appended.

```
1121 \newcommand*{\hyxmp@dc@schema}{%
1122 \hyxmp@add@simple{dc:format}{application/pdf}%
1123 \hyxmp@rdf@dc[\ifHy@pdfa]{title}{\@pdftitle}%
1124 \hyxmp@rdf@dc[\ifHy@pdfa]{description}{\@pdfsubject}%
1125 \hyxmp@rdf@dc{rights}{\@pdfcopyright}%
1126 \hyxmp@singleton@dc{publisher}{\@pdfpublisher}%
1127 \hyxmp@singleton@dc[Seq]{date}{\hyxmp@today@xmp}%
1128 \hyxmp@singleton@dc{language}{\@pdflang}%
1129 \hyxmp@singleton@dc{type}{\@pdftype}%
1130 \hyxmp@list@to@xml[\ifHy@pdfa]{creator}{Seq}{\hyxmp@pdfauthor}%
1131 \hyxmp@list@to@xml{subject}{Bag}{\hyxmp@pdfkeywords}%
1132 \ifx\@pdfsource\@empty
1133 \else
1134 \hyxmp@add@simple{dc:source}{\@pdfsource}%
1135 \fi
 If \operatorname{depth}_F is empty, try setting it to each of \operatorname{depth}_F \operatorname{depth}_F\@pdfissn, and \@pdfisbn, in turn, with proper syntactic adjustments.
1136 \@difmtargexp{\@pdfidentifier}{%
```

```
1137 \let\hyxmp@xmlified=\@empty
```

```
1138 \hyxmp@cond@dc@identifier{info:doi/}{\@pdfdoi}%
```

```
1139 \hyxmp@cond@dc@identifier{urn:ISSN:}{\@pdfeissn}%
1140 \hyxmp@cond@dc@identifier{urn:ISSN:}{\@pdfissn}%
1141 \hyxmp@cond@dc@identifier{urn:ISBN:}{\@pdfisbn}%
1142 \{ \}\{ \}\1143 \textbackslash hyxmp@add@simple{dc:identifier}{\@pdfidentifier}\%
1144 }%
1145 \}
```
#### <span id="page-57-0"></span>3.5.4 The XMP Rights Management schema

\textbackslash hyxmp@xmpRights@schema Add properties defined by the XMP Rights Management schema to the \textbackslash hyxmp@xml macro. Currently, these are only the xmpRights:Marked property and the xmpRights:WebStatement property. If the author specified a copyright statement we mark the document as copyrighted. If the author specified a license statement we include the URL in the metadata.

```
1146 \newcommand*{\hyxmp@xmpRights@schema}{%
```
 $\hbar yxmp@lega1$  Set  $\hbar yxmp@rights$  to YES if either pdfcopyright or pdflicenseurl was specified.

```
1147 \let\hyxmp@rights=\@empty
1148 \ifx\@pdflicenseurl\@empty
1149 \else
1150 \det\hbox{Crys}1151 \fi
1152 \ifx\@pdfcopyright\@empty
1153 \else
1154 \def\hyxmp@rights{YES}%
1155 \fi
```
Include the license-statement URL and/or the copyright indication. The copyright statement itself is included by  $\hbox{\xmp@dc@schema}$  in Section [3.5.3.](#page-54-0)

```
1156 \ifx\hyxmp@rights\@empty
1157 \else
1158 \ifx\@pdfcopyright\@empty
1159 \else
1160 \hyxmp@add@simple{xmpRights:Marked}{True}%
1161 \fi
1162 \\textbackslash hyxmp@add@simple{xmpRights:WebStatement}{\@pdflicenseurl}\%
1163 \setminusfi
1164 \}
```
#### <span id="page-57-1"></span>3.5.5 The XMP Media Management schema

\hyxmp@mm@schema Add properties defined by the XMP Media Management schema to the \hyxmp@xml macro. According to the XMP specification, the xmpMM:DocumentID property is supposed to uniquely identify a document, and the xmpMM:InstanceID property is supposed to change with each save operation [\[4\]](#page-80-0). As seen in Section [3.4,](#page-47-0) we do what we can to honor this intention from within a TEX-based workflow. We additionally support the xmpMM:VersionID property, whose value is supplied by the author using pdfversionid.

```
1165 \text{hymp@mm@schema$\%$}
```

```
1166 \@ifmtargexp{\hyxmp@DocumentID}{\hyxmp@def@DocumentID}{}%
```
- 1167 \@ifmtargexp{\hyxmp@InstanceID}{\hyxmp@def@InstanceID}{}%
- 1168 \hyxmp@add@simple{xmpMM:DocumentID}{\hyxmp@DocumentID}%
- 1169 \hyxmp@add@simple{xmpMM:InstanceID}{\hyxmp@InstanceID}%
- 1170 \hyxmp@add@simple{xmpMM:VersionID}{\@pdfversionid}%
- 1171 \hyxmp@add@simple{xmpMM:RenditionClass}{\@pdfrendition}%
- 1172 \}

## <span id="page-58-0"></span>3.5.6 The XMP Basic schema

```
\hyxmp@xmp@basic@schema Add properties defined by the XMP Basic schema to the \hyxmp@xml macro. These
                         include a bunch of dates (all set to the same value) and the base URL for the
                         document if specified with baseurl.
```

```
1173 \newcommand*{\hyxmp@xmp@basic@schema}{%
```
For the document's creation date, use the user-specified  $\{\Phi\}$  creationdate if defined and non-empty. Otherwise use our fabricated  $\hbar yxmp@today@xmp$ .

```
1174 \@difmtargexp{\@pdfcreationdate}{%
1175 \\textbackslash hyxmp@add@simple{xmp:CreateDate}{\hyxmp@today@xmp}%
1176 }\{\%1177 \text{\bu}\\ \text{\bu}$\sqrt{\bu}$\sqrt{\bu}$\sqrt{\bu}$\sqrt{\bu}$\sqrt{\bu}$\sqrt{\bu}$\sqrt{\bu}$\sqrt{\bu}$\sqrt{\bu}$\sqrt{\bu}$\sqrt{\bu}$\sqrt{\bu}$\sqrt{\bu}$\sqrt{\bu}$\sqrt{\bu}$\sqrt{\bu}$\sqrt{\bu}$\sqrt
1178 \expandafter\hyxmp@as@xmp@date\expandafter{\@pdfcreationdate}}\%
1179 }%
```
For the document's modification date, use the user-specified  $\qquad$ pdfmoddate if defined and non-empty. Otherwise use our fabricated \hyxmp@today@xmp.

```
1180 \@ifmtargexp{\@pdfmoddate}{%
1181 \textbackslash hyxmp@add@simple{xmp:ModifyDate}{\text{\text{\text{\text{\text{\text{\text{\text{\text{\text{\text{\text{\simp^{D}}}} \text{\text{\text{\text{\text{\text{\simp^{D}}}} \text{\text{\text{\text{\text{\simp
1182 \quad \text{H}\%1183 \hyxmp@add@simple{xmp:ModifyDate}{%
1184 \expandafter\hyxmp@as@xmp@date\expandafter{\@pdfmoddate}}%
1185 }%
```
For the document's metadata date, use the user-specified \@pdfmetadatetime if defined and non-empty. Otherwise use our fabricated \hyxmp@today@xmp.

```
1186 \@ifmtargexp{\@pdfmetadatetime}{%
1187 \textbackslash hyxmp@add@simple{xmp:MetadataDate}{\hyxmp@today@xmp}%
1188 }\{ \%1189 \\textbackslash hyxmp@add@simple{xmp:MetadataDate}{\@pdfmetadatetime}%
1190 \quad \}%
 Define the creation tool and the base URL.
1191 \hyxmp@add@simple{xmp:CreatorTool}{\@pdfcreator}%
1192 \hyxmp@add@simple{xmp:BaseURL}{\@baseurl}%
1193 \}
```
#### <span id="page-58-1"></span>3.5.7 The Photoshop schema

\hyxmp@photoshop@schema \hyxmp@photoshop@data Add properties defined by the Photoshop schema to the  $\hbar w$ macro. We currently support only the photoshop:AuthorsPosition and photoshop:CaptionWriter

```
1194 \text{hvxmp@photoshop@schema$\%$}1195 \edef\hyxmp@photoshop@data{\@pdfauthortitle\@pdfcaptionwriter}%
                      1196 \hyxmp@add@simple{photoshop:AuthorsPosition}{\@pdfauthortitle}%
                      1197 \hyxmp@add@simple{photoshop:CaptionWriter}{\@pdfcaptionwriter}%
                      1198 \}
                        3.5.8 PDF/* Identification schemata
\hbar yxmp@pdfa@id@schema[12] to the \hbar yxmp@xmlmacro. These properties identify a document as conforming to a particular PDF/Astandard. We default to \text{PDF}/\text{A-1}\text{b} if any \text{PDF}/\text{A} compliance is detected but let the
                        author override the "1" with pdfapart and the "b" with pdfaconformance.
                       1199 \newcommand*{\hyxmp@pdfa@id@schema}{%
                       1200 \ifHy@pdfa
                      1201 \hyxmp@add@simple{pdfaid:part}{\@pdfapart}%
                       1202 \textbackslashedd@simple{pdfaid:conformance}{\@pdfaconformance}%
                      1203 \forallfi
                      1204 }
\hbar yxmp@pdtua@id@schema If the document conforms to a PDF/UA standard, the author can indicate the
                        standard version with pdfuapart.
                       1205 \newcommand*{\hyxmp@pdfua@id@schema}{%
                      1206 \hyxmp@add@simple{pdfuaid:part}{\@pdfuapart}%
                      1207 \}
\hbox{\tt \hbox{hymppdfxGid@schema}} If the document conforms to a PDF/X standard, the author can indicate the
                        standard version with pdfxstandard. We separately handle PDF/X-1, PDF/X-2 and
                        PDF/X-3, and PDF/X-4 onwards.
                      1208 \newcommand*{\hyxmp@pdfx@id@schema}{%
                      1209 \@tempcnta=0\hyxmp@pdfx@major\relax
                      1210 \ifnum\@tempcnta=0
                      1211 \else
                      1212 \ifnum\@tempcnta=1
                      1213 \textbackslash hyxmp@add@simple{pdfx:GTS_PDFXVersion}{PDF/X-1:2001}%
                      1214 \hyxmp@add@simple{pdfx:GTS_PDFXConformance}{\@pdfxstandard}%
                      1215 \else
                      1216 \ifnum\@tempcnta<4
                      1217 \textbackslash hyxmp@add@simple{pdfx:GTS_PDFXVersion}{\@pdfxstandard}%
                      1218 \text{else}1219 \hyxmp@add@simple{pdfxid:GTS_PDFXVersion}{\@pdfxstandard}%
                      1220 \quad \text{If}1221 \fi
                      1222 \fi
                      1223 \}
```
<span id="page-59-0"></span>properties.

### <span id="page-60-0"></span>3.5.9 The IPTC Photo Metadata schema

- $\times$  Lines in multiline fields are separated by  $\times$  properties in the generated XML. This defaults to an LF  $(\sim J)$  character but written as an XML character entity for consistency across operating systems.
	- $1224$  \begingroup 1225 \catcode $\text{\textdegree}\$ 1226 \catcode $'\$ =12 1227 \gdef\xmplinesep{
	} 1228 \endgroup
- $\hbar yxmp@list@to@lines$  Given a property (#1) and a macro containing a comma-separated list (#2), replace commas with \xmplinesep. Do nothing it the list is empty.

```
1229 \newcommand*{\hyxmp@list@to@lines}[2]{%
1230 \@difnotmtargexp{#2}{%
1231 \bgroup1232 \hyxmp@add@to@xml{%
1233 \hyxmp@extra@indent______<#1>%
1234 \quad \frac{\ }{\ }
```
\@elt@first The first element of the list is output as is.

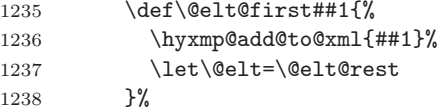

\@elt@rest The remaining elements of the list are output with a preceding line separator  $(\xmp \text{linesep}).$ 

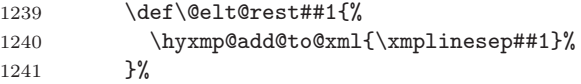

 $\text{ReLU}$  Re-encode the text from Unicode if necessary. Then redefine  $\text{ReLU}$  to insert a line separator between terms.

```
1242 \let\@elt=\@elt@first1243 \hyxmp@xmlify{#2}%
1244 \hyxmp@commas@to@list\hyxmp@list{\hyxmp@xmlified}%
1245 \hyxmp@list
1246 \hyxmp@add@to@xml{</#1>^^J}%
1247 \egroup
1248 }%
1249 \}
```
\textbackslash hyxmp@iptc@schema Add properties defined by the iPTC Photo Metadata schema [\[9\]](#page-80-4) to the \textbackslash hyxmp@xml macro. We currently support only the Iptc4xmpCore:CreatorContactInfo property, although this is a structure containing multiple fields.

```
1250 \tag{%}
```
Because we currently support only Iptc4xmpCore:CreatorContactInfo it suffices to check if we have any relevant data. If so, we instantiate a Iptc4xmpCore:ContactInfo structure with all available fields.

```
1251 \ifx\hyxmp@iptc@data\@empty
1252 \else
1253 \hyxmp@add@to@xml{%
1254 ______<Iptc4xmpCore:CreatorContactInfo rdf:parseType="Resource">^^J%
1255 }%
```
We locally redefine \hyxmp@extra@indent to increase the indentation of the assignments to Iptc4xmpCore:CreatorContactInfo's fields.

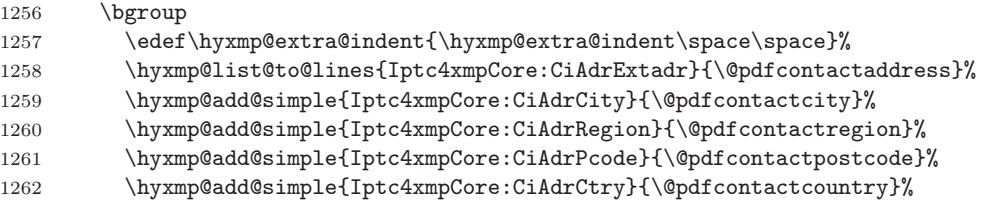

\xmplinesep The IPTC standard states that sets of telephone numbers, email addresses, and URLS for the contact person or institution, " $[m]$ ay have to be separated by a comma in the user interface'' [\[9\]](#page-80-4). This is rather ambiguous: Does the comma appear only in the user interface or also in the generated xml? Here we assume the latter interpretation and temporarily redefine  $\xmp$  interpretation and use \hyxmp@list@to@lines to insert the data. Unlike \hyxmp@add@simple, this approach trims all spaces surrounding commas.

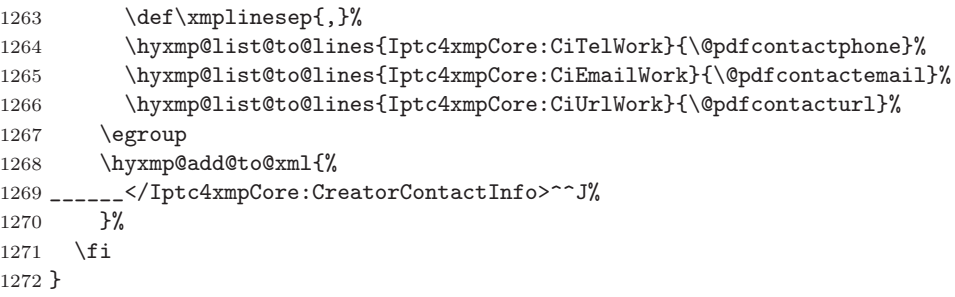

## 3.5.10 The PRISM Basic Metadata schema

\hyxmp@prism@schema Add properties defined by the PRISM Basic Metadata schema [\[7\]](#page-80-5).

```
1273 \newcommand*{\hyxmp@prism@schema}{%
```
- 1274 \ifx\hyxmp@prism@data\@empty
- $1275$  \else
- 1276 \hyxmp@add@simple{prism:complianceProfile}{three}%
- $1277$  \fi
- 1278 \hyxmp@add@simple@lang{prism:subtitle}{\@pdfsubtitle}%
- 1279 \hyxmp@add@simple@lang{prism:publicationName}{\@pdfpublication}%
- 1280 \hyxmp@add@simple{prism:aggregationType}{\@pdfpubtype}%
- 1281 \hyxmp@add@simple@lang{prism:bookEdition}{\@pdfbookedition}%

```
1282 \hyxmp@add@simple{prism:volume}{\@pdfvolumenum}%
1283 \hyxmp@add@simple{prism:number}{\@pdfissuenum}%
1284 \hyxmp@add@simple{prism:pageRange}{\@pdfpagerange}%
1285 \hyxmp@add@simple{prism:isbn}{\@pdfisbn}%
1286 \hyxmp@add@simple{prism:issn}{\@pdfissn}%
1287 \hyxmp@add@simple{prism:eIssn}{\@pdfeissn}%
1288 \hyxmp@add@simple{prism:doi}{\@pdfdoi}%
1289 \hyxmp@add@simple{prism:url}{\@pdfurl}%
1290 \hyxmp@add@simple{prism:byteCount}{\@pdfbytes}%
1291 \hyxmp@add@simple{prism:pageCount}{\@pdfnumpages}%
1292 \}
```
#### 3.5.11 XMP extension schemata

Not all of the schemata supported by hyperxmp are predefined by XMP. PDF/A conversion would normally fail for documents that employ "custom" schemata. However, this problem can be circumvented by declaring non-standard schemata in the xmp packet itself, following a technique described in a PDF Association technical note [\[13\]](#page-81-2). In this section, we declare only those schemata we actually use.

\hyxmp@check@iptc@data Define \hyxmp@iptc@data as the concatenation of all IPTC photo metadata supplied by the document.

1293 \newcommand\*{\hyxmp@check@iptc@data}{%

#### \hyxmp@iptc@data

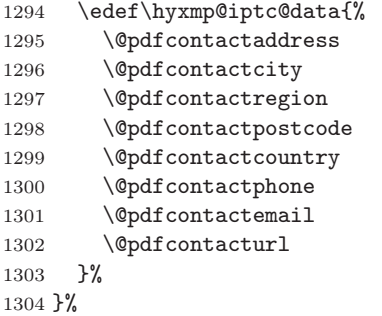

\textback@prism@data Define \hyxmp@prism@data as the concatenation of all PRISM metadata supplied by the document.

1305 \newcommand\*{\hyxmp@check@prism@data}{%

#### \hyxmp@prism@data

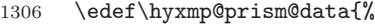

- 1307 \@pdfbookedition
- 1308 \@pdfbytes
- 1309 \@pdfdoi
- 1310 \@pdfeissn
- 1311 \@pdfisbn
- 1312 \@pdfissn

```
1313 \@pdfissuenum
                                          1314 \qquad \qquad \qquad \qquad \qquad \qquad \qquad \qquad \qquad \qquad \qquad \qquad \qquad \qquad \qquad \qquad \qquad \qquad \qquad \qquad \qquad \qquad \qquad \qquad \qquad \qquad \qquad \qquad \qquad \qquad \qquad \qquad \qquad \qquad \qquad \qquad1315 \@pdfpagerange
                                          1316 \@pdfpublication
                                          1317 \@pdfpubtype
                                          1318 \@pdfsubtitle
                                          1319 \@pdfurl
                                          1320 \@pdfvolumenum
                                          1321 }%
                                          1322 }%
\hyxmp@begin@extension@decls Begin a block of XML tags that indicates we're declaring one or more extension
                                            schemata.
                                          1323\newcommand*{\hyxmp@begin@extension@decls}{%
                                          1324 \hyxmp@add@to@xml{%
                                          1325 \_\_1326 _________<rdf:Bag>^^J%
                                          1327 }%
                                          1328 \}
  \hyxmp@end@extension@decls End the block of XML tags begun by \hyxmp@begin@extension@decls.
                                          1329 \newcommand*{\hyxmp@end@extension@decls}{%
                                          1330 \hyxmp@add@to@xml{%
                                          1331 ________</rdf:Bag>^^J%
                                          1332 ______</pdfaExtension:schemas>^^J%
                                          1333 }%
                                          1334 \}
          \hyxmp@begin@ext@decl Begin the declaration of a single extension schema. \hyxmp@begin@ext@decl
                                            accepts the schema's name, prefix, and namespace URI.
                                          1335 \newcommand*{\hyxmp@begin@ext@decl}[3]{%
                                          1336 \hyxmp@add@to@xml{%
                                          1337 __________<rdf:li rdf:parseType="Resource">^^J%
                                          \text{1338 } \text{\tt{l}}\text{\tt{l}}\text1339 \]\]\]\]\]\]\]\]\]\]\]\]<pdfaSchema:prefix>\#2</pdfaSchema:prefix>\textasciicircum \textasciicircum J\%
                                          \text{1340}\text{}\_\texttt{-----}\text{of}1341 ____________<pdfaSchema:property>^^J%
                                          1342 _______________<rdf:Seq>^^J%
                                          1343 }%
                                          1344 }%
             \hyxmp@end@ext@decl End the declaration of a single extension schema.
                                          1345 \newcommand*{\hyxmp@end@ext@decl}{%
                                          1346 \hyxmp@add@to@xml{%
                                          1347 \,\mathrm{\ldots}\,\mathrm{\ldots}\,\mathrm{\ldots}\,\mathrm{\ldots} \,\mathrm{mod}\,f : Seq>^^J%
                                          1348 ___________</pdfaSchema:property>^^J%
                                          1349 __________</rdf:li>^^J%
                                          1350 \quad \}%
                                          1351 \frac{1}{8}
```
\hyxmp@declare@property Declare a single extension-schema property. \hyxmp@declare@property takes as input an optional type (defaults to Text) and a mandatory name, category, and description. 1352 \newcommand{\hyxmp@declare@property}[4][Text]{% 1353 \hyxmp@add@to@xml{%  $1354$ <sub>--------------</sub> $\text{erdf:}\$ li rdf:parseType="Resource">^^J%  $1355$  \_\_\_\_\_\_\_\_\_\_\_\_\_\_\_\_\_<pdfaProperty:name>}% 1356 \xdef\hyxmp@xml{\hyxmp@xml#2}% 1357 \hyxmp@add@to@xml{</pdfaProperty:name>^^J% 1358 \_\_\_\_\_\_\_\_\_\_\_\_\_\_\_\_<pdfaProperty:valueType>#1</pdfaProperty:valueType>^^J%  $\|1359\|$  $\|$ 1360 \_\_\_\_\_\_\_\_\_\_\_\_\_\_\_\_<pdfaProperty:description>#4</pdfaProperty:description>^^J% 1361 \]\]\]\]\]\]\]\]\]\]\]\]\]\]\]\]</rdf:li>\textasciicircum \textasciicircum J\% 1362 }% 1363 }% \hyxmp@declare@field Declare a single field in a custom datatype required by an extension schema. \hyxmp@declare@field takes as input an optional type (defaults to Text) and a mandatory name and description. 1364 \newcommand{\hyxmp@declare@field}[3][Text]{%  $1365$  \hvxmp@add@to@xml{%  $1366$  \_\_\_\_\_\_\_\_\_\_\_\_\_\_\_\_\_\_\_<rdf:li rdf:parseType="Resource">^^J% 1367 \_\_\_\_\_\_\_\_\_\_\_\_\_\_\_\_\_\_\_\_\_\_\_<pdfaField:name>#2</pdfaField:name>^^J% 1368 \_\_\_\_\_\_\_\_\_\_\_\_\_\_\_\_\_\_\_\_\_\_\_\_<pdfaField:valueType>#1</pdfaField:valueType>^^J%  $1369$  \_\_\_\_\_\_\_\_\_\_\_\_\_\_\_\_\_\_\_\_\_\_\_\_\_<pdfaField:description>#3</pdfaField:description>^^J% 1370 \]\]\]\]\]\]\]\]\]\]\]\]\]\]\]\]\]\]\]\]\]\]</rdf:li>\textasciicircum \textasciicircum J\%  $1371$  }% 1372 \} \hyxmp@pdf@extensions Declare the Adobe PDF schema. 1373\newcommand\*{\hyxmp@pdf@extensions}{% 1374 \hyxmp@begin@ext@decl 1375 {Adobe PDF Schema}% 1376 {pdf}% 1377  $\{http://ns.addobe.com/pdf/1.3/\}\%$ 1378 \hyxmp@declare@property  $1379$   ${Trapped}\%$ 1380 {internal}% 1381 \{Indication if the document has been modified to include trapping information}\% 1382 \hyxmp@end@ext@decl  $1383$  }% \hyxmp@mm@extensions Declare the XMP Media Management schema. 1384 \newcommand\*{\hyxmp@mm@extensions} $\{\%$ 1385 \hyxmp@begin@ext@decl 1386  ${XMP}$  Media Management Schema}% 1387 {xmpMM}% 1388  $\{http://ns.addobe.com/xap/1.0/mm/\}\%$ 1389 \hyxmp@declare@property

65

```
1390 [URI]
                         1391 {DocumentID}%
                         1392 {internal}%
                         1393 \{UUID based identifier for all versions and renditions of a document}\%
                         1394 \hyxmp@declare@property
                         1395 [URI]
                         1396 {InstanceID}%
                         1397 {internal}%
                         1398 	{UUID based identifier for specific incarnation of a document}%
                         1399 \hyxmp@declare@property
                         1400 {VersionID}%
                         1401 {internal}%
                         1402 {Document version identifier}%
                         1403 \hyxmp@declare@property
                         1404 {RenditionClass}%
                         1405 \{internal\}\%1406 \{The manner in which a document is rendered}\%1407 \hyxmp@end@ext@decl
                         1408 }%
 \hbar yxmp@pdfa@id@extension[12].
                         1409 \newcommand*{\hyxmp@pdfa@id@extensions}{%
                        1410 \hyxmp@begin@ext@decl
                        1411 {PDF/A} Identification Schema}%
                         1412 \qquad \qquad \{pdfaid\}\%1413 \{http://www.aiim.org/pdfa/ns/id/\}\%1414 \hyxmp@declare@property
                         1415 [Integer]\%
                        1416 {part}%
                        1417 {internal}%
                         1418 		 {Part of PDF/A standard}%
                         1419 \hyxmp@declare@property
                         1420 {conformance}%
                         1421 {internal}%
                         1422 {Conformance level of PDF/A standard}%
                         1423 \hyxmp@end@ext@decl
                         1424 }%
\hyxmp@pdfua@id@extensions Declare the PDF/UA Universal Accessibility schema.
                         1425 \newcommand*{\hyxmp@pdfua@id@extensions}{\\ 1426 \newcommand*{\hyxmp@pdfua@id@extensions}\\,
                              \hyxmp@begin@ext@decl
                         1427 	{PDF/UA Universal Accessibility Schema}%
                         1428 {pdfuaid}%
                         1429 \{http://www.aiim.org/pdfua/ns/id/}\%1430 \hyxmp@declare@property
                        1431 [Integer]\%
                        1432 {part}%
                        1433 {internal}%
                        1434 	{Part of ISO 14289 standard}%
```

```
1435 \hyxmp@end@ext@decl
```
#### 1436 \}\%

 $\hbar yxmp@pdfx@id@extension$  Declare the schema used pre-PDF/X-4. Because Adobe Acrobat DC (at least) defines this even for PDF/X-4 and later, we follow suit.

```
1437\newcommand*{\hyxmp@pdfx@id@extensions}{%
1438 \ifx\hyxmp@pdfx@major\empty
1439 \else
1440 \hyxmp@begin@ext@decl
1441 {Adobe Document Info PDF/X eXtension Schema}%
1442 \{pdfx}\%1443 \{http://ns.addobe.com/pdfx/1.3/\}\%1444 \hyxmp@declare@property
1445 {GTS_PDFXVersion}%
1446 {internal}%
1447 \{ID \text{ of } PDF/X \text{ standard}\}\%1448 \hyxmp@declare@property
1449 \{GTS\_PDFXConformance\}\%1450 {internal}%
1451 						{Conformance level of PDF/X standard}%
1452 \hyxmp@end@ext@decl
1453 \setminusfi
 Declare the schema used in PDF/X-4 and later versions.
1454 \@tempcnta=0\hyxmp@pdfx@major\relax
1455 \ifnum\@tempcnta>3
1456 \hyxmp@begin@ext@decl
```

```
1457 {PDF/X} ID Schema}%
1458 {pdfxid}%
1459 	{http://www.npes.org/pdfx/ns/id/}%
1460 \hyxmp@declare@property
1461 {GTS_PDFXVersion}%
1462 {internal}%
1463 \{ID \text{ of } PDF/X \text{ standard}\}\%1464 \hyxmp@end@ext@decl
1465 \overline{1465}1466 }%
```
 $\hbar yxmp@iptc@extension$  Because IPTC metadata are not recognized by the PDF/A standard, PDF/A conversion would normally fail for documents that utilize iptc metadata. Declaring the IPTC metadata we support enables the document to be converted to  $PDF/A$ format.

```
1467 \newcommand*{\hyxmp@iptc@extensions}{%
1468 \hyxmp@begin@ext@decl
1469 {IPTC Core Schema}\%1470 {Iptc4xmpCore}%
1471 \{http://iptc.org/std/Iptc4xmpCore/1.0/xmlns/\}\%1472 \hyxmp@declare@property
1473 [ContactInfo]
1474 {CreatorContactInfo}
1475 {external}
```

```
1476 	{Document creator's contact information}
 We can't call \hyxmp@end@ext@decl because we need first need to define the
 Iptc4xmpCore:ContactInfo structure.
1477 \hyxmp@add@to@xml{%
1478 ______________</rdf:Seq>^^J%
1479 \text{ }1480 ____________<pdfaSchema:valueType>^^J%
1481 _______________<rdf:Seq>^^J%
1482 \]\]\]\]\]\]\]\]\]\]\]\]\]\]\]\]<rdf:li rdf:parseType="Resource">\textasciicircum \textasciicircum J\%
1483 ________________<pdfaType:type>ContactInfo</pdfaType:type>^^J%
1484 _________________<pdfaType:namespaceURI>http://iptc.org/std/Iptc4xmpCore/1.0/xmlns/</pdfaType:
1485 ________________<pdfaType:prefix>Iptc4xmpCore</pdfaType:prefix>\ulcorner\urcorner1486 \]\]\]\]\]\]\]\]\]\]\]\]\]\]\]\]\]\]<pdfaType:description>\%
1487 Basic set of information to get in contact with a person<sup>%</sup>
1488 \lt/\text{pdfaType: description}>^^J%
1489 __________________<pdfaType:field>^^J%
1490 \]\]\]\]\]\]\]\]\]\]\]\]\]\]\]\]\]\]\]\]<rdf:Seq>\textasciicircum \textasciicircum J\%
1491 }%
1492 \hyxmp@declare@field
1493 \{CiAdrCity\}\%1494 {Contact information city}%
1495 \hyxmp@declare@field
1496 {CiAdrCtry}%
1497 {Contact information country}%
1498 \hyxmp@declare@field
1499 {CiAdrExtadr}%
1500 {Contact information address}%
1501 \hyxmp@declare@field
1502 {CiAdrPcode}%
1503 	{Contact information local postal code}%
1504 \hyxmp@declare@field
1505 {CiAdrRegion}%
1506 	{Contact information regional information such as state or province}%
1507 \hyxmp@declare@field
1508 {CiEmailWork}%
1509 \{ \text{Constant information email address}(\text{es})\}\%1510 \hyxmp@declare@field
1511 {C \text{ifelWork}}\%1512 {Contact information telephone number(s) }%
1513 \hyxmp@declare@field
1514 {CiUrlWork}%
1515 \{ \text{Content information Web URL(s)}\}\%1516 \hyxmp@add@to@xml{%
\|1517 \|1518 _________________</pdfaType:field>^^J%
1519 ____________________</rdf:li>^^J%
1520 \]\]\]\]\]\]\]\]\]\]\]\]\]\]</rdf:Seq>\textasciicircum \textasciicircum J\%
1521 ___________</pdfaSchema:valueType>^^J%
1522 __________</rdf:li>^^J%
```
 $1523$  }% 1524 \}

 $\hbar yxmp@prism@extensions$  Because PRISM metadata are not recognized by the PDF/A standard, PDF/A conversion would normally fail for documents that utilize prism metadata. Declaring the PRISM metadata we support enables the document to be converted to  $PDF/A$ format.

```
1525 \newcommand*{\hyxmp@prism@extensions}\{\%1526 \hyxmp@begin@ext@decl
1527 {PRISM Basic Metadata}%
1528 \qquad \{ \text{prism}\}\text{%}1529 \{http://prismstandard.org/namespaces/basic/2.1/\}\%
1530 \hyxmp@declare@property
1531 {complianceProfile}%
1532 {internal}%
1533 \{PRISM specification compliance profile to which this document adheres\}\%
1534 \hyxmp@declare@property
1535 {publicationName}%
1536 {external}%
1537 {Publication name}%
1538 \hyxmp@declare@property
1539 {aggregationType}%
1540 {external}%
1541 {Publication type}%
1542 \hyxmp@declare@property
1543 \{bookEdition\}\%
1544 {external}%
1545 \{Edition of the book in which the document was published\}\%
1546 \hyxmp@declare@property
1547 {volume}%
1548 {external}%
1549 {Publication volume number}%
1550 \hyxmp@declare@property
1551 {number}%
1552 \{external\}\%1553 \{Publication issue number within a volume\}\%
1554 \hyxmp@declare@property
1555 {pageRange}%
1556 {external}%
1557 {Page range for the document within the print version of its publication}\"
1558 \hyxmp@declare@property
1559 \{i\text{ssn}\}\%1560 {external}%
1561 (ISSN for the printed publication in which the document was published}',
1562 \hyxmp@declare@property
1563 \{eIssn\}\%1564 \{external\}\%1565 \{ISSN for the electronic publication in which the document was published\}\%
1566 \hyxmp@declare@property
1567 \{i\text{sbn}\}\%
```

```
1568 {external}%
                        1569 \{ISBN for the publication in which the document was published\}\%
                        1570 \hyxmp@declare@property
                        1571 {doi}%
                        1572 {external}%
                        1573 \{Digital Object Identifier for the document\}\%
                        1574 \hyxmp@declare@property
                        1575 [URL]
                        1576 \{url\}\%1577 {external}%
                        1578 \{URL at which the document can be found\}\%1579 \hyxmp@declare@property
                        1580 [Integer]
                        1581 {byteCount}%
                        1582 \qquad \{internal\}\%1583 	{Approximate file size in octets}%
                        1584 \hyxmp@declare@property
                        1585 [Integer]
                        1586 {pageCount}%
                        1587 {internal}%
                        1588 	{Number of pages in the print version of the document}%
                        1589 \hyxmp@declare@property
                        1590 \qquad \{subtitle\}\%1591 \{external\}\%1592 {Document's subtitle}%
                        1593 \hyxmp@end@ext@decl
                        1594 \}\%
\hyxmp@declare@extensions Declare all XMP extension schemata. We'll always have at least one, the XMP Media
                          Management extensions, because we automatically generate xmpMM:DocumentID
                          and xmpMM:InstanceID values.
                        1595 \newcommand*{\hyxmp@declare@extensions}{%
                        1596 \hyxmp@begin@extension@decls
                          Declare the Adobe PDF schema (always present).
                        1597 \hyxmp@pdf@extensions
                          Declare the xmp Media Management extensions (always present).
                        1598 \hyxmp@mm@extensions
                          Declare the PDF/A Identification extensions, but only when generating a PDF/A
                          document.
                        1599 \ifHy@pdfa
                        1600 \hyxmp@pdfa@id@extensions
                        1601 \fi
                          Conditionally declare the PDF/UA Universal Accessibility extensions.
                        1602 \ifx\@pdfuapart\@empty
                        1603 \else
                        1604 \hyxmp@pdfua@id@extensions
                        1605 \fi
```
\next Conditionally declare the PDF/X extensions.

```
1606 \ifx\@pdfxversion\@empty
1607 \else
1608 \hyxmp@pdfx@id@extensions
1609 \fi
```
Conditionally declare IPTC photo metadata extensions.

```
1610 \ifx\hyxmp@iptc@data\@empty
1611 \else
1612 \hyxmp@iptc@extensions<br>1613 \fi
1613Conditionally declare prism basic metadata extensions.
1614 \ifx\hyxmp@prism@data\@empty
1615 \else
1616 \hyxmp@prism@extensions
1617 \text{f}1618 \hyxmp@end@extension@decls
1619 \}
```
## <span id="page-70-0"></span>3.5.12 Combining schemata into an XMP packet

\hyxmp@bom Define a macro for the Unicode byte-order marker (BOM).

```
1620 \begingroup
1621 \ifhyxmp@unicodetex
1622 \text{lccode'} !="FEFF %
1623 \lowercase{%
1624 \gdef\hyxmp@bom{!}
1625 }%
1626 \else
1627 \catcode\text{``ef=12}1628 \catcode'\nhb=12
1629 \text{catoode}'\text{bf=12}1630 \qquad \text{hysmp@bom}\{\text{`ef`b`b`h'}\1631 \fi
1632 \endgroup
```
\hyxmp@construct@packet Successively add XML data to \hyxmp@xml until we have something we can insert \hyxmp@xml into the document's PDF catalog.

```
1633 \def\hyxmp@construct@packet{%
1634 \gdef\hyxmp@xml{}%
1635 \hyxmp@add@to@xml{<?xpacket begin="\hyxmp@bom" %
1636 id="W5M0MpCehiHzreSzNTczkc9d"?>^^J%
1637 \&x:xmpmeta xmlns: x="adobe: ns: meta/">^^J%
1638 \,\text{\_} <rdf:RDF \%1639 xmlns:rdf="http://www.w3.org/1999/02/22-rdf-syntax-ns\hyxmp@hash">^^J%
1640 \text{ }_{\texttt{---}} <rdf:Description rdf:about=""^^J%
```
Specify every namespace we can potentially use, even the ones we end up not actually using.

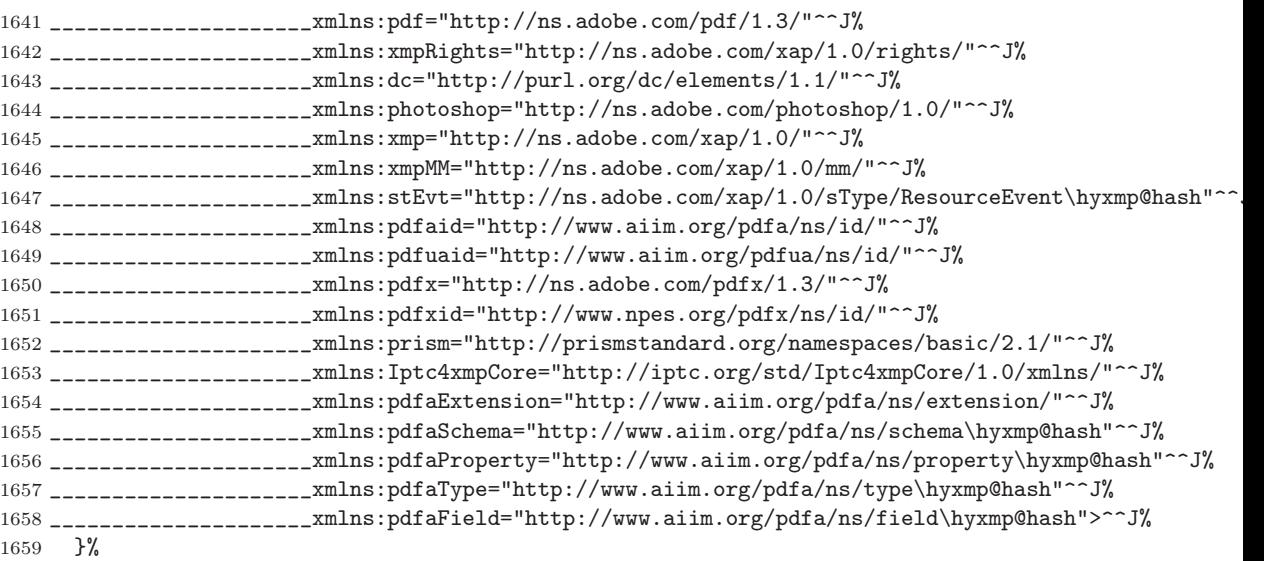

Declare non-standard schemata.

- $1660$  \hyxmp@check@iptc@data
- 1661 \hyxmp@check@prism@data
- $1662$  \hyxmp@declare@extensions

Insert all the metadata we know how to insert.

- 1663 \hyxmp@pdf@schema
- $1664$  \hyxmp@xmpRights@schema
- 1665 \hyxmp@dc@schema
- 1666 \hyxmp@photoshop@schema
- 1667 \hyxmp@xmp@basic@schema
- 1668 \hyxmp@pdfa@id@schema
- 1669 \hyxmp@pdfua@id@schema
- 1670 \hyxmp@pdfx@id@schema
- 1671 \hyxmp@mm@schema
- 1672 \hyxmp@iptc@schema
- 1673 \hyxmp@prism@schema
- 1674 \hyxmp@add@to@xml{%
- 1675  $\_\_--<$ /rdf:Description>^^J%
- $1676 \text{--}\times \text{/} \text{rdf}: \text{RDF} > \text{``} \text{J}\text{/} \text{/}$
- $1677 < /x:$ xmpmeta $\gt$   $\sim$  J $\%$
- 1678 \hyxmp@padding
- 1679  $\text{?xpacket end="w"?}$

```
1680 \frac{\text{}}{\text{}}\%
```

```
1681 \}
```
### <span id="page-72-0"></span>3.6 Embedding the XMP packet

The PDF specification says that "a metadata stream may be attached to a document through the Metadata entry in the document catalogue'' [\[3\]](#page-80-0) so that's what we do here.

\hyxmp@embed@packet \hyxmp@driver Determine which hyperref driver is in use and invoke the appropriate embedding function.

```
1682 \newcommand*{\hyxmp@embed@packet}{%
1683 \hyxmp@construct@packet
1684 \def\hyxmp@driver{hpdftex}%
1685 \ifx\hyxmp@driver\Hy@driver
1686 \hyxmp@embed@packet@pdftex
1687 \else
1688 \def\hyxmp@driver{hluatex}%
1689 \ifx\hyxmp@driver\Hy@driver
1690 \hyxmp@embed@packet@luatex
1691 \else
1692 \def\hyxmp@driver{hdvipdfm}%
1693 \ifx\hyxmp@driver\Hy@driver
1694 \hyxmp@embed@packet@dvipdfm
1695 \else
1696 \def\hyxmp@driver{hxetex}%
1697 \ifx\hyxmp@driver\Hy@driver
1698 \hyxmp@embed@packet@xetex
1699 \else
1700 \text{Qifundefined}\{\text{pdfmark}\}\{\text{%}\}1701 \PackageWarningNoLine{hyperxmp}{%
1702 Unrecognized hyperref driver '\Hy@driver'.\MessageBreak
1703 \jobname.tex's XMP metadata will *not* be\MessageBreak
1704 embedded in the resulting file}%
1705 } } }1706 \hyxmp@embed@packet@pdfmark
1707 \}\%
1708 \fi
1709 \fi
1710 \foralli
1711 \fi
1712 \}
```
#### 3.6.1 Embedding using pdfT $\overline{F}X$

Up to version 0.85, LuaT<sub>E</sub>X supported the pdfT<sub>E</sub>X primitives, and hyperref didn't distinguish the two backends. However, from hyperxmp's perspective there is one key difference: the effect of  $\theta$  velocompresslevel is local to a group in pdfTEX but is global in LuaT<sub>E</sub>X.

The PDF object representing the XMP packet is supposed to include an uncompressed stream so it can be read by non-PDF-aware tools. However, we don't want to unnecessarily uncompress every PDF stream. The solution, provided by <span id="page-73-0"></span>Hans Hagen on the luatex mailing list (thread: "Leaving a single PDF object uncompressed",  $6 \text{ JUL } 2016$ ), is to provide the uncompressed flag to \pdfobj. Our definition of \hyxmp@embed@packet@pdftex uses the ifluatex package to distinguish the pdfT<sub>E</sub>X case from the pre-0.85 LuaT<sub>E</sub>X case.

1713 \RequirePackage{ifluatex}

\textbackslash hyxmp@embed@packet@pdftex Embed the XMP packet using pdfTFX primitives, which are supported by both pdfTEX and pre-0.85 LuaTEX. The only difference is that in the former case we locally specify \pdfcompresslevel=0 to leave the PDF object uncompressed while in the latter case we pass the uncompressed flag to  $\dot{\theta}$  to achieve the same effect.

```
1714 \newcommand*{\hyxmp@embed@packet@pdftex}{%
1715 \bgroup
1716 \ifluatex
1717 \text{le}1718 \pdfcompresslevel=0
1719 \fi
1720 \immediate\pdfobj \ifluatex uncompressed\fi stream attr {\%}1721 /Type /Metadata
1722 /Subtype /XML
1723 \{\hbox{Symp@xm1}\%1724 \textbackslash pdfcatalog {/Metadata \the\pdflastobj\space 0 R}\%
1725 \ \text{egroup}1726 \}
```
### 3.6.2 Embedding using LuaT<sub>E</sub>X  $0.85+$

 $\text{hyxmp@embed@packet@luates}$  Embed the XMP packet using LuaTEX 0.85+ primitives.

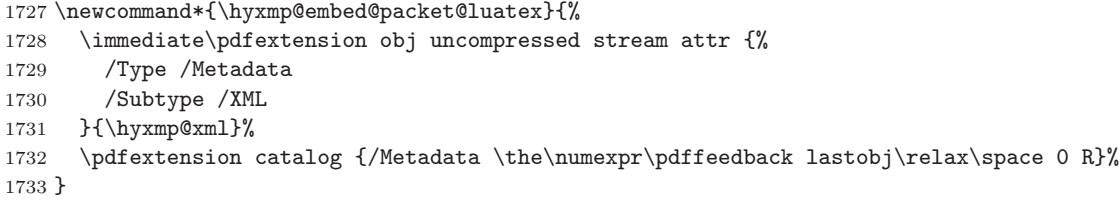

#### 3.6.3 Embedding using any pdfmark-based backend

\hyxmp@embed@packet@pdfmark Embed the XMP packet using hyperref's \pdfmark command. I believe \pdfmark is used by the dvipdf, dvipsone, dvips, dviwindo, nativepdf, pdfmark, ps2pdf, textures, and vtexpdfmark options to hyperref, but I've tested only a few of those.

```
1734 \newcommand*{\hyxmp@embed@packet@pdfmark}{%
1735 \pdfmark\{\%1736 pdfmark=/NamespacePush
1737 }%
1738 \pdfmark\{\%1739 pdfmark=/OBJ,
1740 Raw={/_objdef \string{hyxmp@Metadata\string} /type /stream}%
```

```
1741 }%
1742 \text{pdfmark}\%1743 pdfmark=/PUT,
1744 Raw={\string{hyxmp@Metadata\string}
1745 2 dict begin
1746 /Type /Metadata def
1747 /Subtype /XML def
1748 currentdict
1749 end
1750 \frac{\cancel{0}^{\prime}}{\cancel{0}^{\prime}}1751 }%
1752 \text{pdfmark}\%1753 pdfmark=/PUT,
1754 Raw={\string{hyxmp@Metadata\string} (\hyxmp@xml)}%
1755 }%
1756 \pdfmark\{\%1757 pdfmark=/Metadata,
1758 Raw={\string{Catalog\string} \string{hyxmp@Metadata\string}}%
1759 }%
1760 \pdfmark\{\%1761 pdfmark=/NamespacePop
1762 }%
1763 \}
```
#### 3.6.4 Embedding using dvipdfm

\hyxmp@embed@packet@dvipdfm Embed the XMP packet using dvipdfm-specific \special commands. Note that dvipdfm rather irritatingly requires us to count the number of characters in the \hyxmp@xml stream ourselves.

```
1764 \newcommand*{\hyxmp@embed@packet@dvipdfm}{%
1765 \hyxmp@string@len{\hyxmp@xml}%
1766 \special{pdf: object @hyxmp@Metadata
1767 <<
1768 /Type /Metadata
1769 /Subtype /XML
1770 /Length \the\@tempcnta
1771 >>
1772 stream^^J\hyxmp@xml endstream%
1773 }%
1774 \special{pdf: docview
1775 <<
1776 /Metadata @hyxmp@Metadata
1777 >>
1778 }%
1779 \}
```
 $\hbar yxmp@string@len$  Set  $\text{temperature}$  to the number of characters in a given string (#1). The approach is first to tally the number of space characters then to tally the number of non-space characters. While this is rather sloppy I haven't found a better way to achieve <span id="page-75-0"></span>the same effect, especially given that all of the characters in \#1 have already been assigned their category codes.

```
1780 \newcommand*{\hyxmp@string@len}[1]{%
1781 \@tempcnta=0
1782 \expandafter\hyxmp@count@spaces#1 \{\} %
1783 \expandafter\hyxmp@count@non@spaces#1{}%
1784 \}
```
\hyxmp@count@spaces Count the number of spaces in a given string. We rely on the built-in pattern matching of T<sub>E</sub>X's  $\det$  primitive to pry one word at a time off the head of the input string.

```
1785 \det \hbox{Vxmp@count@spaces\#1 } {\% }1786 \def\hyxmp@one@token{#1}%
1787 \ifx\hyxmp@one@token\@empty
1788 \ddot{\text{Ctemp}cnta by -1}1789 \else
1790 \advance\@tempcnta by 1
1791 \expandafter\hyxmp@count@spaces
1792 \fi
1793 \}
```
\hyxmp@count@non@spaces Count the number of non-spaces in a given string. Ideally, we'd count both spaces and non-spaces but T<sub>EX</sub> won't bind #1 to a space character (category code 10). Hence, in each iteration,  $\#1$  is bound to the next non-space character only.

```
1794 \text{newcommand*}\{\hbox{Count@non@spaces}\[1]\$\mathcal R$}
```

```
1795 \def\hyxmp@one@token{#1}%
1796 \ifx\hyxmp@one@token\@empty
1797 \else
1798 \advance\@tempcnta by 1
1799 \expandafter\hyxmp@count@non@spaces
1800 \foralli
1801 \}
```
#### 3.6.5 Embedding using  $X \n\pi$ F<sub>E</sub>X

\hyxmp@embed@packet@xetex Embed the XMP packet using xdvipdfmx-specific \special commands. I don't know how to tell xdvipdfmx always to leave the Metadata stream uncompressed, so the XMP metadata is likely to be missed by non-PDF-aware XMP viewers.

```
1802 \newcommand*{\hyxmp@embed@packet@xetex}{%
1803 \special{pdf:stream @hyxmp@Metadata (\hyxmp@xml)
1804 <<
1805 /Type /Metadata
1806 /Subtype /XML
1807 >>
1808 }%
1809 \special{pdf:put @catalog
1810 <<
1811 /Metadata @hyxmp@Metadata
```

```
1812 >>
1813 }%
1814 \}
```
### 3.7 Final clean-up

Having saved the category code of " " " at the start of the package code (Section [3.1\)](#page-16-0), we now restore that character's original category code.

1815 \catcode'\"=\hyxmp@dq@code

# 4 Help Wanted

Comma handling Ideally,  $\xmp\qquad$  should automatically replace all commas with  $\times$  mpcomma. Unfortunately, my TEX skills are insufficient to pull that off. If you know a way to make \xmpquote{Hello, world} work with both Unicode and non-Unicode encodings and with all T<sub>E</sub>X engines (pdfT<sub>E</sub>X, LuaT<sub>E</sub>X, X<sub>7</sub>T<sub>E</sub>X, etc.), please send me a code patch.

# A Sample XMP Packet

The following is an example of a complete xmp packet as may be produced by hyperxmp. This packet corresponds to the metadata included in the sample L<sup>AT</sup>FX document presented on pages  $9-10$ . For clarity, metadata values, either specified explicitly by the document or introduced automatically by hyperxmp, are colored blue.

```
<?xpacket begin="\357\273\277" id="W5M0MpCehiHzreSzNTczkc9d"?>
<x:xmpmeta xmlns:x="adobe:ns:meta/">
  <rdf:RDF xmlns:rdf="http://www.w3.org/1999/02/22-rdf-syntax-ns\#">
    <rdf:Description rdf:about=""
                     xmlns:pdf="http://ns.adobe.com/pdf/1.3/"
                     xmlns:xmpRights="http://ns.adobe.com/xap/1.0/rights/"
                     xmlns:dc="http://purl.org/dc/elements/1.1/"
                     xmlns:photoshop="http://ns.adobe.com/photoshop/1.0/"
                     xmlns:xmp="http://ns.adobe.com/xap/1.0/"
                     xmlns:xmpMM="http://ns.adobe.com/xap/1.0/mm/"
                     xmlns:stEvt="http://ns.adobe.com/xap/1.0/sType/ResourceEvent\#"
                     xmlns:pdfaid="http://www.aiim.org/pdfa/ns/id/"
                     xmlns:pdfuaid="http://www.aiim.org/pdfua/ns/id/"
                     xmlns:pdfx="http://ns.adobe.com/pdfx/1.3/"
                     xmlns:pdfxid="http://www.npes.org/pdfx/ns/id/"
                     xmlns:prism="http://prismstandard.org/namespaces/basic/2.1/"
                     xmlns:Iptc4xmpCore="http://iptc.org/std/Iptc4xmpCore/1.0/xmlns/"
                     xmlns:pdfaExtension="http://www.aiim.org/pdfa/ns/extension/"
                     xmlns:pdfaSchema="http://www.aiim.org/pdfa/ns/schema\#"
```

```
xmlns:pdfaProperty="http://www.aiim.org/pdfa/ns/property\#"
                xmlns:pdfaType="http://www.aiim.org/pdfa/ns/type\#"
                xmlns:pdfaField="http://www.aiim.org/pdfa/ns/field\#">
<pdfaExtension:schemas>
  <rdf:Bag>
                          .
                          .
                          .
  [over 200 lines of boilerplate definitions not shown]
                          .
                          .
                          .
  \langle \text{rdf:Bag}\rangle</pdfaExtension:schemas>
<pdf:Keywords>
  energy quanta, Hertz effect, quantum physics
</pdf:Keywords>
<pdf:Producer>
  pdfTeX, Version 3.14159265-2.6-1.40.20 (TeX Live 2019/Debian)
</pdf:Producer>
<pdf:PDFVersion>1.5</pdf:PDFVersion>
<xmpRights:Marked>True</xmpRights:Marked>
<xmpRights:WebStatement>
  http://creativecommons.org/licenses/by-nc-nd/3.0/
</xmpRights:WebStatement>
<dc:format>application/pdf</dc:format>
<dc:title>
  <rdf:Alt>
    <rdf:li xml:lang="en">
      On a heuristic viewpoint concerning the production
      and transformation of light
    \langle \text{rdf:li}\rangle<rdf:li xml:lang="x-default">
      On a heuristic viewpoint concerning the production
      and transformation of light
    \langle \text{rdf:li}\rangle<rdf:li xml:lang="de">
      \"Uber einen die Erzeugung und Verwandlung des Lichtes
      betreffenden heuristischen Gesichtspunkt
    \langle \text{rdf:li}\rangle\langle \text{rdf:Alt}\rangle</dc:title>
<dc:description>
  <rdf:Alt>
    <rdf:li xml:lang="en">photoelectric effect</rdf:li>
    <rdf:li xml:lang="x-default">photoelectric effect</rdf:li>
  \langle \text{rdf:Alt}\rangle
```

```
</dc:description>
<dc:rights>
  <rdf:Alt>
     <rdf:li xml:lang="en">
       Copyright (C) 1905, Albert Einstein
    \langle \text{rdf:li}\rangle<rdf:li xml:lang="x-default">
       Copyright (C) 1905, Albert Einstein
    \langle \text{rdf}:\text{li}\rangle\langle \text{rdf:Alt}\rangle</dc:rights>
<dc:publisher>
  <rdf:Bag>
    <rdf:li>Wiley-VCH</rdf:li>
  \langle \text{rdf:Bag} \rangle</dc:publisher>
<dc:creator>
  <rdf:Seq>
     <rdf:li>Albert Einstein</rdf:li>
  \langle \text{rdf}:Seq>
</dc:creator>
<dc:subject>
  <rdf:Bag>
     <rdf:li>energy quanta</rdf:li>
    <rdf:li>Hertz effect</rdf:li>
    <rdf:li>quantum physics</rdf:li>
  \langle \text{rdf:Bag} \rangle</dc:subject>
<dc:date>
  <rdf:Seq>
     <rdf:li>1905-03-17</rdf:li>
  \langle \text{rdf}:Seq>
\langledc:date>
<dc:language>
  <rdf:Bag>
    \langle \text{rdf:li}\rangleen\langle \text{rdf:li}\rangle\langlerdf:Bag>
</dc:language>
<dc:type>
  <rdf:Bag>
     <rdf:li>Text</rdf:li>
  \langle \text{rdf}:Bag>
</dc:type>
<dc:source>einstein.tex</dc:source>
<dc:identifier>info:lccn/50013519</dc:identifier>
<photoshop:AuthorsPosition>
```

```
Technical Assistant, Level III
</photoshop:AuthorsPosition>
<photoshop:CaptionWriter>Scott Pakin</photoshop:CaptionWriter>
<xmp:CreateDate>2019-03-16T23:07:38-06:00</xmp:CreateDate>
<xmp:ModifyDate>2019-03-16T23:07:38-06:00</xmp:ModifyDate>
<xmp:MetadataDate>2019-03-16T23:07:38-06:00</xmp:MetadataDate>
<xmp:CreatorTool>LaTeX with hyperref package</xmp:CreatorTool>
<xmpMM:DocumentID>
 uuid:6d1ac9ec-4ff2-515a-954b-648eeb4853b0
</xmpMM:DocumentID>
<xmpMM:InstanceID>
 uuid:3e4c4182-b182-46c9-995f-754c41d13390
</xmpMM:InstanceID>
<xmpMM:VersionID>2.998e8</xmpMM:VersionID>
<xmpMM:RenditionClass>default</xmpMM:RenditionClass>
<Iptc4xmpCore:CreatorContactInfo rdf:parseType="Resource">
 <Iptc4xmpCore:CiAdrExtadr>Kramgasse 49</Iptc4xmpCore:CiAdrExtadr>
 <Iptc4xmpCore:CiAdrCity>Bern</Iptc4xmpCore:CiAdrCity>
 <Iptc4xmpCore:CiAdrPcode>3011</Iptc4xmpCore:CiAdrPcode>
 <Iptc4xmpCore:CiAdrCtry>Switzerland</Iptc4xmpCore:CiAdrCtry>
 <Iptc4xmpCore:CiTelWork>031 312 00 91</Iptc4xmpCore:CiTelWork>
 <Iptc4xmpCore:CiEmailWork>aeinstein@ipi.ch</Iptc4xmpCore:CiEmailWork>
 <Iptc4xmpCore:CiUrlWork>
   http://einstein.biz/,
   https://www.facebook.com/AlbertEinstein
 </Iptc4xmpCore:CiUrlWork>
</Iptc4xmpCore:CreatorContactInfo>
<prism:complianceProfile>three</prism:complianceProfile>
<prism:subtitle xml:lang="en-US">
 Putting that bum Maxwell in his place
</prism:subtitle>
<prism:publicationName xml:lang="de">
 Annalen der Physik
</prism:publicationName>
<prism:aggregationType>journal</prism:aggregationType>
<prism:volume>322</prism:volume>
<prism:number>6</prism:number>
<prism:pageRange>132-148</prism:pageRange>
<prism:issn>0003-3804</prism:issn>
<prism:eIssn>1521-3889</prism:eIssn>
<prism:doi>10.1002/andp.19053220607</prism:doi>
<prism:url>
 http://www.physik.uni-augsburg.de/annalen/history/einstein-papers/190517132-
</prism:url>
<prism:byteCount>59846</prism:byteCount>
<prism:pageCount>17</prism:pageCount>
```
</rdf:Description>  $\langle \text{rdf:RDF} \rangle$  $\langle x:$ xmpmeta> <?xpacket end="w"?>

# References

- [1] Adobe Systems, Inc., San Jose, California. Adobe Acrobat X SDK Help, pdfmark Reference. Available from [http://www.adobe.com/devnet/acrobat/](http://www.adobe.com/devnet/acrobat/documentation.html) [documentation.html](http://www.adobe.com/devnet/acrobat/documentation.html).
- [2] Adobe Systems, Inc. PostScript Language Reference Manual. Addison-Wesley, 2nd edition, January 1996, ISBN: 0-201-18127-4.
- <span id="page-80-0"></span>[3] Adobe Systems, Inc., San Jose, California. *Document Management-Portable* Document Format---Part 1: PDF 1.7, July 2008. ISO 32000-1 standard document. Available from [http://wwwimages.adobe.com/www.adobe.com/](http://wwwimages.adobe.com/www.adobe.com/content/dam/Adobe/en/devnet/pdf/pdfs/PDF32000_2008.pdf) content/dam/Adobe/en/devnet/pdf/pdfs/PDF32000\_2008.pdf.
- [4] Adobe Systems, Inc., San Jose, California. XMP Specification Part 1: Data model, Serialization, and Core Properties, April 2012. Available from [http://wwwimages.adobe.com/www.adobe.com/content/dam/Adobe/](http://wwwimages.adobe.com/www.adobe.com/content/dam/Adobe/en/devnet/xmp/pdfs/cc-201306/XMPSpecificationPart1.pdf) [en/devnet/xmp/pdfs/cc-201306/XMPSpecificationPart1.pdf](http://wwwimages.adobe.com/www.adobe.com/content/dam/Adobe/en/devnet/xmp/pdfs/cc-201306/XMPSpecificationPart1.pdf).
- [5] DCMI Usage Board DCMI Metadata Terms, June 14, 2012. Available from <http://dublincore.org/documents/dcmi-terms/>.
- [6] Michael Downes. Around the bend \#15, answers, 4th (last) installment. [comp.text.tex](news:comp.text.tex) newsgroup posting, January 3, 1994. Archived by Google at [http://groups.google.com/group/comp.text.tex/msg/](http://groups.google.com/group/comp.text.tex/msg/7da7643b9e8f3b48) [7da7643b9e8f3b48](http://groups.google.com/group/comp.text.tex/msg/7da7643b9e8f3b48).
- [7] International Digital Enterprise Alliance, Inc. Publishing Requirements for Industry Standard Metadata, Version 3.0: PRISM Basic Metadata Specification, October 12, 2012. Available from [http://www.prismstandard.org/](http://www.prismstandard.org/specifications/3.0/PRISM_Basic_Metadata_3.0.htm) specifications/3.0/PRISM\_Basic\_Metadata\_3.0.htm.
- [8] International Digital Enterprise Alliance, Inc. Publishing Requirements for Industry Standard Metadata, Version 3.0: PRISM Controlled Vocabularies Specification, October 4, 2012. Available from [http://www.prismstandard.](http://www.prismstandard.org/specifications/3.0/PRISM_CV_Spec_3.0.pdf) org/specifications/3.0/PRISM\_CV\_Spec\_3.0.pdf.
- [9] International Press Telecommunications Council. IPTC Photo Metadata: Core 1.1/Extension 1.1, July 2010. Revision 1. Available from [http://www.iptc.org/std/photometadata/specification/](http://www.iptc.org/std/photometadata/specification/IPTC-PhotoMetadata-201007_1.pdf) [IPTC-PhotoMetadata-201007\\]1.pdf](http://www.iptc.org/std/photometadata/specification/IPTC-PhotoMetadata-201007_1.pdf).
- <span id="page-81-0"></span>[10] Internet Assigned Numbers Authority. Language subtag registry, January 11, 2011. Available from [http://www.iana.org/assignments/](http://www.iana.org/assignments/language-subtag-registry) [language-subtag-registry](http://www.iana.org/assignments/language-subtag-registry).
- [11] Paul J. Leach, Michael Mealling, and Rich Salz. A Universally Unique IDentifier (UUID) URN namespace. Request for Comments 4122, Internet Engineering Task Force, Network Working Group, July 2005. Category: Standards Track. Available from <http://www.ietf.org/rfc/rfc4122.txt>.
- [12] PDF/A Competence Center, Berlin, Germany. TechNote 0008: Predefined XMP Properties in PDF/A-1, March 20, 2008. Available from http://www.pdfa.org/wp-content/uploads/2011/08/tn0008\_ predefined\_xmp\_properties\_in\_pdfa-1\_2008-03-20.pdf.
- [13] PDF/A Competence Center, Berlin, Germany. TechNote 0009: XMP Extension Schemas in PDF/A-1, March 20, 2008. Available from http://www.pdfa.org/wp-content/uploads/2011/08/tn0009\_ xmp\_extension\_schemas\_in\_pdfa-1\_2008-03-20.pdf.
- [14] Misha Wolf and Charles Wicksteed. Date and time formats. Note NOTEdatetime, World Wide Web Consortium (W3C), September 15, 1997. Available from <http://www.w3.org/TR/NOTE-datetime>.

# Change History

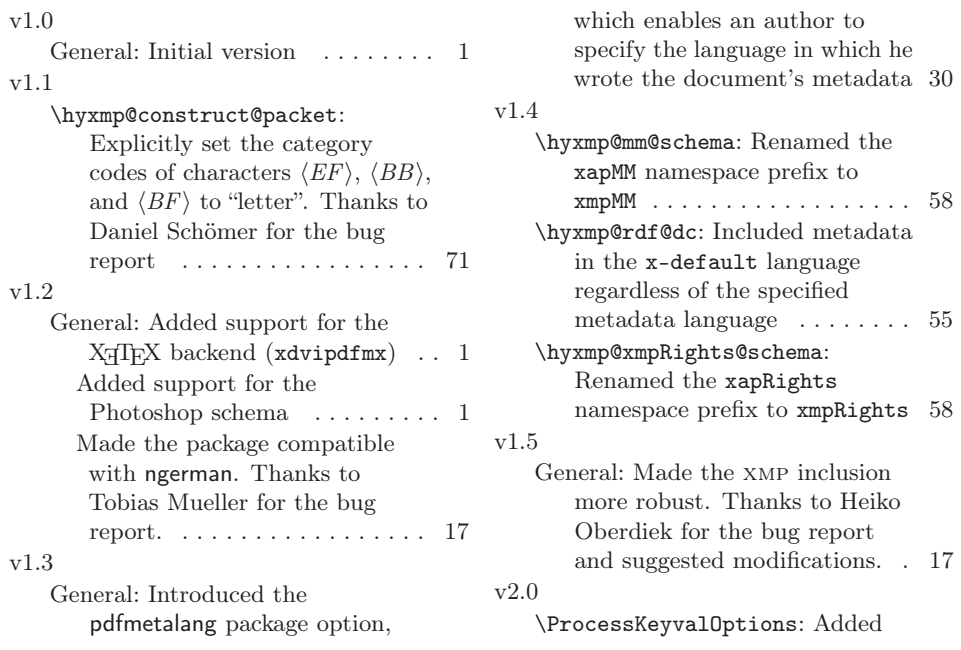

<span id="page-82-0"></span>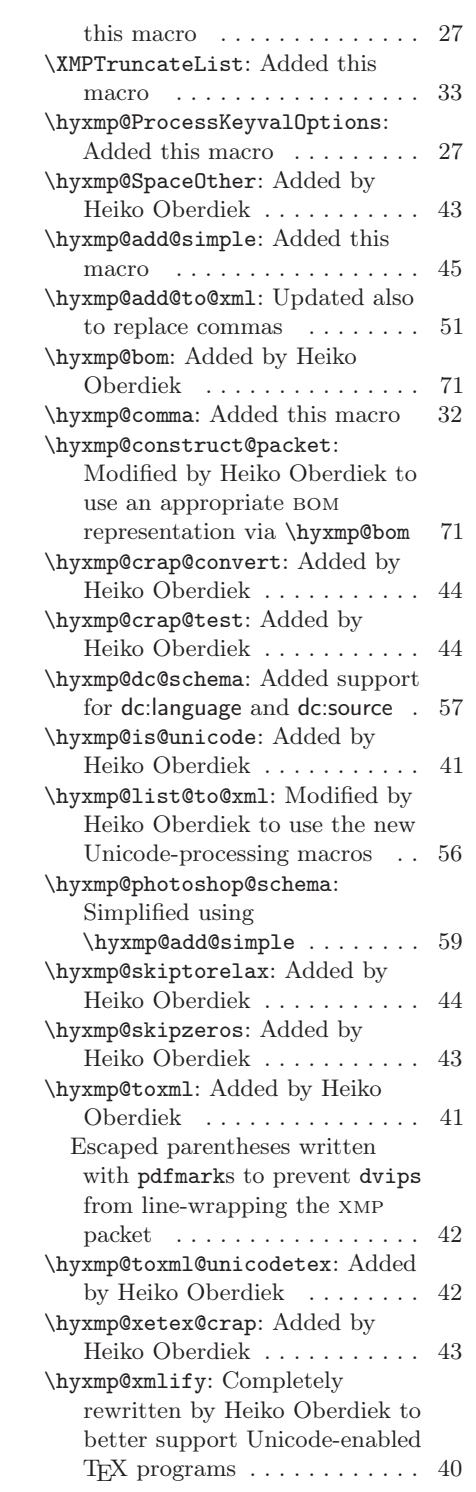

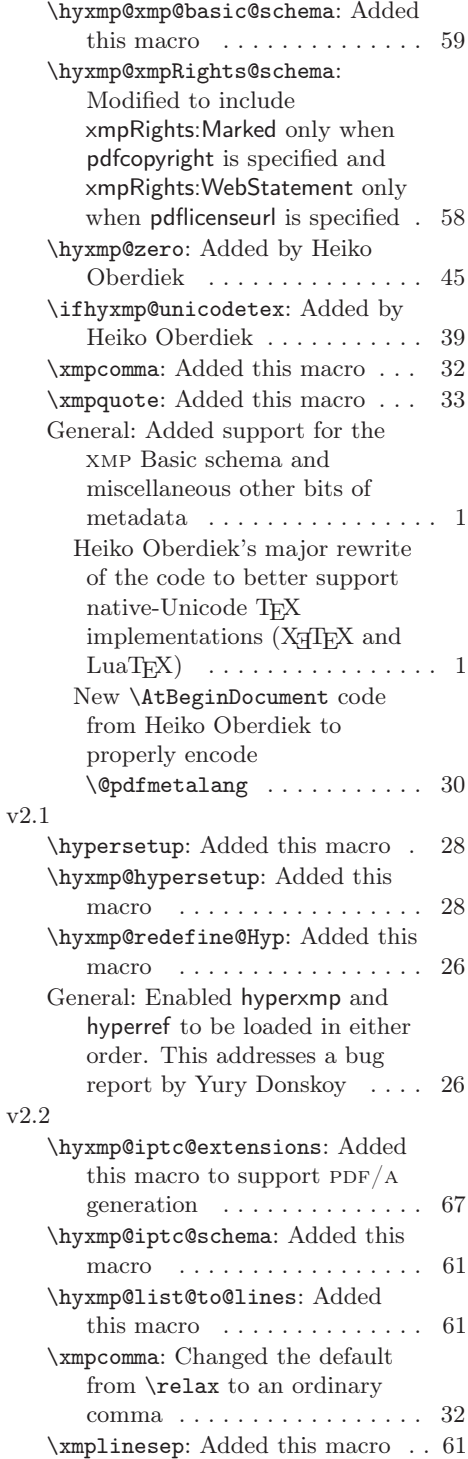

<span id="page-83-0"></span>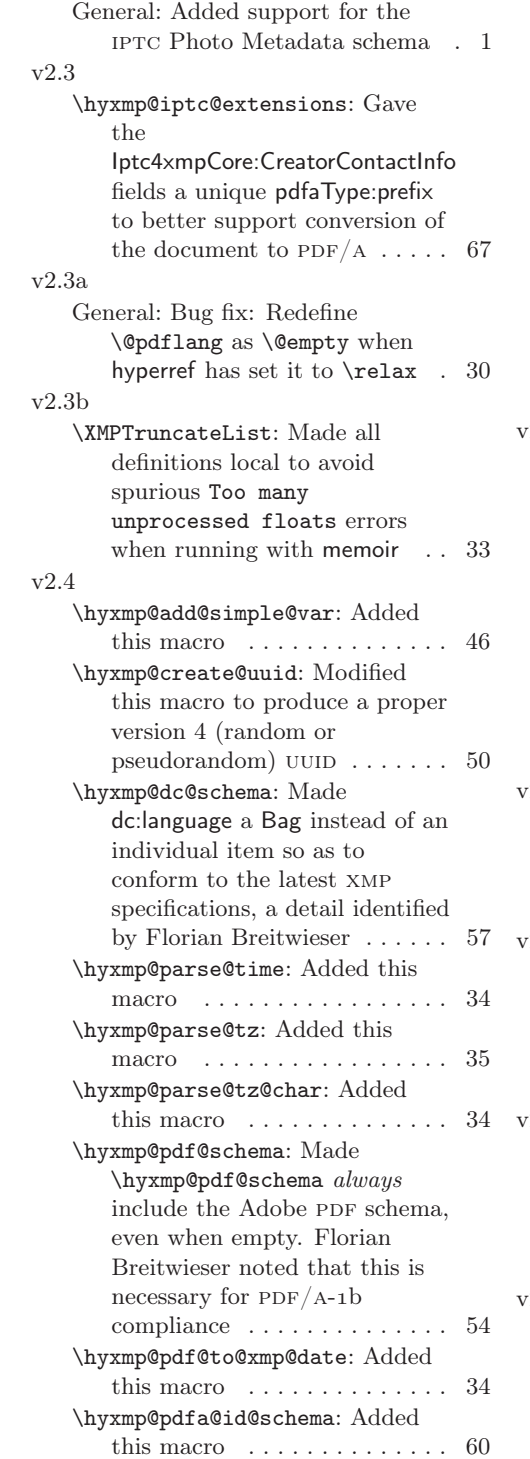

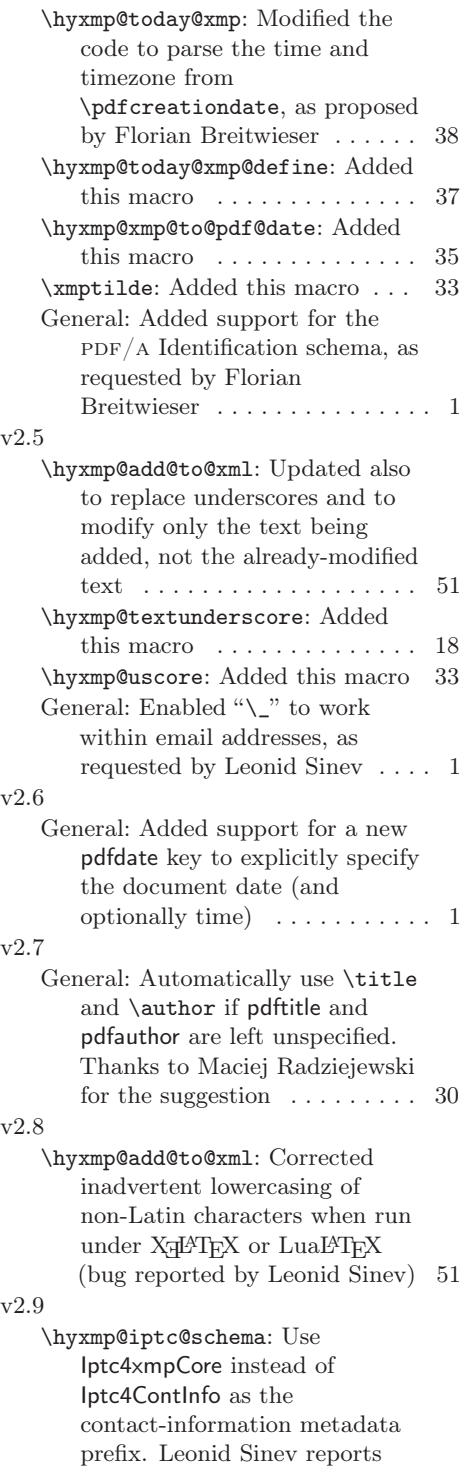

<span id="page-84-0"></span>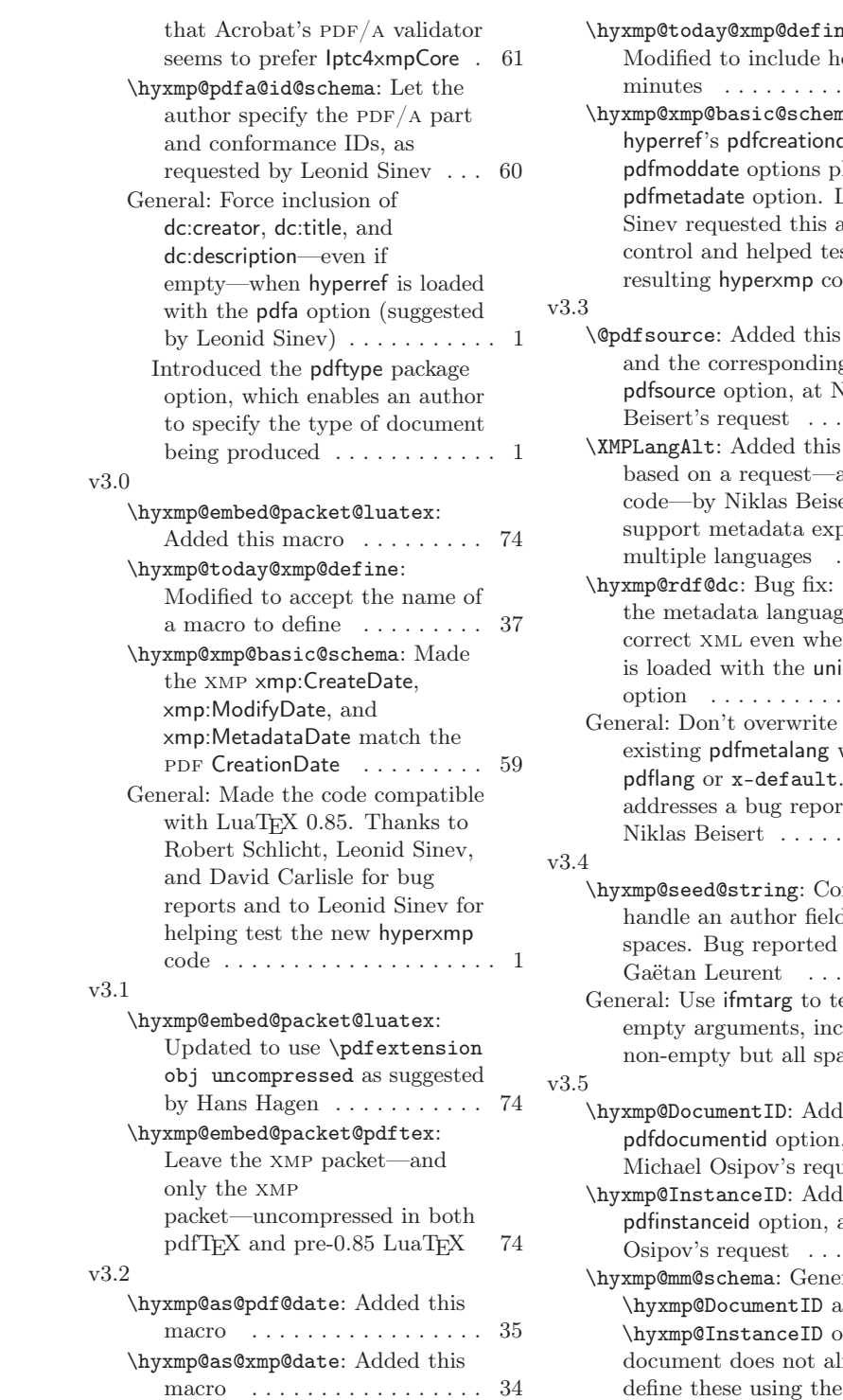

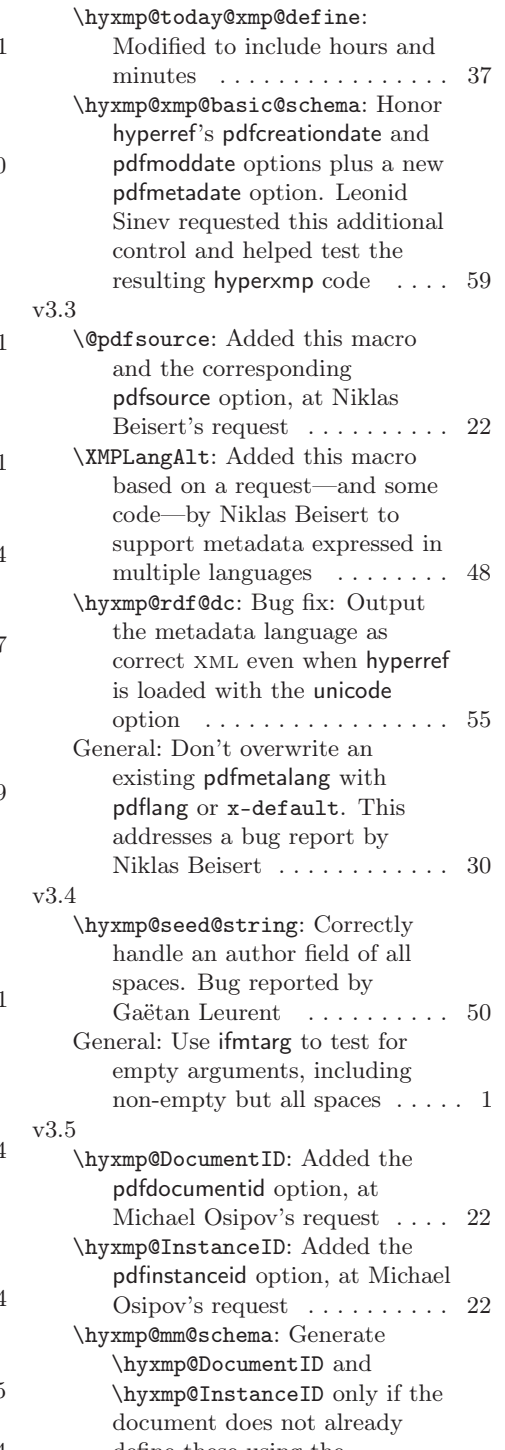

<span id="page-85-0"></span>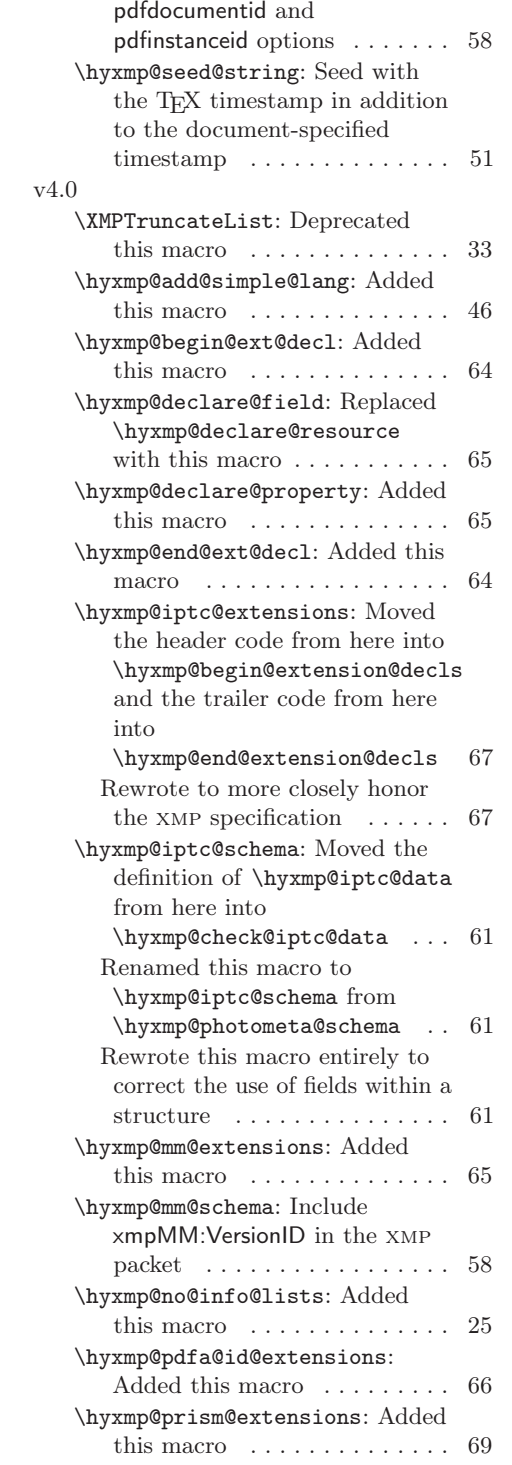

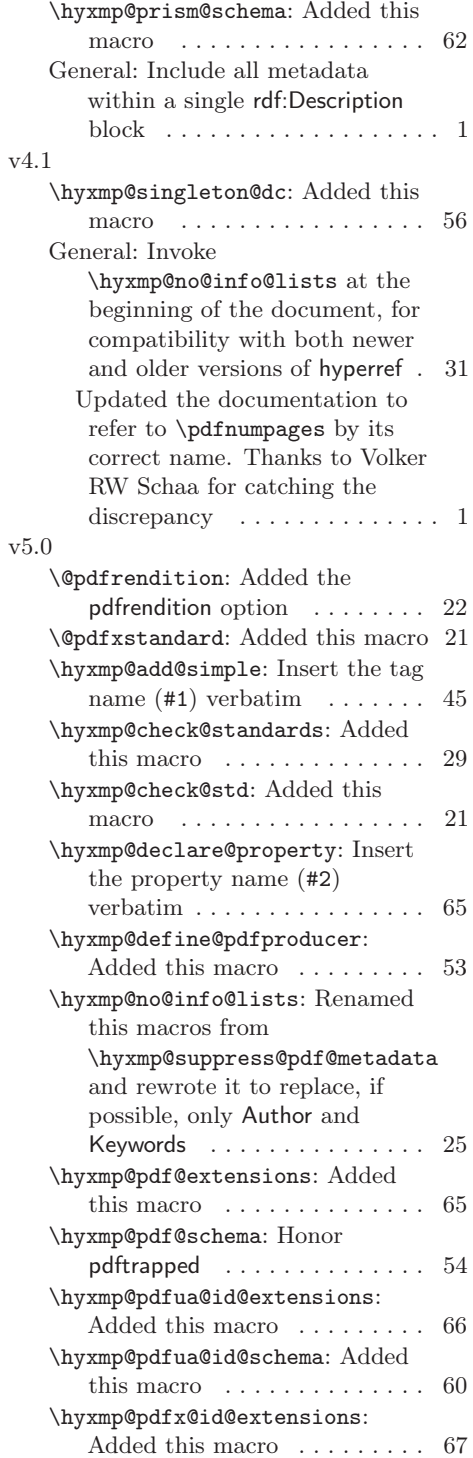

<span id="page-86-0"></span>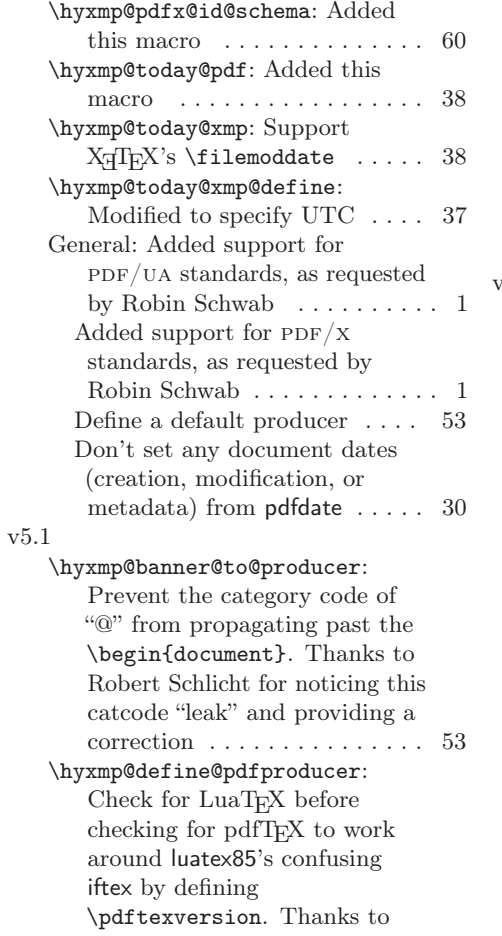

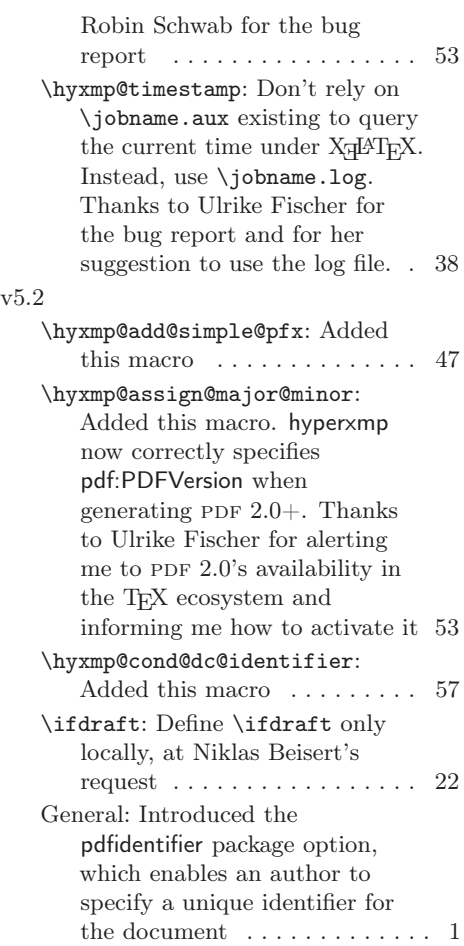

# Index

Numbers written in italic refer to the page where the corresponding entry is described; numbers underlined refer to the code line of the definition; numbers in roman refer to the code lines where the entry is used.

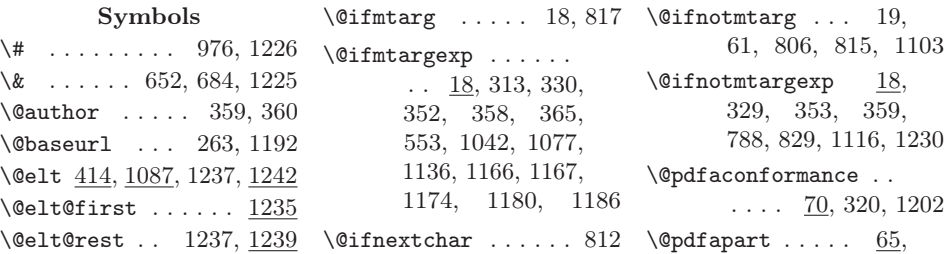

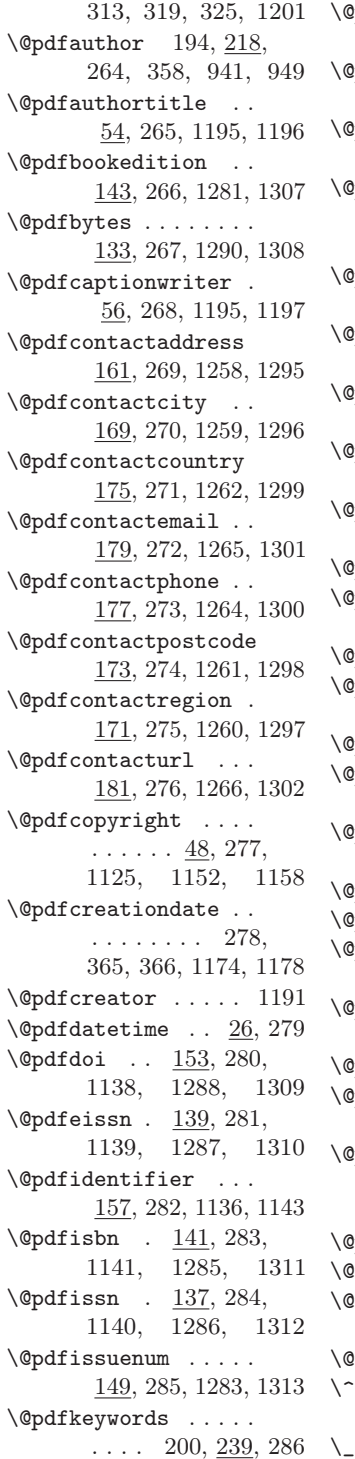

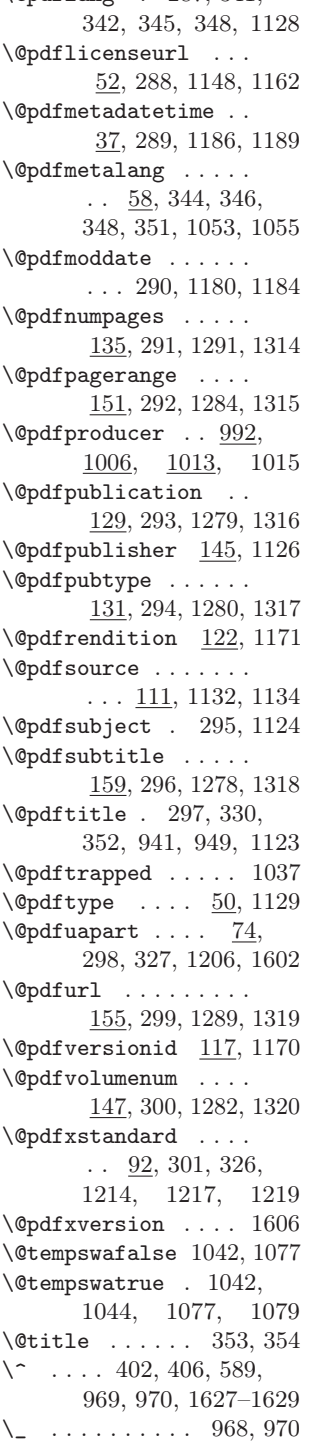

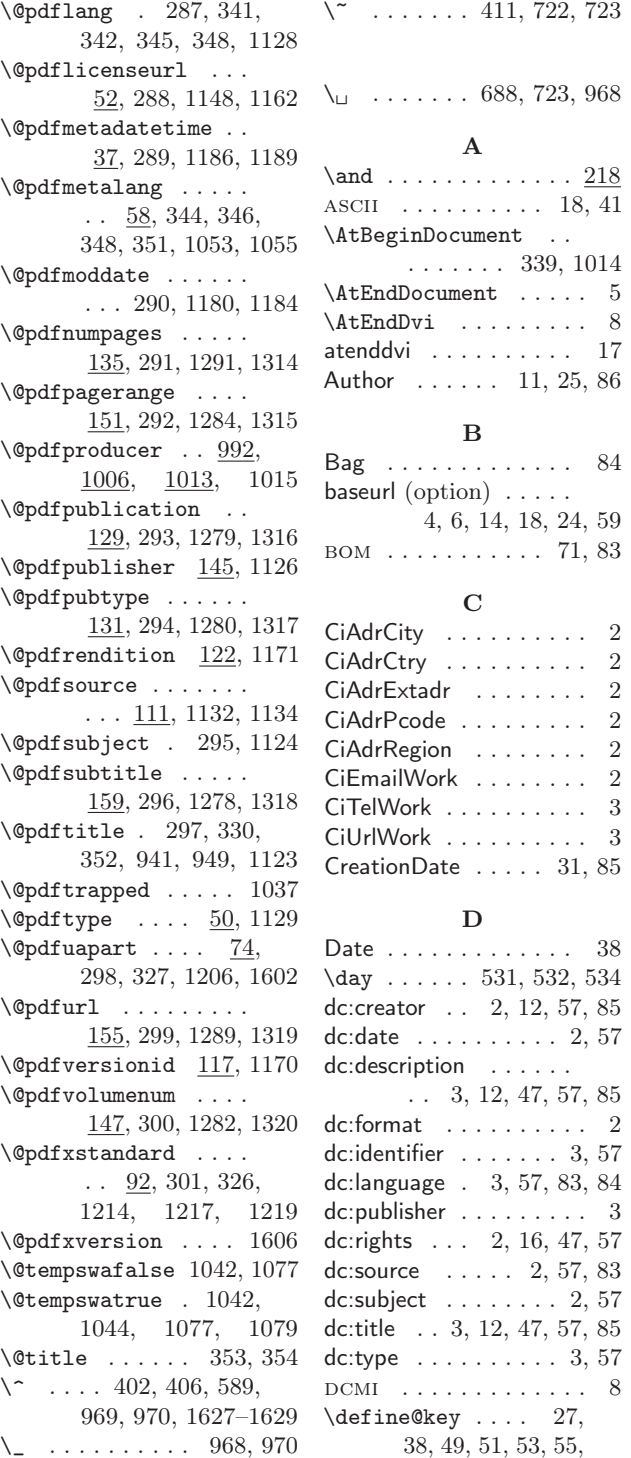

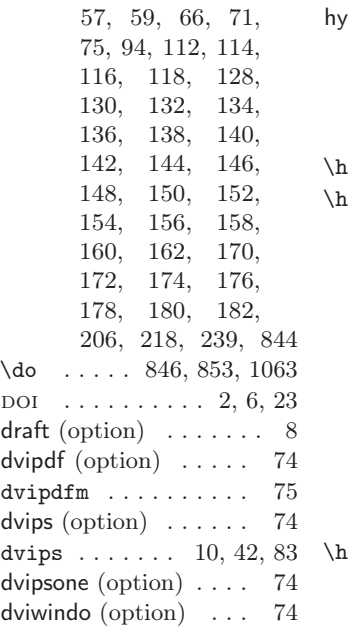

#### $\mathbf E$

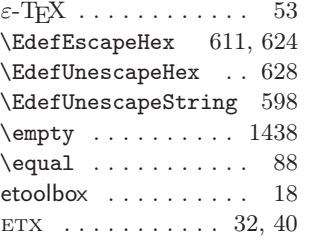

# F

 $\tilde{\text{1emoddate}}$  . . . . . . 566

G Ghostscript . . . . . [10,](#page-9-1) [11](#page-10-0) gitver . . . . . . . . . . . . . [6](#page-5-0)

#### $H$

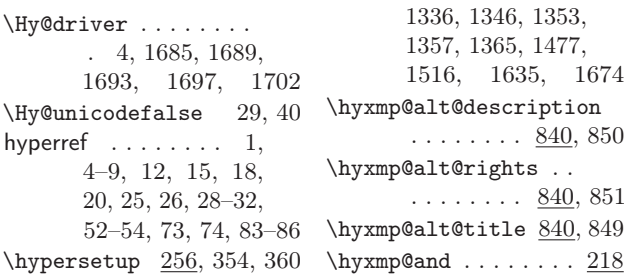

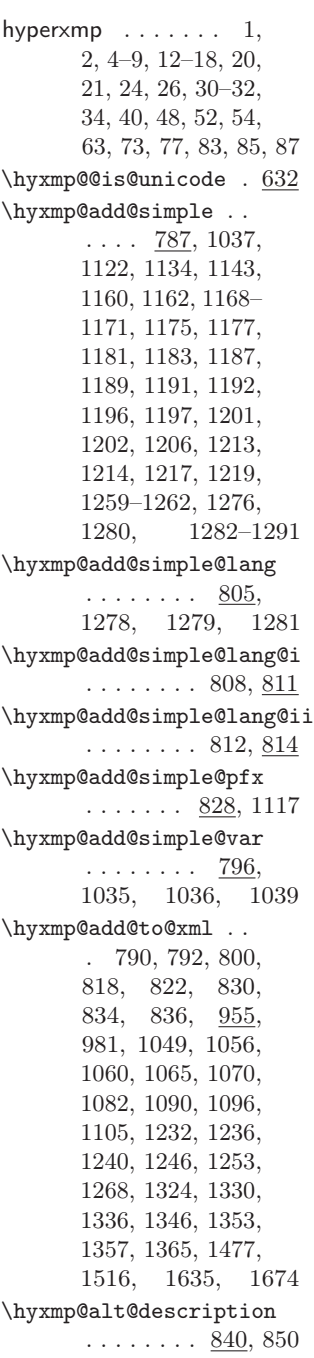

\hyxmp@append@hex@iii  $. \underline{907}$ , 913, 923, 934 \hyxmp@append@hex@iv  $\ldots$  .  $912, 918$ , 919, 921, 936-938  $\hbox{\tt\higgs}$  hyxmp@as@pdf@date .  $458$ \hyxmp@as@xmp@date . . . . . . . 32, 43, 430, 568, 1178, 1184 \hyxmp@assign@major@minor  $\ldots \ldots$  1019, 1038 \hyxmp@at@end . . .  $\frac{3}{3}$ , 372 \hyxmp@banner@to@producer  $\ldots$  995, 998, <u>1006</u> \hyxmp@begin@ext@decl  $\ldots \ldots$  1335, 1374, 1385, 1410, 1426, 1440, 1456, 1468, 1526 \hyxmp@begin@extension@decls  $\ldots \ldots$  1323, 1596 \hyxmp@big@prime .. . 863, 866, 876, 886 \hyxmp@big@prime@ii  $\ldots \ldots \ldots \frac{863}{863}$ , 885  $\hbox{\texttt{hymp@bom}}$ . .  $1620, 1635$ \hyxmp@check@iptc@data  $\ldots \ldots$  1293, 1660 \hyxmp@check@prism@data . . . . . . 1305, 1661 \hyxmp@check@standards  $\ldots \ldots \frac{311}{310}$ , 370 \hyxmp@check@std . .  $\ldots \ldots$  87, 99-107 \hyxmp@comma . . . . . . . 163, 219, 240, 401 \hyxmp@commas@to@list 385, 421, 1088, 1244 \hyxmp@commas@to@list@i . . . . . . . . 387, <u>389</u> \hyxmp@concated@metadata . . . . . . . . . . . 261 \hyxmp@cond@dc@identifier  $\ldots$  1114, 1138-1141 \hyxmp@construct@packet  $\ldots \ldots$  1633, 1683 \hyxmp@count@non@spaces  $\ldots \ldots 1783, 1794$ 

\hyxmp@append@hex . .

 $. \underline{889}$ , 908-910, 914

 $\ldots \ldots \frac{840}{810}$ , 851  $\hbox{\tt hyxmp@alt@title} 840, 849$ 

\hyxmp@alt@rights . .

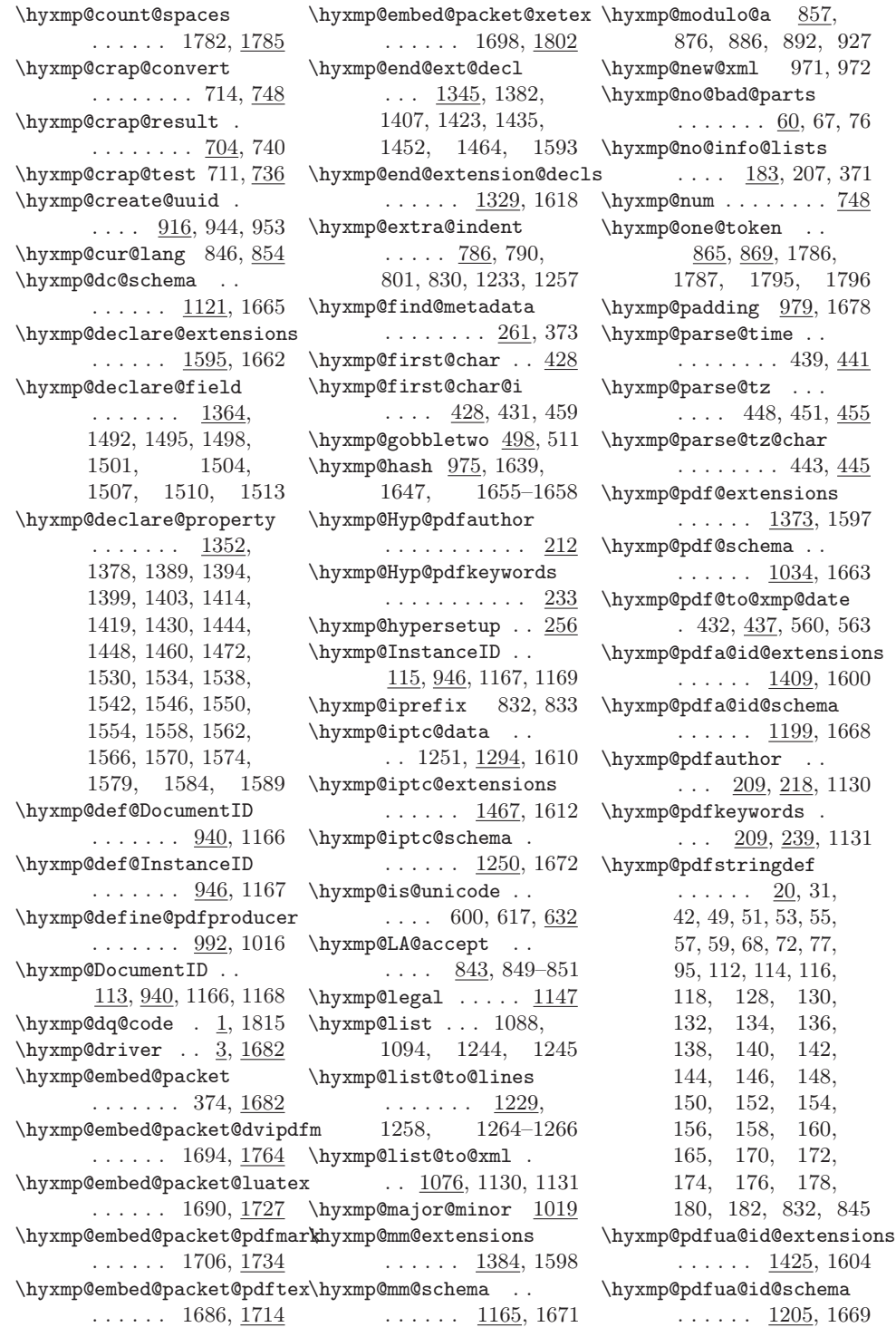

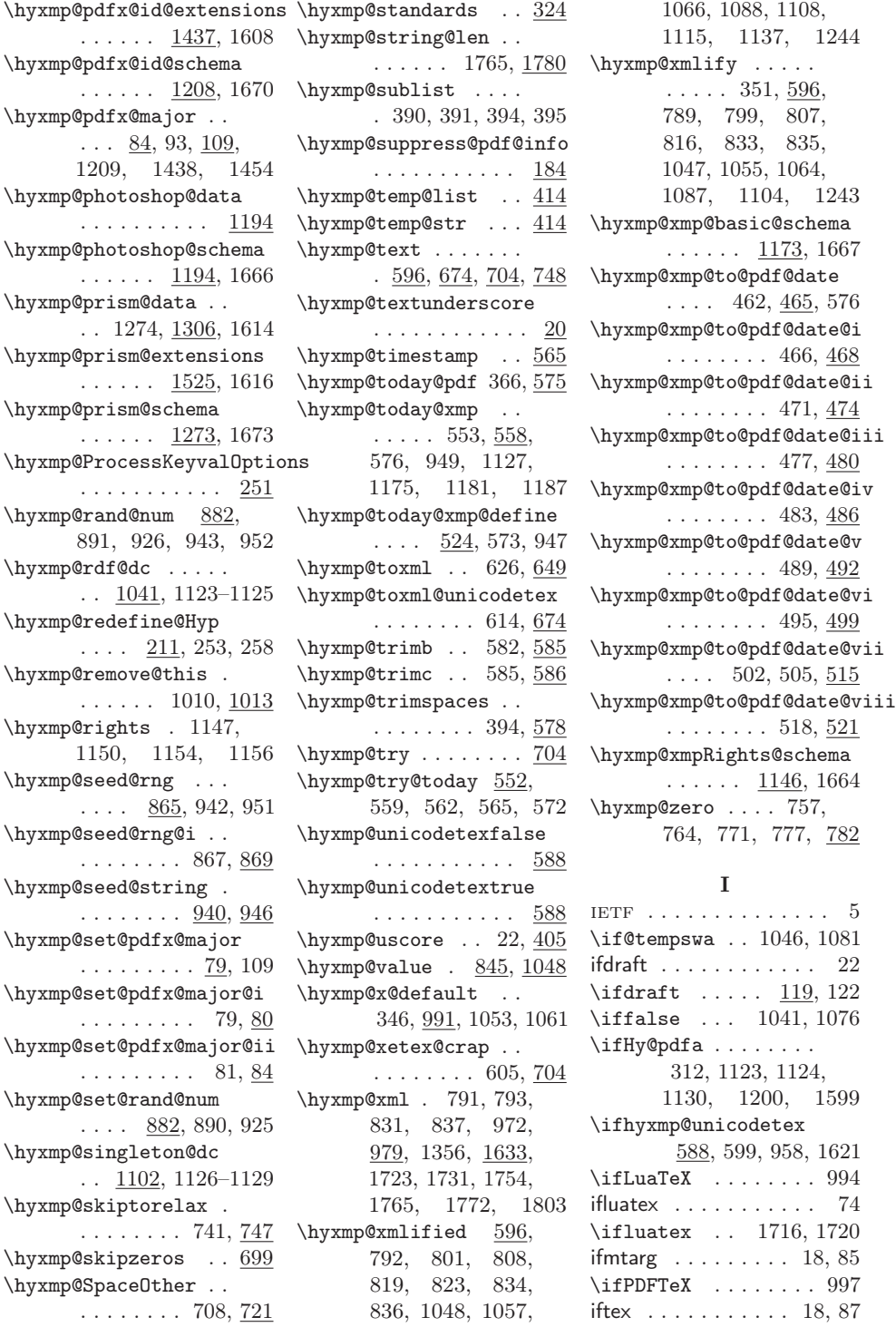

**5** 

 $22$ 

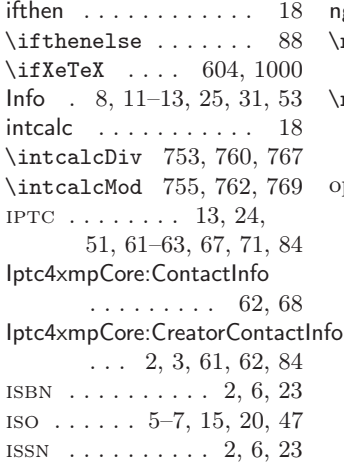

### J

 $\lambda$ jobname 111, 305, 378, 566, 941, 949, 1703

### K

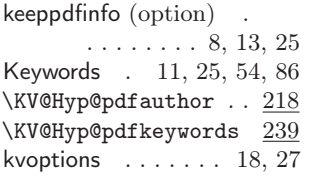

# L

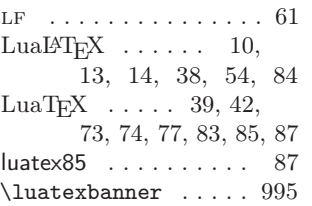

### M

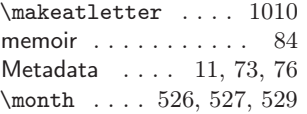

### N

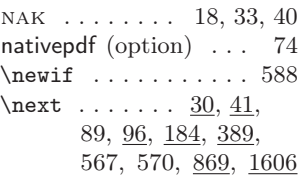

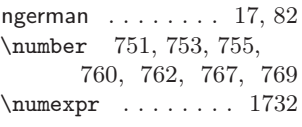

### O

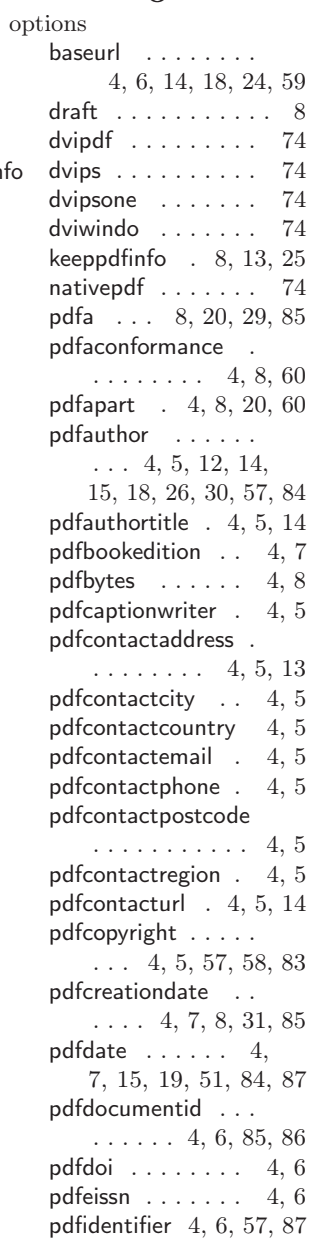

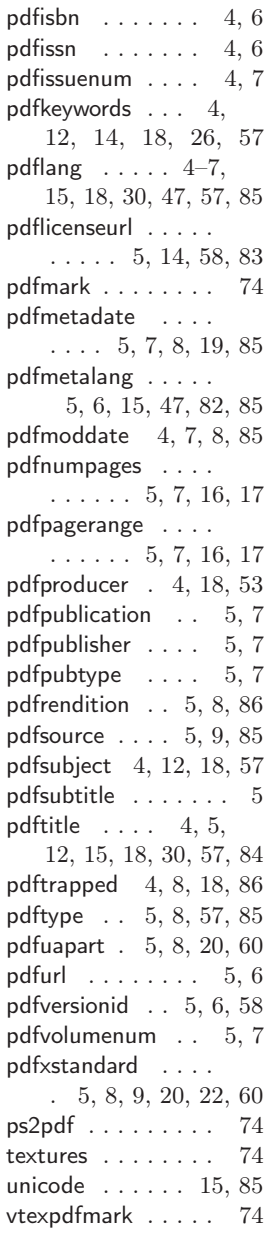

### $\mathbf P$

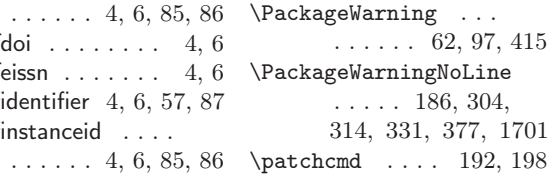

pdfinstanceid . . . .

PDF  $\ldots$  . . . 1-[4,](#page-3-0) [7,](#page-6-0) [8,](#page-7-0)  $10-14$ , [16,](#page-15-0) [19,](#page-18-0) [25,](#page-24-0) [29,](#page-28-0) [31,](#page-30-0) [32,](#page-31-0) [34,](#page-33-0) [35,](#page-34-0) [38,](#page-37-0) [40,](#page-39-0) [42,](#page-41-0) [50,](#page-49-0) [51,](#page-50-0) [53,](#page-52-0) [54,](#page-53-0) [65,](#page-64-0) [70,](#page-69-0) [71,](#page-70-0) [73,](#page-72-0) [74,](#page-73-0) [76,](#page-75-0) [84,](#page-83-0) [85,](#page-84-0) [87](#page-86-0)  $PDF/A$  . . . . . . . . . [3,](#page-2-0) [8,](#page-7-0) [12,](#page-11-0) [13,](#page-12-0) [20,](#page-19-0) [25,](#page-24-0) [29,](#page-28-0) [52,](#page-51-0) [54,](#page-53-0) [60,](#page-59-0) [63,](#page-62-0) [66,](#page-65-0) [67,](#page-66-0) [69,](#page-68-0) [70,](#page-69-0) 83-[85](#page-84-0)  $PDF/UA$  . . . . . . [3,](#page-2-0) [8,](#page-7-0) [20,](#page-19-0) [29,](#page-28-0) [60,](#page-59-0) [66,](#page-65-0) [70,](#page-69-0) [87](#page-86-0)  $PDF/X$  . . . [3,](#page-2-0) [8,](#page-7-0) [9,](#page-8-1) [21,](#page-20-0) [22,](#page-21-0) [29,](#page-28-0) [60,](#page-59-0) [67,](#page-66-0) [71,](#page-70-0) [87](#page-86-0) pdf:Keywords . . . [2,](#page-1-0) [12,](#page-11-0) [54](#page-53-0) pdf:PDFVersion . [3,](#page-2-0) [54,](#page-53-0) [87](#page-86-0) pdf:Producer . . . [3,](#page-2-0) [52,](#page-51-0) [54](#page-53-0) pdf:trapped . . . . . . . . . [3](#page-2-0)  $\P$ PDF@FinishDoc . . . . . . . . 185, 193, 199 pdfa (option) [8,](#page-7-0) [20,](#page-19-0) [29,](#page-28-0) [85](#page-84-0) pdfaconformance (option)  $\ldots$  [4,](#page-3-0) [8,](#page-7-0) [60](#page-59-0) pdfaid:conformance . . . [3](#page-2-0) pdfaid:part . . . . . . . . . [3](#page-2-0) pdfapart (option) . . . .  $\ldots$  . . . [4,](#page-3-0) [8,](#page-7-0) [20,](#page-19-0) [60](#page-59-0) pdfaType:prefix . . . . . [84](#page-83-0) pdfauthor (option) . . .  $\ldots$  [4,](#page-3-0) [5,](#page-4-0) [12,](#page-11-0) [14,](#page-13-0) [15,](#page-14-0) [18,](#page-17-0) [26,](#page-25-0) [30,](#page-29-0) [57,](#page-56-0) [84](#page-83-0) pdfauthortitle (option) . . . . . . . . [4,](#page-3-0) [5,](#page-4-0) [14](#page-13-0) pdfbookedition (option) . . . . . . . . . . . [4,](#page-3-0) [7](#page-6-0) pdfbytes (option) . . . [4,](#page-3-0) [8](#page-7-0) pdfcaptionwriter (option)  $\ldots$  . . . [4,](#page-3-0) [5](#page-4-0)  $\dagger$ catalog . . . . . . 1724  $\vdots$ pdfcontactaddress (option)  $\ldots$  [4,](#page-3-0) [5,](#page-4-0) [13](#page-12-0) pdfcontactcity (option) . . . . . . . . . . . [4,](#page-3-0) [5](#page-4-0) pdfcontactcountry (option)  $\ldots$  . . . [4,](#page-3-0) [5](#page-4-0) pdfcontactemail (option)  $\ldots \ldots$  [4,](#page-3-0) [5](#page-4-0) pdfcontactphone (option)  $\ldots$  . . . [4,](#page-3-0) [5](#page-4-0)

pdfcontactpostcode (option)  $\ldots$  . . . . [4,](#page-3-0) [5](#page-4-0) pdfcontactregion (option)  $\ldots$  . . . [4,](#page-3-0) [5](#page-4-0) pdfcontacturl (option) . . . . . . . . [4,](#page-3-0) [5,](#page-4-0) [14](#page-13-0) pdfcopyright (option) .  $\ldots$  [4,](#page-3-0) [5,](#page-4-0) [57,](#page-56-0) [58,](#page-57-0) [83](#page-82-0) pdfcreationdate (option)  $\ldots$  [4,](#page-3-0) [7,](#page-6-0) [8,](#page-7-0) [31,](#page-30-0) [85](#page-84-0)  $\dagger$ creationdate . . 560 pdfdate (option) . . [4,](#page-3-0) [7,](#page-6-0) [15,](#page-14-0) [19,](#page-18-0) [51,](#page-50-0) [84,](#page-83-0) [87](#page-86-0) PDFDocEncoding . . . . . . . . . . [26,](#page-25-0) [40,](#page-39-0) [41](#page-40-0) pdfdocumentid (option)  $\ldots$  . . . [4,](#page-3-0) [6,](#page-5-0) [85,](#page-84-0) [86](#page-85-0) pdfdoi (option)  $\ldots$  [4,](#page-3-0) [6](#page-5-0) pdfeissn (option)  $\ldots$  [4,](#page-3-0) [6](#page-5-0) pdfescape . . . . . . . . . [18](#page-17-0)  $\text{testension}$  1728, 1732  $\text{feedback}$  . 563, 1732 pdfidentifier (option) .  $\ldots$  . . . [4,](#page-3-0) [6,](#page-5-0) [57,](#page-56-0) [87](#page-86-0) pdfinstanceid (option)  $\ldots$  . . . [4,](#page-3-0) [6,](#page-5-0) [85,](#page-84-0) [86](#page-85-0) pdfisbn (option) . . . [4,](#page-3-0) [6](#page-5-0) pdfissn (option)  $\ldots$  [4,](#page-3-0) [6](#page-5-0) pdfissuenum (option) [4,](#page-3-0) [7](#page-6-0) pdfkeywords (option) [4,](#page-3-0) [12,](#page-11-0) [14,](#page-13-0) [18,](#page-17-0) [26,](#page-25-0) [57](#page-56-0) pdflang (option)  $.4-7$ , [15,](#page-14-0) [18,](#page-17-0) [30,](#page-29-0) [47,](#page-46-0) [57,](#page-56-0) [85](#page-84-0)  $\ndflatobj$  . . . . . . 1724 pdfL<sup>AT</sup>EX [4,](#page-3-0) [10,](#page-9-1) [13,](#page-12-0) [38,](#page-37-0) [54](#page-53-0) pdflicenseurl (option) . . . . . . [5,](#page-4-0) [14,](#page-13-0) [58,](#page-57-0) [83](#page-82-0)  $\text{major version}$ . 1027 pdfmark (option) . . . . [74](#page-73-0)  $\text{maxk}$  . . . . . 1735, 1738, 1742, 1752, 1756, 1760 pdfmetadate (option) .  $\ldots$  [5,](#page-4-0) [7,](#page-6-0) [8,](#page-7-0) [19,](#page-18-0) [85](#page-84-0) pdfmetalang (option) . [5,](#page-4-0) [6,](#page-5-0) [15,](#page-14-0) [47,](#page-46-0) [82,](#page-81-0) [85](#page-84-0)  $\ndfminorversion$  . 1023 pdfmoddate (option) .  $\ldots$  . . [4,](#page-3-0) [7,](#page-6-0) [8,](#page-7-0) [85](#page-84-0)

pdfnumpages (option)  $\ldots$  . . . . [5,](#page-4-0) [7,](#page-6-0) [16,](#page-15-0) [17](#page-16-1)  $\qquad$  . . . . . . . . . 1720 pdfpagerange (option)  $\ldots$  . . . . [5,](#page-4-0) [7,](#page-6-0) [16,](#page-15-0) [17](#page-16-1) pdfproducer (option) . . . . . . . . . [4,](#page-3-0) [18,](#page-17-0) [53](#page-52-0) pdfpublication (option) . . . . . . . . . . . [5,](#page-4-0) [7](#page-6-0) pdfpublisher (option) [5,](#page-4-0) [7](#page-6-0) pdfpubtype (option) . [5,](#page-4-0) [7](#page-6-0) pdfrendition (option) . . . . . . . . . [5,](#page-4-0) [8,](#page-7-0) [86](#page-85-0) pdfsource (option) [5,](#page-4-0) [9,](#page-8-1) [85](#page-84-0)  $\dagger$  . . . . . 23 pdfsubject (option) . .  $\ldots$  . [4,](#page-3-0) [12,](#page-11-0) [18,](#page-17-0) [57](#page-56-0) pdfsubtitle (option) . . . [5](#page-4-0) pdfT<sub>E</sub>X . . . . . . [8,](#page-7-0) [17,](#page-16-1) [42,](#page-41-0) [73,](#page-72-0) [74,](#page-73-0) [77,](#page-76-0) [85,](#page-84-0) [87](#page-86-0)  $\dagger$ ..... 998 pdftitle (option) [4,](#page-3-0) [5,](#page-4-0) [12,](#page-11-0) [15,](#page-14-0) [18,](#page-17-0) [30,](#page-29-0) [57,](#page-56-0) [84](#page-83-0) pdftrapped (option) . .  $\ldots$  . . . [4,](#page-3-0) [8,](#page-7-0) [18,](#page-17-0) [86](#page-85-0) pdftype (option) [5,](#page-4-0) [8,](#page-7-0) [57,](#page-56-0) [85](#page-84-0) pdfuaid:part . . . . . . . . [3](#page-2-0) pdfuapart (option) . . .  $\ldots \ldots 5, 8, 20, 60$  $\ldots \ldots 5, 8, 20, 60$  $\ldots \ldots 5, 8, 20, 60$  $\ldots \ldots 5, 8, 20, 60$  $\ldots \ldots 5, 8, 20, 60$ pdfurl (option)  $\ldots$  [5,](#page-4-0) [6](#page-5-0)  $\dagger$ xariable . . . . . 1031 pdfversionid (option) . . . . . . . . . [5,](#page-4-0) [6,](#page-5-0) [58](#page-57-0) pdfvolumenum (option) . . . . . . . . . . . [5,](#page-4-0) [7](#page-6-0) pdfxid:GTS\_PDFXVersion . . . . . . . . . . . . . [3](#page-2-0) pdfxstandard (option) . [5,](#page-4-0) [8,](#page-7-0) [9,](#page-8-1) [20,](#page-19-0) [22,](#page-21-0) [60](#page-59-0) photoshop:AuthorsPosition . . . . . . . . . . [3,](#page-2-0) [59](#page-58-0) photoshop:CaptionWriter . . . . . . . . . . [3,](#page-2-0) [59](#page-58-0) pi . . . . . . . . . . . . . . . . [51](#page-50-0) prism . . . [7,](#page-6-0) [62,](#page-61-0) [63,](#page-62-0) [69,](#page-68-0) [71](#page-70-0) prism:aggregationType . [3](#page-2-0) prism:bookEdition . . . . [2](#page-1-0) prism:byteCount . . . . . . [2](#page-1-0) prism:doi . . . . . . . . . . . [2](#page-1-0) prism:eIssn . . . . . . . . . [2](#page-1-0)

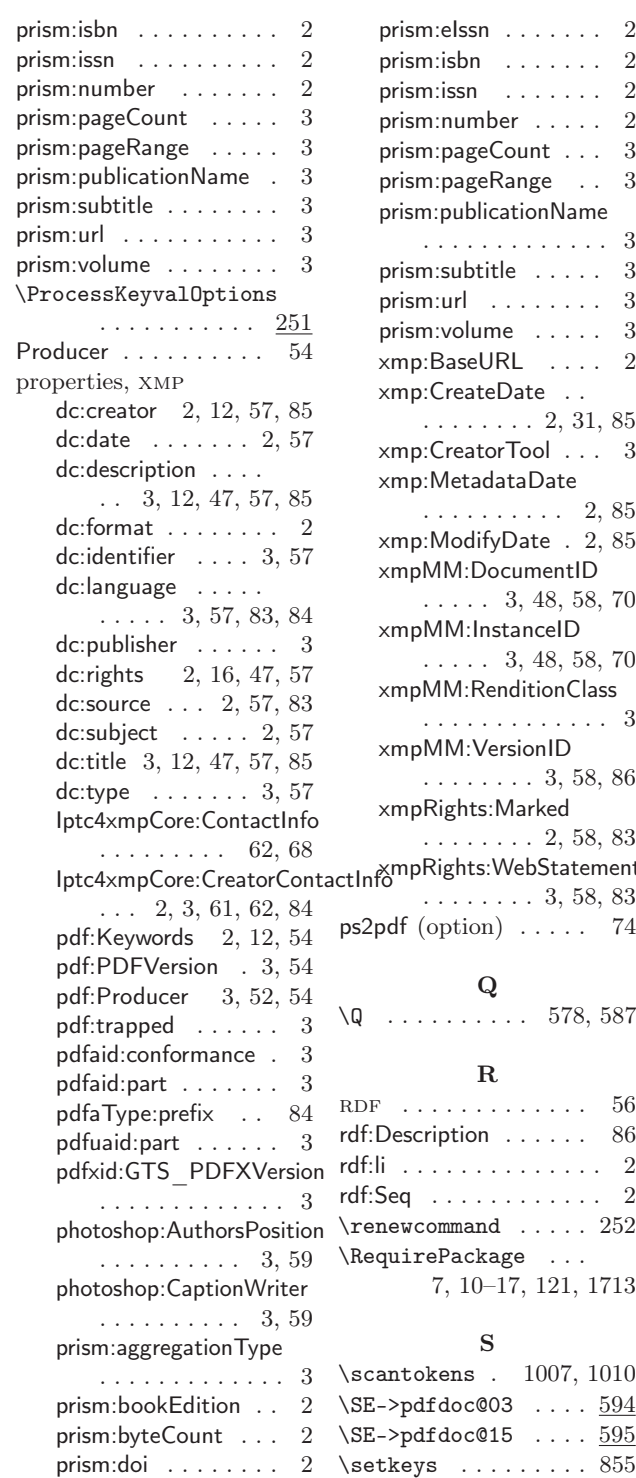

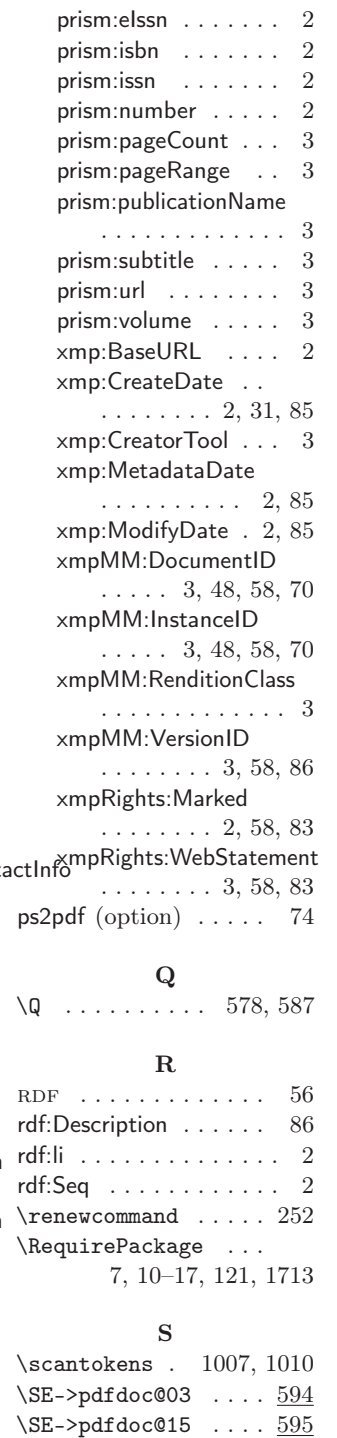

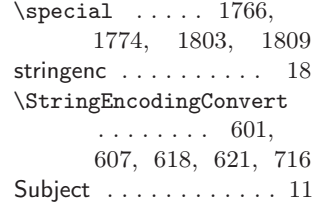

### $\mathbf T$

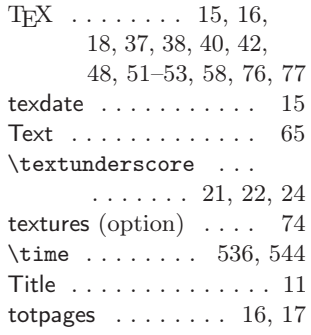

### ${\bf U}$

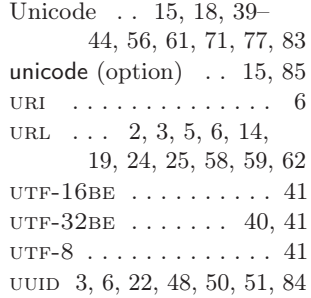

### V

 $\forall$ rfuzz . . . . . . . . . . . . 586 vtexpdfmark (option) . [74](#page-73-0)

# X

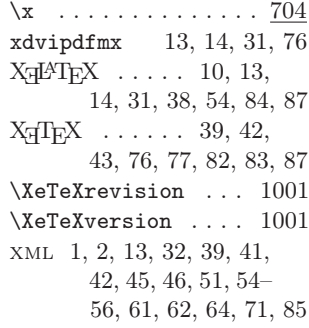

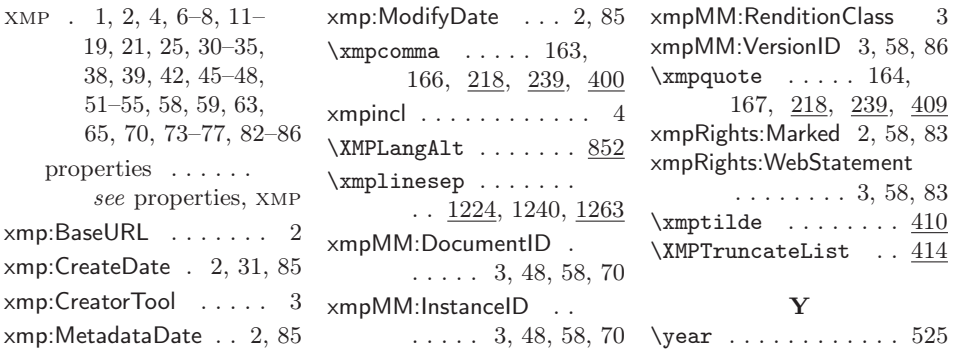